# **APPENDIX**

# APPENDIX A

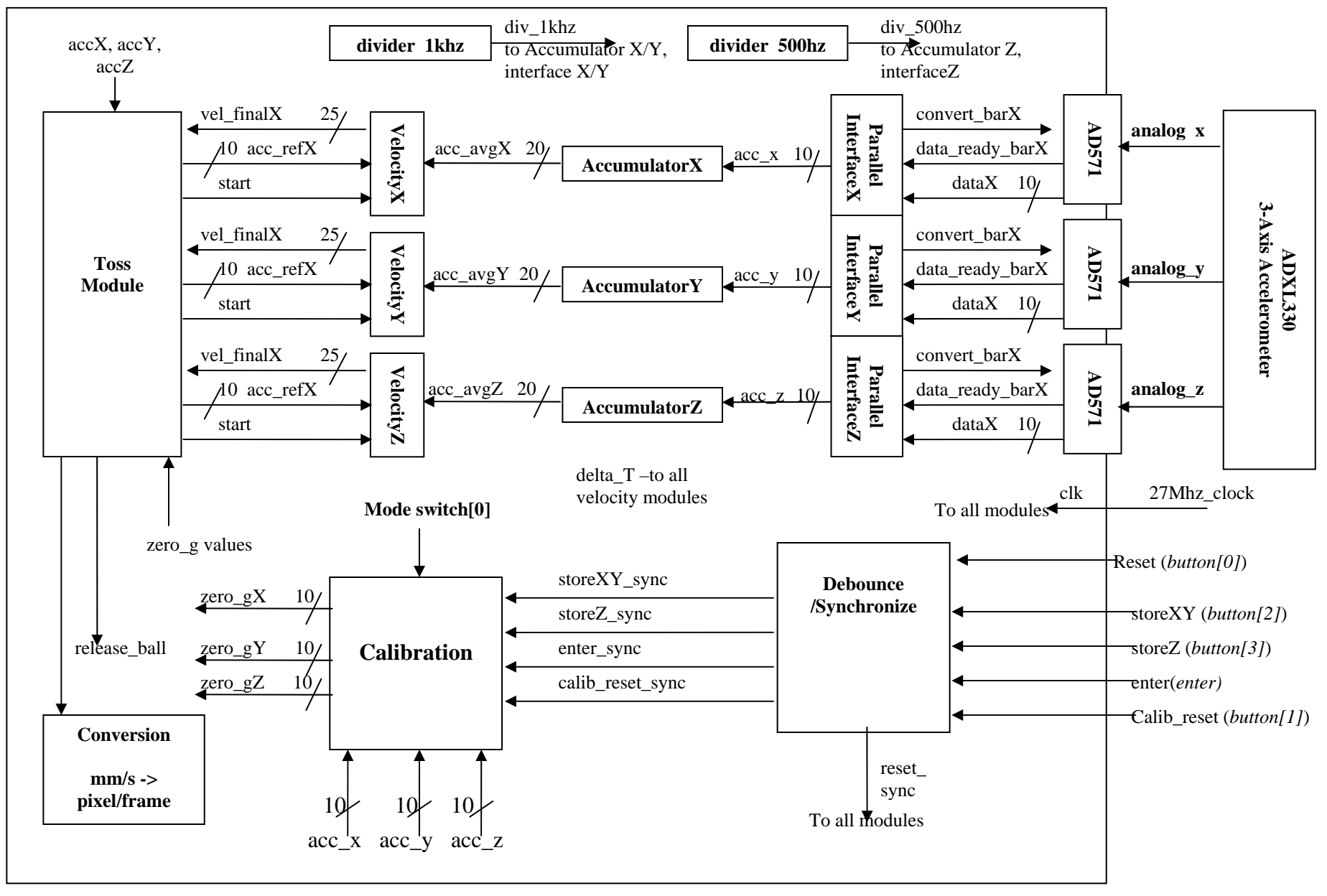

# APPENDIX B

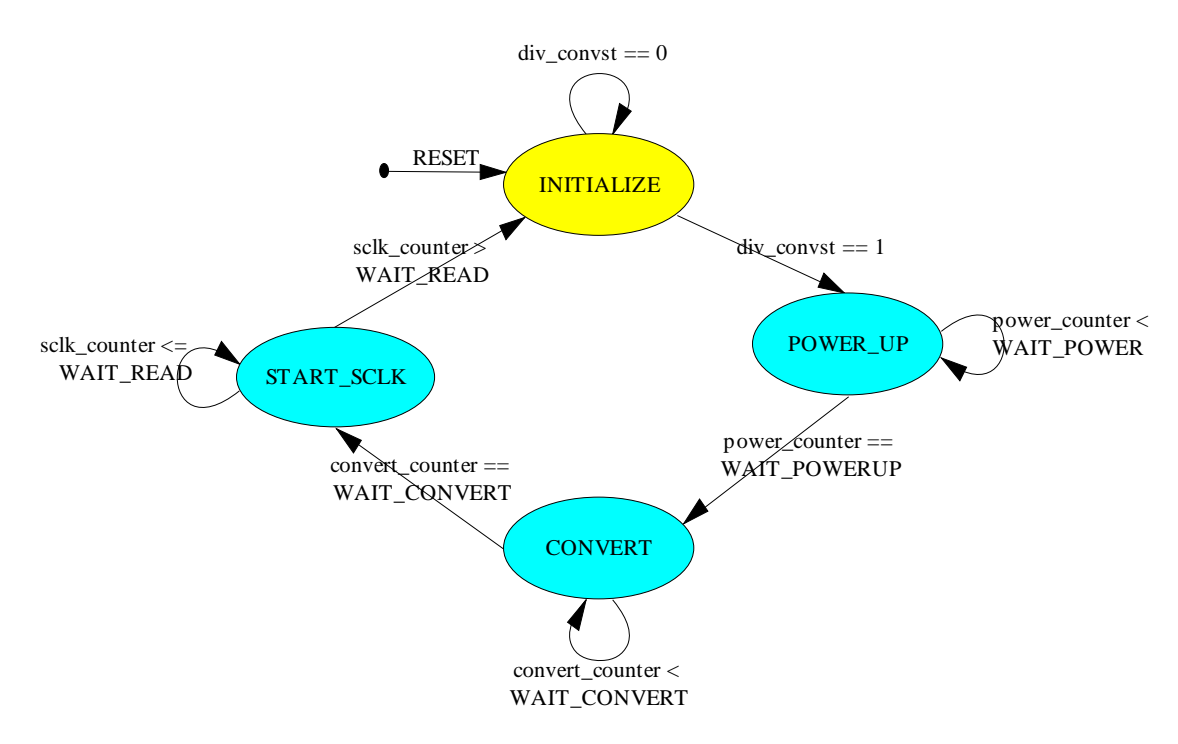

## **Serial Interface State Transition Diagram**

# APPENDIX C

### **Toss Module State Transition Diagrams**

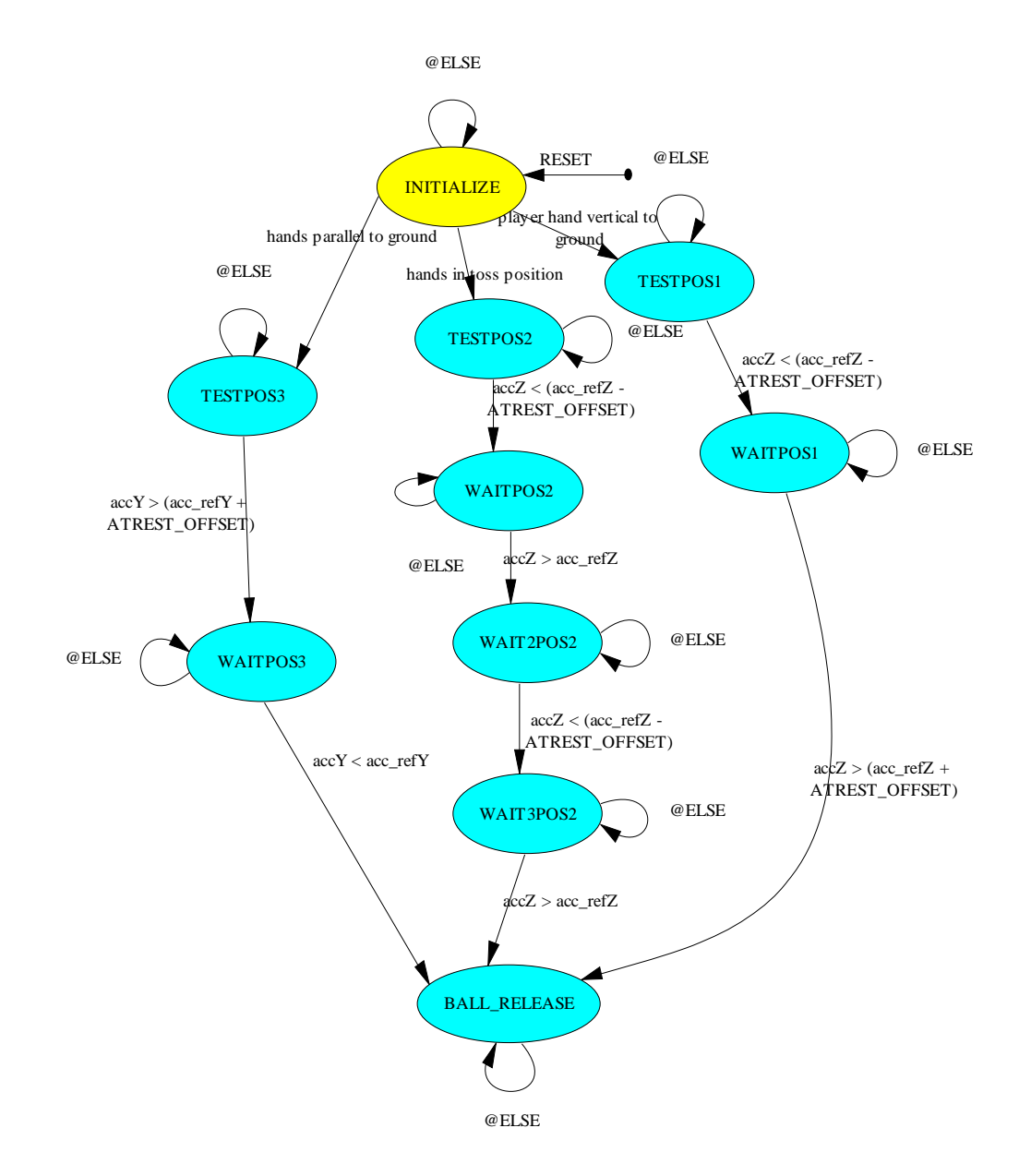

# APPENDIX D

**D.1 ModelSim waveform of** *sclk***—sclk** requires a minimum high and low pulse width of 25 ns each, which means sclk must have at least a 50 ns period. The 27MHz clock gives only 37 ns per period. Thus by dividing the 27MHz clock in half (74 ns period), there should be sufficient time to meet the specifications of sclk.

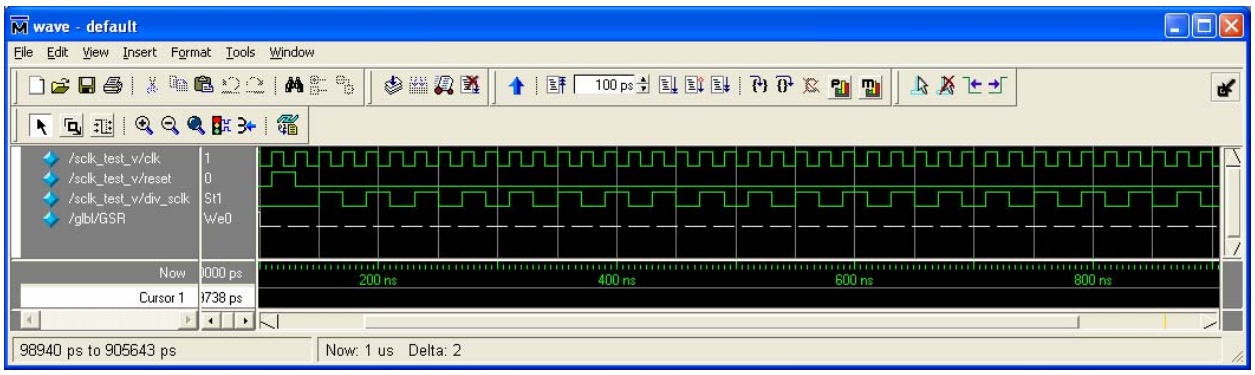

**D.2 ModelSim waveform of convst\_bar—Because we obtain data at such low bandwidths, using mode 2 of** the AD7810 operation is sufficient and will also save power. However, Mode 2 requires a power-up time of 1.5us in addition to the conversion time of 2.3us. The total time required from conversion start to read finish requires approximately 5us which makes a 2 kHz *convst* enough to allow complete conversion and reading. The waveform shows that clock cycle has been slowed by half.

Once conversion has been started by convst, then it needs to wait until the device has powered up and finished the conversion before sclk can go high and clock the output. Convert wait takes in a start signal that indicates when the conversion has begun and outputs a done signal when the waiting time is done. This ModelSim simulation uses a wait time of 5 clock cycles before done is outputted high.

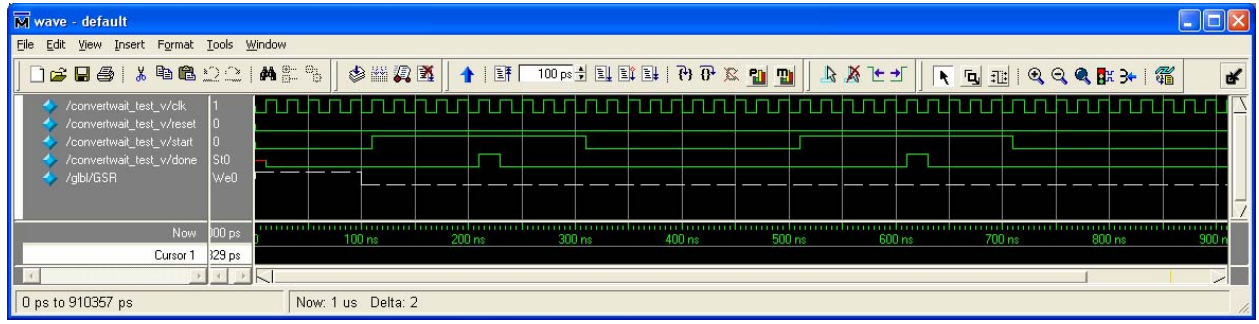

### Chun Li & Jingwen Ouyang

**D.3 ModelSim waveform of serial\_interface--**Generates the expected waveform for the serial interface, the power-up, conversion, and reading times were all changed to 5 clock cycles for testing

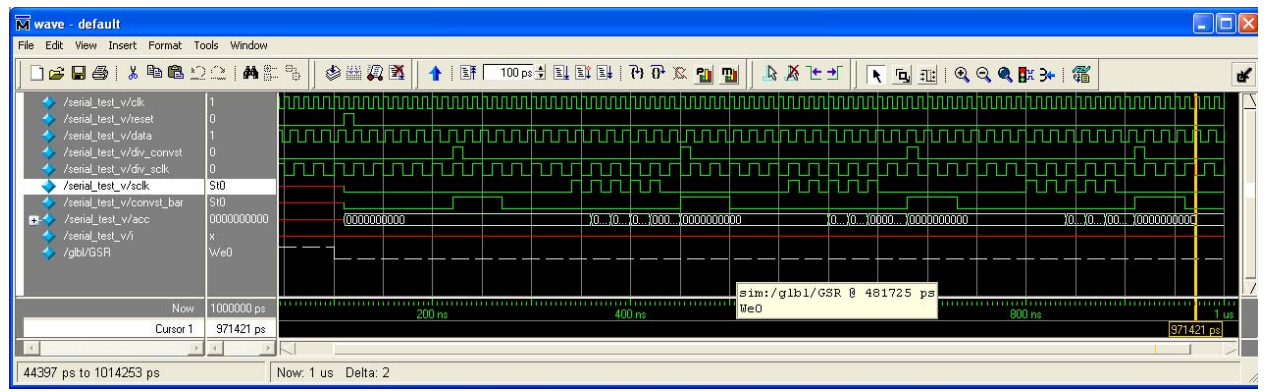

# **D.4 Parallel interface**

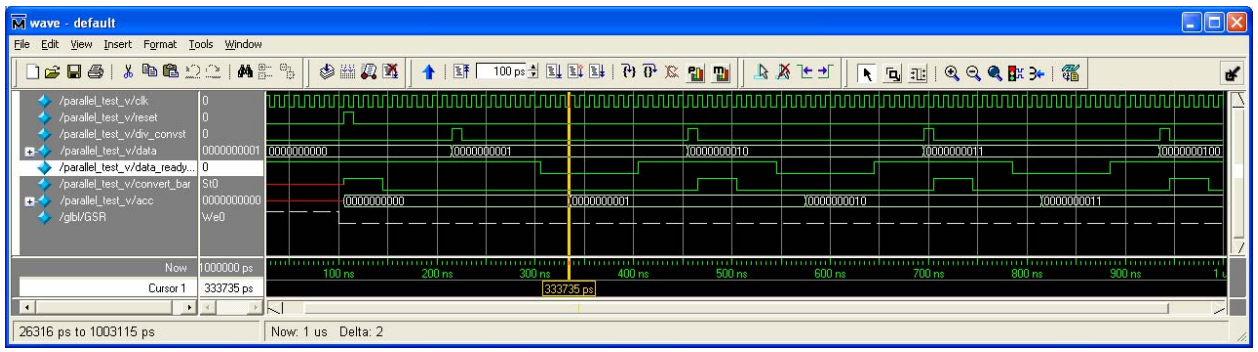

When div convst goes high, a conversion is started on the next clock cycle indicated by convert bar going high. It is then followed by a blanking period. For testing purposes, the blanking time (time required to clear data and get ready to convert) was set to 4 such that 4 clock cycles later, convert\_bar goes low and initiates the actual conversion. Data ready is an input signal from the ADC that indicates the device has finished converting on a high to low transition. However, there is a 500 ns delay before the data becomes active. For simulation, I've set that delay to 2 clock cycles such that from the time *data\_ready* goes low, the data is ready during the active window. In the waveform above, an extra clock cycle is introduced because the code tests when data\_ready is low, not the transition edge. For unipolar operations, the bipolar control signal on each AD571 was connected to ground.

### **D.5 Calibration**

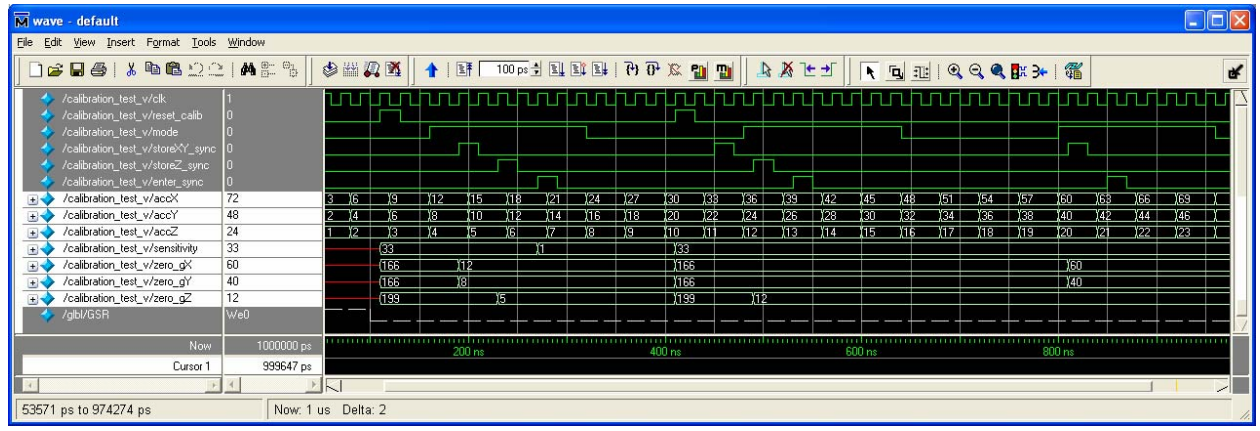

 Controlled by 3 buttons. Button1 resets only the calibration mode. The user can calibrate the zero g bias in the X, Y, Z, directions as follows. First, the user enters the calibration mode by setting mode (switch[0]) high. The user can only change zero-g bias values when under this mode. To calibrate the X/Y axis, the user must lay the chip flat facing up and then press button2. To calibrate the Z axis, the user needs to stand the chip on its top side (see picture). Finally, to calculate the sensitivity, the user should press button\_enter.

 When mode goes high the first time, the store signals operate normally. With the rising edge of each signal, a new value for zero-g bias is stored into the corresponding axis. When enter goes high, the sensitivity is changed. The second time mode goes high, storeXY\_sync goes high before mode goes high. As a result, XY axis zero-g bias does not change, but Z-axis does change. Notice that sensitivity remains unchanged because there were no storeXY values from which to calculate the sensitivity. Similarly for the third mode high signal, there is no storeZ\_sync high, therefore no sensitivity gets calculated.

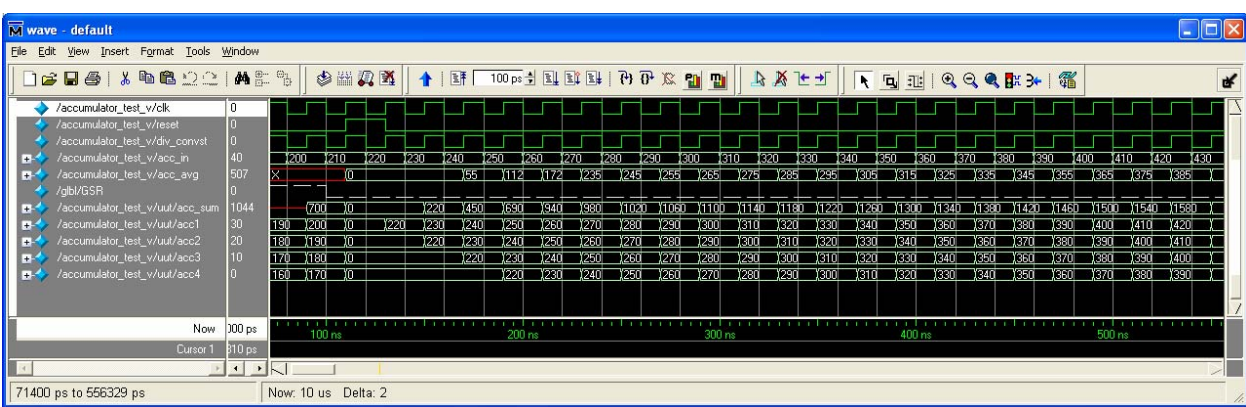

### **D.6 Accumulator**

Accumulator shift registers—the accumulator's values are a little bit delayed, but it functions properly as a time averager over 4 clock cycles.

# **D.7 Velocity**

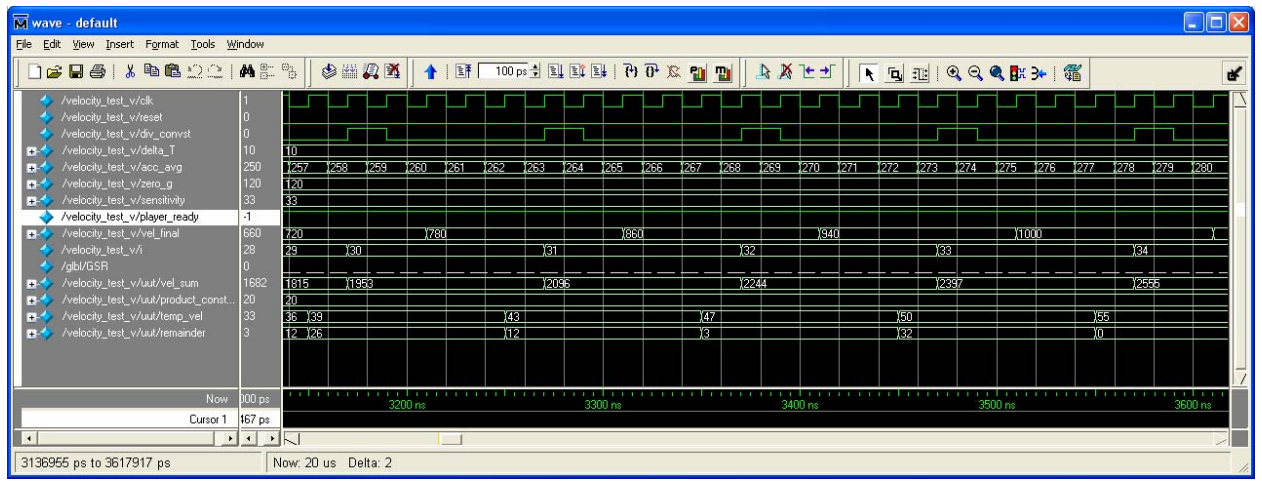

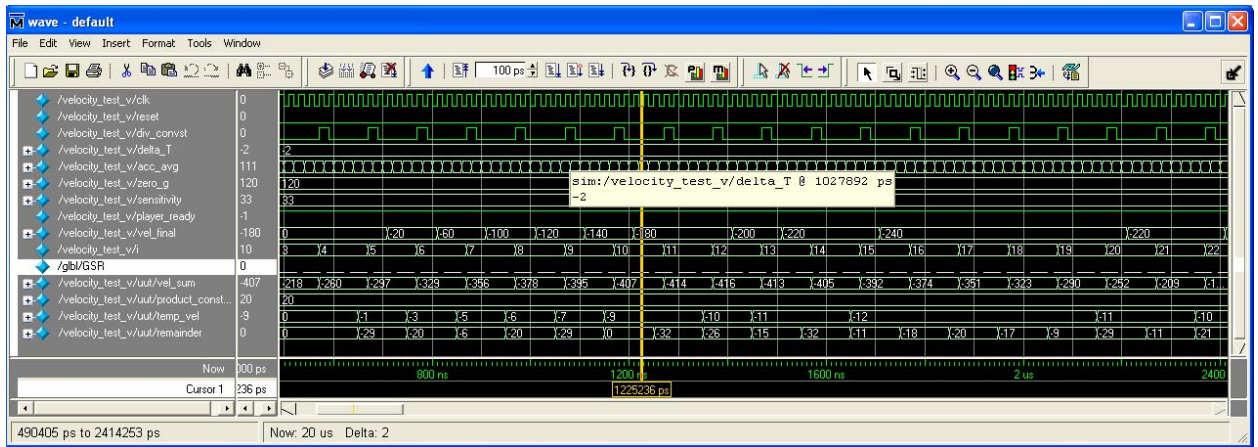

# APPENDIX E

### 1 *getStatus*

a) State transition diagram

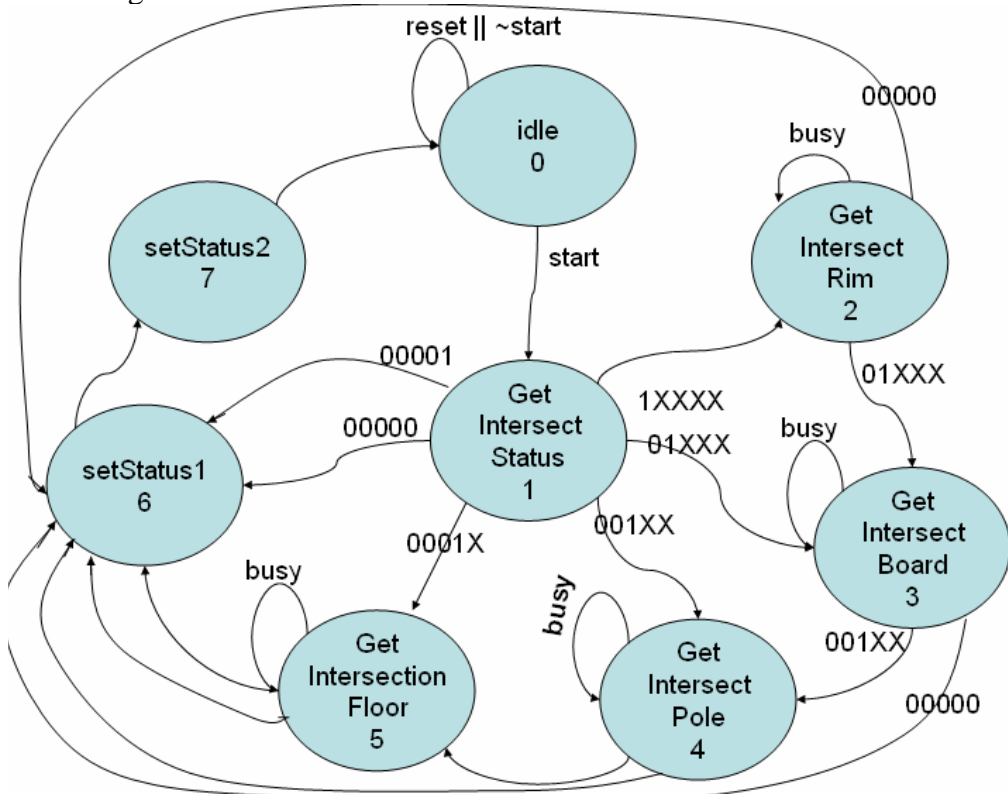

### b) Notes:

- i. For simplification of the state diagram, I only showed a combination of a set of signals, they are set as {intersectWithRimPlane, intersectWithBoard, intersectWIthPole,intersectWithFloor, intersectBounary}.
- ii. The states 2, can also go to state 4, 5, depend on the set of signals. Because that makes the transition diagram really complicated and each state actually act in a similar manner, I neglected some of them in the representative transition diagram.
- c) Outputs:
	- i. The output *status* is set to proper value depending on where the ball intersects, when a state goes to state 6, *setStatus*.

### 2 *getIntersection*

a) State transition diagram

### Chun Li & Jingwen Ouyang

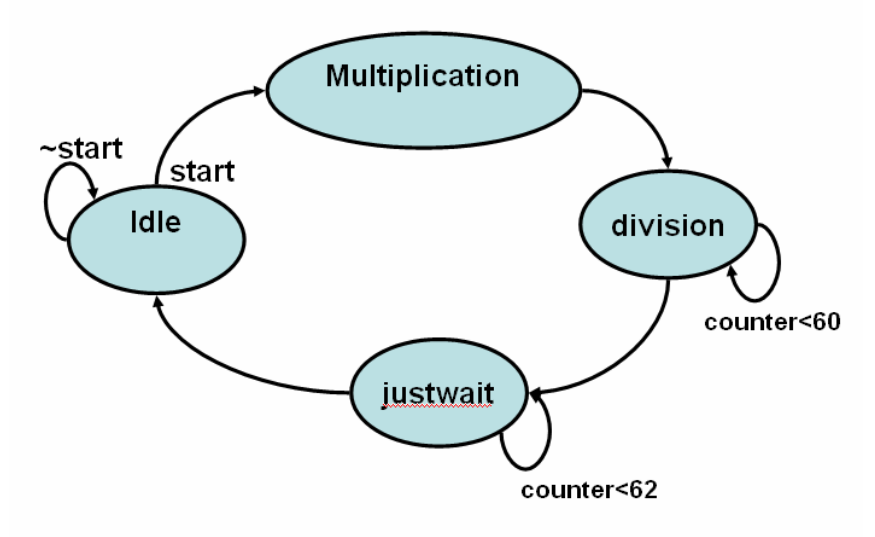

### b) Outputs

- *i.* The states *multiplication* and *division* outputs the proper signals to *multiplier* and *divide.*
- *ii.* Counter is updated in *division* and *justwait.*

### 3 *getBallPosition*

a) transition diagram

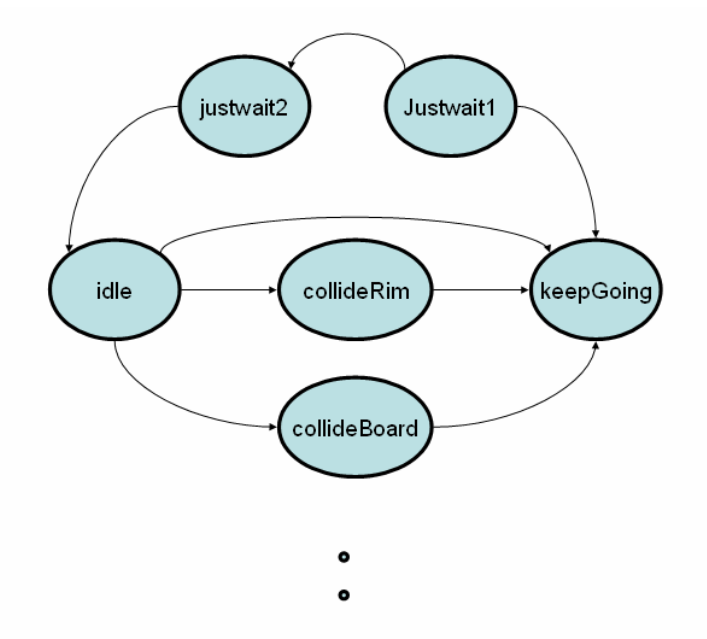

- b) control signals and outputs
	- i. There is no input dependence other than the *idle* state. In *idle* state, depending on what is the *status* for the ball, it either goes to a collidXXXX state to update the velocity due to collision, or goes to *keepGoing* state to update the position, and the velocity due to gravity.

# **APPENDIX F**

### **parallel\_interface.v**

```
6.111 Spring 2007 Virtual Basketball: How Well Do You Shoot? 
`timescale 1ns / 1ps 
////////////////////////////////////////////////////////////////////////////////// 
// 
// Chun Li 
// 6.111 Final Project: Virtual Basketball 
// 
// parallel_interface.v 
// 
// Used to control the timing and conversion of the AD571 ADC. 
// The AD571 ADC has parallel 10-bit outputs. It takes in a convert start signal 
// and after a 2us blanking period, starts the conversion. The conversion takes 
// a maximum of 40us, after which the data ready signal goes low. After data ready 
// goes low, there is an additional 500ns before data is active. This module 
// controls all the timing required to sample and read from the ADC. 
// 
////////////////////////////////////////////////////////////////////////////////// 
module parallel_interface(clk, reset, div_convst, data, data_ready_bar, 
                       convert_bar, acc); 
   input clk, reset; 
   input div_convst; 
   input [9:0] data; 
   input data_ready_bar; 
   output convert_bar; // active low 
   output [9:0] acc; 
   reg convert_bar; 
   reg [9:0] acc; 
   reg [2:0] state; 
   reg [5:0] counter; // same counter can be used multiple times; no functions overlap. 
   parameter BLANK = 0; 
   parameter CONVERTING = 1; 
  parameter WAIT ACTIVE = 2;
   parameter DONE = 3; 
   parameter DATAREADY_TIME = 14; // clk cycles, 500 max delay after data ready 
                  // before it can actually be read 
   parameter BLANK_TIME = 54; // 54 clk cycles (2us) blanking period after 
                  // the rising edge of convert_bar before a conversion can start 
   always @ (posedge clk) begin 
      if (reset) 
        begin 
           convert_bar <= 1; 
          acc \leq 10 \text{ d0};
           counter <= 11'd1; // counting starts at 1 
           state <= BLANK;
```

```
 end 
 else 
   case(state) 
   BLANK: 
      begin 
         if(counter == BLANK_TIME) // 2us pulse blank 
           begin 
              convert_bar <= 0; // conversion starts on falling edge 
              counter <= 0; 
              state <= CONVERTING; 
           end 
         else 
           begin 
              convert_bar <= 1; 
              counter <= counter + 1; 
              state <= BLANK; 
           end 
      end 
   CONVERTING: 
      begin 
         if(!data_ready_bar) state <= WAIT_ACTIVE; // active low 
         else state <= CONVERTING; 
      end 
  WAIT ACTIVE:
      begin 
         // 500ns before data active from the time data_ready_bar goes low 
         if(counter == DATAREADY_TIME) 
           begin 
             acc \leq data;
             counter <= 0; 
              state <= DONE; 
           end 
         else 
           begin 
              acc <= acc; 
              counter <= counter + 1; 
              state <= WAIT_ACTIVE; 
           end 
      end 
   DONE: 
      begin 
         // conversion is done, so now wait for the *div_convst* signal 
         // to begin the blanking period of another conversion 
         if(div_convst == 1) state <= BLANK; // to start the blanking period 
         else state <= DONE; // wait until next conversion requested
```
## Chun Li & Jingwen Ouyang

default: state <= DONE;

 endcase end endmodule

### **parallel\_test.v**

```
module parallel_test_v; 
   // Inputs 
   reg clk; 
   reg reset; 
   reg div_convst; 
  reg [9:\overline{0}] data;
   reg data_ready_bar; 
   // Outputs 
  wire convert bar;
  wire [9:0] acc;
   // Instantiate the Unit Under Test (UUT) 
   parallel_interface uut ( 
     .clk(c\bar{1}k),
      .reset(reset), 
     .div convst(div convst),
      .data(data), 
      .data_ready_bar(data_ready_bar), 
     .convert bar(convert bar),
      .acc(acc) 
   ); 
  always #5 clk = ~\simclk;
   initial begin 
      // Initialize Inputs 
     \text{clk} = 0;reset = 0;
     div convst = 0;
     data = 0;data ready bar = 1; // Wait 100 ns for global reset to finish 
      #105; 
     reset = 1; #10; 
     reset = 0; #100; 
     data = 1;div\_convst = 1;#10;div\_convst = 0; #80 
     data ready bar = 0; #100; 
     data\_ready_bar = 1; #50; 
     data = 2;div convst = 1; #10; 
     div_{convst} = 0; #80 
      data_ready_bar = 0; 
     #100;data ready bar = 1; #50; 
     data = 3;div\_convst = 1;#10;div convst = 0;
```
6.111 Spring 2007 Virtual Basketball: How Well Do You Shoot?

```
 #80 
    data_ready_bar = 0; 
#100;data ready bar = 1;
    #50; 
   data = 4;div_{convst} = 1;#10; div_convst = 0; 
 #80 
    data_ready_bar = 0; 
#100;data ready bar = 1;
    #50;
```

```
 end
```
#### **serial\_interface.v**

```
`timescale 1ns / 1ps 
////////////////////////////////////////////////////////////////////////////////// 
// 
// Chun Li 
// 6.111 Final Project: Virtual Basketball 
// 
// serial_interface.v 
// 
// This module is used to initiate conversion on the ADC and to read data from it 
// *convst* tells the ADC to start converting whatever analog data it was reading 
\frac{1}{4} at the time. Using Mode 2 of the AD7810, it requires a power-up time of 1.5us
// and a quaranteed conversion time of 2.3us. After the conversion, *sclk* is
// assigned to half the speed of the 27Mhz clock (37 ns period)in order to satisfy 
// the restraints of the chip (at least 50ns clock period). *sclk* is used by the 
// chip to read out the bits of the converted results starting from the MSB. 
// Thus, using shift registers, the data is shifted into a 10bit result *acc* to 
// be outputted. 
// 
////////////////////////////////////////////////////////////////////////////////// 
module serial interface(clk, reset, data, div convst, div sclk, convst bar, sclk, acc);
    input clk, reset; 
  input div convst, div sclk;
   input data; 
  output convst bar, sclk;
    output [9:0] acc; //10 bit final output 
   reg sclk; 
   reg convst_bar; 
   reg [9:0] acc; 
   reg [9:0] acc_temp; 
   reg [2:0] state; 
   reg [5:0] power_counter; 
   reg [5:0] convert_counter; 
   reg [3:0] sclk_counter; 
   parameter INITIALIZE = 0; 
  parameter POWER UP = 1;
  parameter CONVERT = 2;
   parameter START_SCLK = 3; 
  parameter WAIT POWERUP = 41; //clock cycles: 1.5us to powerup
  parameter WAIT<sup>-</sup>CONVERT = 63; //clock cylces: 2.3us to convert<br>parameter WAIT<sup>-</sup>READ = 11; //read data for 11 sclk cycles g
                                  p/read data for 11 sclk cycles get all 10 bits
   always @ (posedge clk) begin 
      if (reset) 
        begin 
          acc \leq 10'd0;acc temp \leq 10'd0;
          convst bar \leq 0;
          sclk \leq 0;power counter \leq 1;
          convert counter \leq 1;
          sclk counter \epsilon = 1;
           state <= INITIALIZE; 
        end 
      else 
        begin 
           case (state)
```

```
 INITIALIZE: 
              begin 
                 if (div convst == 1) // indicates start of a conversion cycle
                    begin 
                      convst bar \leq 1;
                      sclk <= 0;<br>state <= POWER UP;
                                                 // starts ADC powerup
                    end 
                  else state <= INITIALIZE; 
               end 
           POWER UP: // requires 1.5us to powerup
               begin 
                  if(power_counter == WAIT_POWERUP) 
                    begin 
                      power counter \leq 1;
                      convs\overline{t} bar \leq 0;
                       state <= CONVERT; 
                    end 
                 else 
                    begin 
                       power_counter <= power_counter + 1; 
                      state \leq POWER UP;
                    end 
               end 
            CONVERT: // ADC needs 2.3us to convert analog to digital 
               begin 
                  if(convert_counter == WAIT_CONVERT) 
                    begin 
                       convert_counter <= 1; 
                      state \overline{S} START SCLK;
                    end 
                  else 
                    begin 
                       convert_counter <= convert_counter + 1; 
                      state \overline{S} CONVERT;
                    end 
               end 
            START_SCLK: // 
               begin 
                 sclk \leq div \text{sch}; // sclk high to read in a bit 
 // the first clock doesn't read any data 
 // if sclk counter = 11, then all 10 bits should be read it 
                  // and the first garbage bit will be eliminated 
                  if (sclk_counter <= WAIT_READ) 
                    begin 
                      if(div sclk == 1) // get next bit
                          begin 
                             acc_temp <= {acc_temp[8:0],data}; // shift register 
                            sclk counter \leq sclk counter + 1;
                            state <= START SCLK;
end and send the send of the send of the send of the sending send of the sending sending \mathbb{R}^n else 
                          begin 
                            acc temp \leq acc temp;
                            scl\overline{k}_{\text{counter}} \leq -sclk_{\text{counter}};
```
6.111 Spring 2007 Virtual Basketball: How Well Do You Shoot?

```
Chun Li & Jingwen Ouyang 
                        state <= START_SCLK; 
                      end 
                  end 
              else // sclk counter > WAIT READ : done reading
                 begin 
                  \bar{acc} <= \bar{acc} temp;
sclk counter \epsilon = 1; // reset the counter
 state <= INITIALIZE; // go back to wait for conversion start 
                  end 
            end 
          default: state <= INITIALIZE; 
          endcase 
        end 
   end 
endmodule
```
### **serial\_ test.v**

```
module serial_test_v; 
   // Inputs 
   reg clk; 
   reg reset; 
   reg data; 
 reg div_convst; 
 reg div_sclk; 
   // Outputs 
  wire sclk, convst bar;
   wire [9:0] acc; 
   // Instantiate the Unit Under Test (UUT) 
  serial interface uut (
     .clk(clk), .reset(reset), 
      .data(data), 
      .div_convst(div_convst), 
      .div_sclk(div_sclk), 
     .convst bar(convst bar),
      .sclk(sclk), 
     .acc(acc) 
   ); 
  always #5 clk = ~\simclk;
  always #10 div_sclk = ~\simdiv_sclk;
  always #8 data\overline{a} = ~data;
   integer i; 
   initial begin 
      // Initialize Inputs 
     clk = 1;reset = 0;data = 0;div convst = 0;div sclk = 1;
      // Wait 100 ns for global reset to finish 
      #110; 
     reset = 1; #10; 
     reset = 0; #100; 
     div convst = 1; #10; 
     div convst = 0;#230;div convst = 1;#10;div\_convst = 0;#23\overline{0};
     div convst = 1;#10;div convst = 0;#230;div convst = 1; #10; 
     div_{convst} = 0;#230; end 
endmodule
```
### **divider\_1khz.v**

```
////////////////////////////////////////////////////////////////////////////// 
// 
// Chun Li 
// 6.111 Lab 2 
// divider_1khz.v 
// 
// Design a module, counter, that takes two inputs, a 27 MHz *clock* 
// and *reset*, and outputs a 1 kHz *div_1khz* signal that will tell 
// the AD571 ADC when to start conversions. This signal is used for the 
// X and Y axis (each with a max bandwidth of 1.6kHz). 
// 
//////////////////////////////////////////////////////////////////////////// 
`timescale 1ns/10ps 
module divider 1khz(clk, reset, div 1khz);
   input clk, reset; 
   output div_1khz; 
   reg div_1khz; 
  reg [14:0] count; \frac{1}{27} MHz clock between 24 and 25 bits
   always @ (posedge clk) begin 
     if (reset) // if reset high 
     begin 
      count \langle = 14'd0; // set count back to 0<br>div 1khz \langle = 1'd0; // set enable to 0
div 1khz \leq 1'd0; // set enable to 0
 end // if 
    else if (count == 26999) // use (count == 17900) for 1.5 kHz enable rate
    begin<br>div_1khz <= 1'd1;
 div_1khz <= 1'd1; // enable high only for one period of 27MHz 
count \leq 14'b0; // reset count to 0
 end // end if 
    else // if nothing
     begin 
      count \le count + 1; // increment count
      div 1khz \langle = 1'b0; \frac{1}{2} // enable low for all other cases
     end // else 
  end // always
```
### **divider\_500hz.v**

```
////////////////////////////////////////////////////////////////////////////// 
// 
// Chun Li 
// 6.111 Lab 2 
// divider_500hz.v 
// 
// Design a module, counter, that takes two inputs, a 27 MHz *clock* 
// and *reset*, and outputs a 500 hz *div_500hz* signal that will tell 
// the AD571 ADC to start a conversion. The 500hz signal is used to 
// sample the Z coordinate because it has a max bandwidth of 550hz. 
// 
//////////////////////////////////////////////////////////////////////////// 
`timescale 1ns/10ps 
module divider 500hz(clk, reset, div 500hz);
   input clk, reset; 
   output div_500hz; 
   reg div_500hz; 
  reg [15:0] count; \frac{1}{27} MHz clock between 24 and 25 bits
   always @ (posedge clk) begin 
     if (reset) // if reset high 
     begin 
count \leq 14' d0; // set count back to 0
div 500hz \langle 1'd0; \rangle // set enable to 0
 end // if 
    else if (count == 53999) // 500hz Z direction bandwidth
    begin<br>div_500hz <= 1'd1;
 div_500hz <= 1'd1; // enable high only for one period of 27MHz 
count \leq 14'b0; // reset count to 0
 end // end if 
    else // if nothing
     begin 
      count \le count + 1; // increment count
      div 500hz \langle = 1'b0; // enable low for all other cases
     end // else 
  end // always
```
#### **calibration.v**

`timescale 1ns / 1ps ////////////////////////////////////////////////////////////////////////////////// // // Chun Li // 6.111 Final Project: Virtual Basketball // // calibration.v // // Each accelerometer has different sensitivities and 0-g bias points. This module // will allow the user to use the calibration mode to store and later use the value // for calculations. The user can change 0-g bais and sensitivity only when the // user enters this mode. // // There is the option of using the BRAM on the labkit which is fast and stores // value until the user changes it or the labkit powers off. However, since // calibration only stores a few 10-bit values, I chose to use registers. It saves // interfacing time and is easier to manipulate and change. // // Calibration will be taken using the following protocol. Button1 is a calibration // reset signal. Only when it is pressed will the stored calibrations revert to // default. Pressing button0 (reset\_sync) will not affect the value, thus the device // has only to be calibrated once as long as the labkit is on. // // Once in calibration mode, there are two layouts used. First lay the device flat // on a table top, press \*store\* (button2) to store the first value. Then lay it // vertically on the top edge, press \*store\* again to remember the second value. // The program below will output the final zero-g bias in each direction and  $\frac{1}{4}$  a calculated sensitivity based on the measurements. The theory behind it is to // use gravity. when the chip is flat, gravity acts on the Z axis, but all the other // axis will be the zero-g value. When the chip is vertical, // ////////////////////////////////////////////////////////////////////////////////// module calibration(clk, reset\_calib, mode, storeXY\_sync, storeZ\_sync, enter\_sync,  $accX$ ,  $accY$ ,  $accZ$ ,  $sensitivity$ ,  $zero\_gx$ ,  $zero\_gx$ ,  $zero\_gz$ ; input clk; input reset calib; // button1; input mode;  $\sqrt{ }$  // enters calibration mode when switch0 high input storeXY sync, storeZ sync, enter\_sync; input [9:0] accX, accY, accZ; // values from the parallel interface // to get the actual voltage in mV // multiply numbers by 10. output [9:0] sensitivity; output [9:0] zero\_gX; output [9:0] zero\_gY; output  $[9:0]$  zero  $\overline{9}Z$ ; reg [9:0] sensitivity; reg [9:0] zero\_gX; reg [9:0] zero\_gY; reg [9:0] zero\_gZ; reg [9:0] zero\_gZ0; reg [9:0] zero\_gZ1; // using 3.3V to power the accelerometer, the ADXL330 device should have a  $\frac{1}{4}$  a sensitivity of 330 mV/g and laying the chip flat and facing up, // it has a zero-g bias of X = 1.66V, Y = 1.66V, Z = 1.66V. parameter DEFAULT SENS =  $33;$  // mV/10 parameter DEFAULT\_ZEROX = 166; // mV/10 parameter DEFAULT\_ZEROY = 166; // mV/10  $\texttt{parameter}\ \texttt{DEFAULT}\ \texttt{ZEROZ}\ =\ 166$ ; // mV/10 always @ (posedge clk) begin

```
 if(reset_calib) 
        begin 
           sensitivity <= DEFAULT_SENS; 
zero gX <= DEFAULT ZEROX;
zero^-gY \leq DEFAULTZEROY; zero_gZ <= DEFAULT_ZEROZ; 
          zero_gZ0 \leq 0; zero_gZ1 <= 0; 
        end 
      else if(mode) // mode high = in calibration mode 
        begin 
           if(storeXY_sync) // lay device facing up and flat on the table 
             begin 
zero gX <= accX; // should be appx. 1.66V
zero\overline{gY} <= accY; // should be appx. 1.66V
zero\overline{g}Z0 <= accZ; \qquad // should be appx. 1.66V
             end 
           // set device vertical 
           else if(storeZ_sync) 
            begin \overline{z} = \arccos z;
                                  %/ should be appx. 1.66V<br>// temp variable
               zero gZ1 \lt= accZ; // temp variable used to calculate sensit.
             end 
           else if(enter_sync) 
             begin 
               sensitivity <= (((zero gZ0 == 0) || (zero gZ1 == 0))?
                              sensitivity:
                                ((zero_gZ0 > zero_gZ1)? (zero_gZ0 - zero_gZ1): 
                                                    (zero_gZ1 - zero_gZ0))); 
               zero gZ0 <= 0; // reset temporary variables
            zero_gZ1 \leq 0;<br>and
        end 
     else // if not in calibration mode (switch0 low), then keep same values
        begin 
          zero gX \leq zero gX;
          zero\overline{qY} <= zero \overline{qY};
          zero_gZ \leq zero_gZ; sensitivity <= sensitivity; 
        end 
    end 
endmodule
```
### **calibration\_test.v**

```
module calibration_test_v; 
   // Inputs 
   reg clk; 
   reg reset_calib; 
   reg mode; 
   reg storeXY_sync; 
  reg storeZ sync;
 reg enter_sync; 
 reg [9:0] accX; 
  reg [9:0] accY;reg [9:0] accZ;
   // Outputs 
  wire [9:0] sensitivity;
 wire [9:0] zero_gX; 
 wire [9:0] zero_gY; 
wire [9:0] zero<sup>og</sup>Z;
   // Instantiate the Unit Under Test (UUT) 
   calibration uut ( 
      .clk(clk), 
      .reset_calib(reset_calib), 
     . mode (\overline{\text{mode}}),
      .storeXY_sync(storeXY_sync), 
     .storeZ sync(storeZ sync),
     .enter \overline{s}ync(enter \overline{s}ync),
      .accX(accX), 
      .accY(accY), 
      .accZ(accZ), 
      .sensitivity(sensitivity), 
      .zero_gX(zero_gX), 
     .zero_gY(zero_gY),
      .zero_gZ(zero_gZ) 
   ); 
  always #10 clk = \negclk;
  always #160 mode = ~\simmode;
  always #40 accX = accX + 3;
  always #40 accY = accY + 2;
  always #40 accZ = accZ + 1;
   initial begin 
      // Initialize Inputs 
     clk = 0; reset_calib = 0; 
     mode = 0;storeXY sync = 0;
     storeZ \overline{sy}nc = 0;
     enter \bar{s}ync = 0;
     accX = 0;accY = 0;accZ = 0; // Wait 100 ns for global reset to finish 
           #110; 
      reset calib = 1; #20; 
     reset calib = 0; #60; 
     storeXY sync = 1; #20; 
      storeXY_sync = 0; 
      #20; 
     storeZ sync = 1; #20;
```
6.111 Spring 2007 Virtual Basketball: How Well Do You Shoot?

```
 storeZ_sync = 0; 
 #20; 
 enter_sync = 1; 
 #20; 
enter sync = 0; #120; 
 reset_calib = 1; 
 #20; 
reset calib = 0; #20; 
 storeXY_sync = 1; 
 #20; 
 storeXY_sync = 0; 
 #20; 
 storeZ_sync = 1; 
 #20; 
 storeZ_sync = 0; 
 #20; 
 enter_sync = 1; 
 #20; 
 enter_sync = 0; 
 #260; 
 storeXY_sync = 1; 
 #20; 
 storeXY_sync = 0; 
 #20; 
 enter_sync = 1; 
 #20; 
enter sync = 0;
```

```
 end
```
#### **accumulator.v**

```
`timescale 1ns / 1ps 
////////////////////////////////////////////////////////////////////////////////// 
// 
// Chun Li 
// 6.111 Final Project: Virtual Basketball 
// 
// accumulator.v 
// 
// a simple file that registers 4 acceleration inputs and averages them 
// 
////////////////////////////////////////////////////////////////////////////////// 
module accumulator(clk, reset, div convst, acc in, acc avg);
    input clk; 
    input reset; 
    input div_convst; // can be div_1khz for X/Y or div_500hz for Z 
   input [9:\overline{0}] acc in;
    output [9:0] acc_avg; 
  reg [9:0] acc avg;
  reg [12:0] acc sum; // sum of 4 10-bit numbers is a 12 bit number
  reg [9:0] acc1, acc2, acc3, acc4; \frac{1}{4} shift registers to do an average acc
   always @ (posedge clk) begin 
      if (reset) 
        begin 
         acc avg \epsilon = 0; // set all values to zero-g bias acceleration
         acc sum \leq 0;
         acc1 <= 0;
         acc2 \leq 0;acc3 \leq 0;acc4 \leq 0; end 
     else if (div convst) // tell registers when to shift data to the next register
        begin 
         acc1 \leq acc \in in;acc2 \lt = acc1;
         acc3 \leq acc2;acc4 \leq acc3; // calculate sum and average using data from previous clock cycle 
          acc sum \leq acc1 + acc2 + acc3 + acc4;
         acc\avg <= \{2'b00, acc\_sum[10:2]\}; // remove last 2 bits to divide by 4
           // determine which direction the object is traveling in 
        end 
      else acc_avg <= acc_avg; 
   end 
endmodule
```
#### **accumulator\_test.v**

```
module accumulator_test_v; 
   // Inputs 
   reg clk; 
   reg reset; 
   reg div_convst; 
  reg [9:\overline{0}] acc_in;
   // Outputs 
  wire [9:0] acc_avg;
   // Instantiate the Unit Under Test (UUT) 
   accumulator uut ( 
      .clk(clk), 
      .reset(reset), 
 .div_convst(div_convst), 
\texttt{acc} in(acc_in),
rac{1}{\sqrt{2}}.acc\sqrt{2}avg(acc_avg)
   ); 
  always #10 clk = ~\simclk;
  always #20 acc in = acc in + 10;
  always #10 div\_convst = -div\_convst; initial begin 
      // Initialize Inputs 
     clk = 0;reset = 0;div_{convst} = 0;acc in = 160;
      // Wait 100 ns for global reset to finish 
      #110; 
     reset = 1; #20; 
     reset = 0; #20; 
      // Add stimulus here
```
end

### **velocity.v**

```
`timescale 1ns / 1ps 
////////////////////////////////////////////////////////////////////////////////// 
// 
// Chun Li 
// 6.111 Final Project 
// Virtual Basketball 
// 
// velocity.v 
// 
// This module does the calculations from acceleration in millivolts to an actual 
// velocity measured in mm/s. The math goes as follows. 
// acc avg (mV/10)// sensitivity (mV/10) 
// delta_T (ms) 
// gravity (m/s^2)// SUM(change in acc_avg) / sensitivity gives me acceleration in units of g 
// multiply the above results by \sim 10 \text{m/s}^2 (10*10^3 mm/s^2)
// and delta T (units converted to seconds)
// simplifying the units gives me units of mm/s such that the delta_T input 
// can be given in units of (ms); this greatly simplifies the math. 
// 
////////////////////////////////////////////////////////////////////////////////// 
module velocity(clk, reset, div_convst, delta_T, acc_avg, acc_ref, sensitivity, 
               start, vel final);
   input clk, reset; 
  input div_convst;<br>input [1:0] delta T;
                            // in milliseconds (ms) 1khz => 1ms; 500hz => 2ms
  input [9:0] acc_avg;
  input [9:0] acc_ref;
   input [9:0] sensitivity; 
   input start; 
   output signed [25:0] vel_final; // final output 
//output signed [19:0] \overline{vel} sum;
 //output signed [5:0] product_constants; 
  reg signed [19:0] vel sum; // allow plenty of bits (20)for the sum
  parameter GRAVITY = 4'd10; // gravity 9.8 m/s<sup>2</sup>2 approximated to 10 m/s<sup>2</sup>2.
   always @ (posedge clk) begin 
      if (reset) 
        begin 
          vel sum \leq 0;
        end 
      else if (start) 
        begin 
           if (div_convst) 
             begin 
               if(acc avg < acc ref) vel sum <= vel sum - (acc ref - acc avg);
                else if (acc_avg >= acc_ref) vel_sum <= vel_sum + (acc_avg - acc_ref); 
               else vel sum <= vel sum;
              end 
           else vel_sum <= vel_sum; 
        end 
     else vel sum \leq 0;
   end
```

```
wire [5:0] product constants;
 multiplier M1( 
   .sclr(reset), 
    .clk(clk), 
    .a(GRAVITY), 
   .b(delta_T), 
    .o(product_constants) 
 ); 
 wire [19:0] temp_vel; 
wire [10:0] remainder;
 divide_acc D1( 
   . clk(clk),
   .sclr(reset), 
   .dividend(vel_sum), 
  .divisor(\{1'b\overline{0}, sensitivity}),
   .quotient(temp_vel), 
   .remainder(remainder), 
   .rfd(rfd) 
 ); 
 multiplier2 M2( 
   .sclr(reset), 
    .clk(clk), 
   .a(temp_vel), 
   .b(product_constants), 
   .o(vel_final) 
 );
```
Endmodule

### **velocity\_test.v**

```
module velocity_test_v; 
   // Inputs 
   reg clk; 
   reg reset; 
   reg div_convst; 
reg [1:\overline{0}] delta T;
reg [9:0] acc \overline{\text{avg}};
reg [9:0] accref; reg [9:0] sensitivity; 
   reg player_ready; 
    // Outputs 
   wire [25:0] vel_final; 
    // Instantiate the Unit Under Test (UUT) 
    velocity uut ( 
       .clk(clk), 
       .reset(reset), 
     .div convst(div convst),
     .delta T(delta \overline{T}),
     .acc a\overline{v}g(acc\overline{a}\overline{v}g),
      .acc_ref(acc_ref), 
      .sensitivity(sensitivity), 
       .player_ready(player_ready), 
       .vel_final(vel_final) 
   ); 
   always #10 clk = ~\simclk;
   always #20 acc avg = acc avg + 1;
    integer i; 
    initial begin 
      // Initialize Inputs 
     \text{clk} = 0;reset = 0;div convst = 0;delta T = 2'd2;acc \overline{avg} = 10'd50;
     acc<sup>-</sup>ref = 10' d120;sensitivity = 10' d33;player ready = 0; // Wait 100 ns for global reset to finish 
      #110; 
      reset = 1; #20; 
     reset = 0; #20; 
      player_ready = 1; 
      #20; 
     for(i=0; i< 50; i=i+1) begin 
        div convst = 1; #20; 
        div_{convst} = 0;#80; end 
      #1000; 
     player ready = 0;
      // Add<sup>-</sup>stimulus here
```
end

#### **toss\_module.v**

6.111 Spring 2007 Virtual Basketball: How Well Do You Shoot? `timescale 1ns / 1ps ////////////////////////////////////////////////////////////////////////////////// // // Chun Li // 6.111 Final Project: Virtual Basketball // // toss\_module.v // // Take input from the calibration module and the acceleration from the serial // interface and outputs signals that indicate to the display module the different // positions of the player's throw. At each position, an enable signal tells the // display what position to move to next. The last position is essentially the // release of the ball, at which point I will output the velocity. // // The acceleration data coming in should have a value between 0 and 330. Multiply // these values by 10 to get 0 - 3300 mV range of the accelerometer. Because the // device is pretty sensitive, // // The release velocities X, Y, Z directions are relative to real axis // the accelerometer X, Y, Z directions may change relative to the real axis // confusing...i know. // ////////////////////////////////////////////////////////////////////////////////// module toss\_module(clk, reset, zero\_gX, zero\_gY, zero\_gZ, sensitivity, accX, accY, accZ,  $\overline{velX}$  in,  $\overline{velY}$  in,  $\overline{velZ}$  in, player ready, acc refX, acc ref $\overline{\text{Y}}$ , acc re $\overline{\text{fZ}}$ , release ball, release velX, release velY, release velZ, start); input clk, reset; input  $[9:0]$  accX, accY, accZ; input [9:0] zero\_gX, zero\_gY, zero\_gZ, sensitivity; input signed  $[25:0]$  velX in, velY in, velZ in; output player\_ready; // should turn one led light on output release\_ball; output [9:0] acc\_refX, acc\_refY, acc\_refZ; output [25:0] release velX, release velY, release velZ; output start; reg player\_ready, release\_ball; reg [25:0] release\_velX, release\_velY, release\_velZ; reg  $[9:0]$  acc refX, acc refY, acc refZ; reg start; reg [4:0] state; reg [24:0] counter; parameter INITIALIZE = 0; parameter TESTPOS1 = 1; parameter WAITPOS1 = 2; parameter TESTPOS2 = 3; parameter WAITPOS2 = 4; parameter WAIT2POS2 = 5; parameter WAIT3POS2 = 6; parameter TESTPOS3 = 7;  $parameter$  WAITPOS3 = 8;  $\bar{p}$ arameter BALL RELEASE = 9; parameter INIT ONESEC = 26999999; parameter ATREST OFFSET = 8; // = to a 160mV fluctuation range at rest always @ (posedge clk) begin if(reset) begin player ready  $\leq 0$ ;

```
release ball \leq 0;
          release\bar{v}elX <= 25'd0;
          release<sub>velY <= 25'd0;</sub>
releasevelZ <= 25'd0;
acc ref\overline{X} <= zero gX;
          acc refY \leq zero gY;
          acc<sup>-</sup>refZ \leq zero \overline{g}Z;counter \epsilon = 25'd0; state <= INITIALIZE; 
        end 
      else 
        case(state) 
           INITIALIZE: 
              begin 
                 release_velY <= 25'd0; // assign output Y velocity to display 
               release velZ \leq 25'd0;
               release velX \lt = 25'd0;
                release_ball <= 0; 
               player ready \leq 0;
 // player needs to stay in one of the starting positions 
 // for at least one second before the system signals that 
                // for at least one second before the system signals that // the player can begin shooting
                 // detect first mode: test (player has hands vertical to 
                 // ground and then push forward. look at accY) 
                // if (-199-offset) \cong \text{accY} \leq (~199+offset) if((accY <= (zero_gY + sensitivity + ATREST_OFFSET)) 
                 && (accY >= (zero_gY + sensitivity - ATREST_OFFSET))) 
                   begin 
                      if(counter == INIT_ONESEC) 
                         begin 
                           acc refY \leq zero qY + sensitivity;
                          acc<sup>-</sup>refX \leq zero<sup>-</sup>gX;acc refZ \leq zero gZ;
                          counter <= 0;player ready \leq 1;
                            state <= TESTPOS1; 
                         end 
                      else 
                         begin 
                           counter <= counter + 1; 
                            state <= INITIALIZE; 
                         end 
                   end 
                 // game mode: player must have hands poised to throw 
 // back of the hand pointing down 
// z-axis must meet the criteria of \sim 1.33V and
 // y-axis must meet the criteria of ~1.66V for one second 
 // before the go ahead LED gets turned 
                else if((accZ <= (zero gZ - sensitivity + ATREST OFFSET))
                 && (accZ >= (zero_gZ - sensitivity - ATREST_OFFSET))) 
                   begin 
                      if(counter == INIT_ONESEC) 
                         begin 
                           acc refY \leq zero qY;
                          acc<sup>-</sup>refX \leq zero_gX;acc refZ \leq zero gZ - sensitivity;
                          counter \leq 0;
                          player ready \leq 1;
                        state <= TESTPOS2;
end and send the send of the send of the send of the sending send of the sending sending \mathbb{R}^n else
```

```
Chun Li & Jingwen Ouyang 
                          begin 
                            counter \leq counter +1;
                             state <= INITIALIZE; 
                          end 
                    end 
                  // Used to test with the broken accelerometer such that 
                  // when the hands are parallel to the ground, and player moves forward 
                 // the ball will move forward (similar to position 1) 
                 else if((accZ <= (zero_gZ + sensitivity + ATREST_OFFSET)) 
                  && (accZ >= (zero_gZ + sensitivity - ATREST_OFFSET))) 
                    begin 
                      if(counter == INIT ONESEC)
                          begin 
                            acc refY \leq zero qY;
                            acc<sup>-</sup>refX \leq zero<sup>-</sup>gX;acc_TrefZ \leq zero_gZ + sensitivity;counter \leq 0;player ready \leq 1;
                             state <= TESTPOS3; 
                          end 
                       else 
                          begin 
                            counter \leq counter +1;
                             state <= INITIALIZE; 
end and send the send of the send of the send of the sending send of the sending sending \mathbb{R}^n end 
                 else 
                    begin 
                      counter <= 0; state <= INITIALIZE; 
                       player_ready <= 0; 
                    end 
               end 
            // FOR POSITION ONE, WHERE THE PLAYER PUSHES THE BALL FORWARD 
            TESTPOS1: 
              begin 
                if(accZ < (acc refZ - ATREST OFFSET)) // allow enough offset in -Z acc
                    begin 
                      start \langle 1; \rangle / \rangle assume the acceleration is decreasing
                       state <= WAITPOS1; // wait until it comes back up to zerog 
                    end 
                 else 
                    begin 
                     start \leq 0; state <= TESTPOS1; 
                    end 
               end 
            WAITPOS1: 
              begin 
                if(accZ > accrefZ) begin 
                      release_velY <= ({25} \{velZ_in[25]} \land velZ_in) + velZ_in[25];
                      release velZ \leq 25'd0;
                      release velX \le 25'd0;
                      state \leq BALL RELEASE;
                    end 
                 else state <= WAITPOS1; 
               end 
            // FOR POSITION TWO, PUSH UP AND FORWARD 
            TESTPOS2: 
              begin 
                  if(accZ < (acc_refZ - ATREST_OFFSET))
```
6.111 Spring 2007 Virtual Basketball: How Well Do You Shoot?

```
 begin 
           start \leq 1;
            state <= WAITPOS2; 
         end 
      else 
         begin 
          start \leq 0; state <= TESTPOS2; 
         end 
   end 
 WAITPOS2: // end with hands upright 
   begin 
     if(accZ > accrefZ) begin 
           release velZ <= ({25}velZ in[25]}} ^ velZ in) + velZ in[25];
           acc ref\overline{z} <= zero gz;
          acc<sup>-</sup>refY < = zero<sup>-</sup>gY + sensitivity;start \epsilon = 0; // zero the velocity
            state <= WAIT2POS2; 
         end 
      else state <= WAITPOS2; 
   end 
 WAIT2POS2: 
   begin 
      if (accZ < (acc_refZ - ATREST_OFFSET)) 
         begin 
          start \leq 1;
           state <= WAIT3POS2; 
         end 
      else state <= WAIT2POS2; 
   end 
 WAIT3POS2: 
   begin 
     if(accZ > accrefZ) begin 
           release velY <= ({25}[velZ in[25]}} \hat{ } velZ in) + velZ in[25];
            release_velX <= 0; 
           state \overline{e} BALL RELEASE;
         end 
      else state <= WAIT3POS2; 
   end 
 // POSITION 3: PLAYER HANDS FLAT AND PUSH FORWARD 
 // USED TO TEST THE SYSTEM WITH THE BROKEN Z AXIS ACCELEROMETER 
 TESTPOS3: 
   begin 
      if (accY > (acc_refY + ATREST_OFFSET)) // y position positive 
         begin 
           start \leq 1;
            state <= WAITPOS3; 
         end 
      else state <= TESTPOS3; 
   end 
 WAITPOS3: 
   begin 
     if (accY < acc refY) // comes back down past the refline
         begin 
           release velY <= velY in;
           release velZ <= 25'd\overline{0};
          release^-velX <= 25'd0;
          state \overline{e} BALL RELEASE;
         end 
      else state <= WAITPOS3; 
   end
```

```
 BALL_RELEASE: 
           begin 
release ball <= 1;
state \lt= BALL RELEASE; // can only be reset by reset button
           end 
         default: state <= INITIALIZE; 
       endcase 
   end 
endmodule
```
#### **conversion.v**

```
`timescale 1ns / 1ps 
////////////////////////////////////////////////////////////////////////////////// 
// 
// Chun Li 
// 6.111 Final Project: Virtual Basketball 
// 
// Used to convert the output signals (release velX, Y, Z) (mm/s) from the toss
// module into pixels per frame clock, so the display can use this velocity to 
// calculate the trajectory of the ball. 
// -1 inch = 25.4 mm => 25 + 4/10
// -80 pixels = 42 inches1/ -1 second = 60 frame clocks
// -want output in pixels per frame clock 
// 
// -simplifies to 1/800 (to be as precise as we can b/c we already lose 
// information during the integration. 
////////////////////////////////////////////////////////////////////////////////// 
module conversions(clk, reset, input_vel, output_vel); 
     input clk; 
    input reset; 
   input [15:0] input vel; // 25 bit velocity from the toss module (\text{mm/s}) output [9:0] output_vel; // pixels/frame clock 
    wire [15:0] quotient; 
   wire [9:0] remainder;
    division_conv Dconv1( 
      .clk(clk), 
      .sclr(reset), 
     .dividend(input vel),
     divisor(10'0800),
      .quotient(quotient), 
      .remainder(remainder), 
      .rfd(rfd) 
    ); 
   assign output vel = quotient[9:0];
endmodule
```
#### **basicLogic.v**

```
`timescale 1ns / 1ps 
////////////////////////////////////////////////////////////////////////////////// 
// Company: 
// Engineer: Jingwen Ouyang 
// Module Name: basicLogic 
// Additional Comments: This is a basic control logic that calculates the ball's 
// the ball bounces off the 4 edges 
// 
////////////////////////////////////////////////////////////////////////////////// 
module basicLogicBall(clock, frameClock, reset, vY, vZ, pY, pZ, ballY, ballZ); 
     input clock; 
     input frameClock; 
     input reset; 
     input [9:0] vY; 
     input [9:0] vZ; 
     input [9:0] pY; 
     input [9:0] pZ; 
     output reg [9:0] ballY; 
     output reg [9:0] ballZ; 
     reg [9:0] tempVY; 
     reg [9:0] tempVZ; 
     reg movingDown; 
     reg movingRight; 
     reg [1:0] state; 
     parameter idle = 2'd0; 
     parameter updateVelocity = 2'd1; 
     parameter updatePosition = 2'd2; 
    parameter deltaVZ = 1'd1; //change of velocity each frame clock
     parameter floorPosZ = 10'd360; 
     parameter rightLimit = 10'd639; 
     reg [29:0] counter; 
     always @ (posedge clock) 
       begin 
         if (counter < 10) counter <= counter + 1;
          else counter <=0; 
          if (reset) 
             begin 
                 //default to idle state, and reset starting position and velocity for ball 
                state <= idle; 
                ballY <= pY; 
                ballZ <= pZ; 
                 // for 3D i need to indicate 3 axis, so this need to be changed. 
                 // but for this basic 2D versoin, down means positive Z direction, Right means positive Y 
direction 
                 // and there is no use of X direction which is into the screen 
                movingDown <= 0; 
                movingRight <= 1; 
                 tempVY <= vY; 
                 tempVZ <= vZ; 
                 counter <= 0; // delay velocity change 
              end 
          else 
             begin 
                 case (state) 
                    idle: 
                       begin 
                          if (~frameClock) state <= idle; 
                          else state<= updateVelocity; 
                       end 
                    //only z direction has acceleration so only Z direction has speed change 
                    updateVelocity:
```

```
 begin 
                                         // go to the next state without condition 
                                         state <= updatePosition; 
                                         // change velocity only when counter = 0; 
                                         // because the frameClock is too fast.. and i want to keep the deltaV 
                                          // as a whole number, the counter is used to make a slower clock 
                                         if (counter==0) 
                                              begin 
                                                    if (~movingDown) 
                                                         begin 
                                                              if (tempVZ < deltaVZ) 
                                                                   begin 
                                                                        movingDown <= 1; 
                                                                        tempVZ <= deltaVZ - tempVZ; 
end and the contract of the contract of the contract of the contract of the contract of the contract of the contract of the contract of the contract of the contract of the contract of the contract of the contract of the co
                                                        else tempVZ <= tempVZ - deltaVZ;<br>end
end and the contract of the contract of the contract of the contract of the contract of the contract of the con
                                              else tempVZ <= tempVZ + deltaVZ;<br>end
end and the state of the state of the state of the state of the state of the state of the state of the state of the state of the state of the state of the state of the state of the state of the state of the state of the st
end and state of the state of the state of the state of the state of the state of the state of the state of the
                               updatePosition: 
                                    begin 
                                         state <= idle; 
                                         //checking if it will bounce(this will be done in status module in final version 
                                         //for the Z direction, check upper and lower boundery 
                                          //in case of bouncing off the ceiling 
                                         if ((movingDown==0) & (ballZ < tempVZ)) 
                                              begin 
                                                    movingDown <= 1; // tell it to change direction, no change in speed 
                                                   ballZ <= tempVZ - ballZ; // update the position 
end and the state of the state of the state of the state of the state of the state of the state of the state of the state of the state of the state of the state of the state of the state of the state of the state of the st
                                          //in case of bouncing off the ground 
                                         else if ((movingDown==1)& ((ballZ+tempVZ)> floorPosZ)) 
                                              begin 
                                                    movingDown <=0; // tell it to change directoin 
                                                   tempVZ <= \{1'b0, tempVZ[9:1]\}; //the bounce absorbs energy, devide V by half (need
to change) 
                                                   ballZ <= floorPosZ-(tempVZ-(floorPosZ-ballZ)); //update the position 
end and the state of the state of the state of the state of the state of the state of the state of the state of the state of the state of the state of the state of the state of the state of the state of the state of the st
                                          //normal movement 
                                          else if (movingDown) ballZ <= ballZ + tempVZ; 
                                         else ballZ <= ballZ - tempVZ; 
                                          //for the Y direction, check left and right boundery 
                                          //in case of bouncing off the left side 
                                         if ((movingRight==0) & (ballY < tempVY)) 
                                               begin 
                                                    movingRight <= 1; // tell it to change direction, no change in speed 
                                                    ballY <= tempVY - ballY; // update the position 
end and the state of the state of the state of the state of the state of the state of the state of the state of the state of the state of the state of the state of the state of the state of the state of the state of the st
                                          //in case of bouncing off the right 
                                          else if ((movingRight==1)& ((ballY+tempVY)> rightLimit)) 
                                              begin 
                                                    movingRight <=0; // tell it to change directoin, no change in speed 
                                                   ballY <= rightLimit-(tempVY-(rightLimit-ballY)); //update the position 
end and the state of the state of the state of the state of the state of the state of the state of the state of the state of the state of the state of the state of the state of the state of the state of the state of the st
                                          //normal movement 
                                         else if (movingRight) ballY <= ballY + tempVY; 
                                         else ballY <= ballY - tempVY; 
end and state of the state of the state of the state of the state of the state of the state of the state of the
                               default: state <= idle; 
                          endcase 
                     end 
                end 
endmodule
```
### **calculateForTwoD.v**

```
`timescale 1ns / 1ps 
////////////////////////////////////////////////////////////////////////////////// 
// Engineer: Jingwen Ouyang 
// Module Name: calculateForTwoD 
// Additional Comments: converts a 3D cordinate into 2D 
////////////////////////////////////////////////////////////////////////////////// 
module calculateForTwoD(clock, reset, start, frameClock, inX, inY, inZ,outX, outY,busy); 
     input clock; 
     input start; 
     input reset; 
     input frameClock; 
     input [9:0] inX; 
     input [9:0] inY; 
     input [9:0] inZ; 
     output reg busy; 
     output reg [9:0] outX; 
     output reg [9:0] outY; 
     wire busyMul; 
     wire busyDiv; 
     wire [16:0] tempXsinA; 
     wire [16:0] tempYsinB; 
     wire [16:0] tempXcosA; 
     wire [16:0] tempYcosB; 
     wire [16:0] XsinA; 
     wire [16:0] YsinB; 
     wire [16:0] XcosA; 
     wire [16:0] YcosB; 
     reg enableMul; 
     reg enableDiv; 
     reg [3:0] state; 
     reg [9:0] tempX; 
     reg [9:0] tempY; 
     //parameters for state 
     parameter idle = 4'd0; 
     parameter doMultiplication = 4'd1; 
     parameter startMultiplication = 4'd2; 
     parameter doDivision = 4'd3; 
     parameter startDivision = 4'd4; 
     parameter doSummation = 4'd5; 
     parameter doOutput = 4'd6; 
     parameter wait1 = 4'd7; 
    parameter \text{ wait2 = } 4 \text{ 'd8}; //TODO: initial positions, subject to change 
     //the two things need to go through 3Dto2D is ball and shaddow 
     //i set it to the initial position of the ball because at that time, shadow won't be drawn 
     parameter initialX = 10'd371; 
     parameter initialY = 10'd359; 
     //instantiates a divider and a multiplier 
     twoDDiv myDivider(clock, reset, enableDiv, tempXsinA, tempYsinB, tempXcosA, tempYcosB, busyDiv, XsinA, 
YsinB, XcosA, YcosB); 
    twoDMul myMultiplier(clock, reset, enableMul, inX, inY, busyMul, tempXsinA, tempYsinB, tempXcosA, 
tempYcosB); 
     always @ (posedge clock) 
       begin 
          if (reset) 
              begin 
               state \leq 3'd0;
                 enableMul <= 1'd0; 
                 enableDiv <= 1'd0; 
                 outX <= initialX; 
                 outY <= initialY;
```
 tempX <= initialX; tempY <= initialY;

```
 else 
                begin 
                    case (state) 
                        idle: 
                            begin 
                                if (~start) state <= idle; 
                                else 
                                    begin 
                                       busy <= 1;
                                        state <= startMultiplication; 
                                        enableMul <= 1; 
                                   enableDiv <= 0;<br>end
end and the state of the state of the state of the state of the state of the state of the state of the state of the state of the state of the state of the state of the state of the state of the state of the state of the st
                            end 
                        startMultiplication: 
                            begin 
                                state <= doMultiplication; 
                             end 
                        doMultiplication: 
                            begin 
                                if (busyMul) state <= doMultiplication; 
                                else 
                                    begin 
                                         state <= startDivision; 
                                        enableMul <= 0; 
                                        enableDiv <= 1; 
                                    end 
                            end 
                        startDivision: 
                            begin 
                                state <= doDivision; 
                             end 
                        doDivision: 
                            begin 
                                if (busyDiv) state <= doDivision; 
                                else 
                                    begin 
                                        state <= doSummation; 
                                        enableDiv <= 0; 
                                        enableMul <= 0; 
                                    end 
                            end 
                        doSummation: 
                            begin 
                                state <= doOutput; 
                                //TODO: need to varify. this is depend on how the court is displayed, its view angle 
                                //(217,479) is where the origin of the 3D coordinate is in the 2D 
                                tempY<= 10'd479 - inZ - XsinA[9:0] - YsinB[9:0]; 
                                tempX<= 10'd217 + XcosA[9:0] - YcosB[9:0]; 
                            end 
                        doOutput: 
                            begin 
                               busy \leq 0;state \leq waitl;
                                outX <= tempX; 
                                outY <= tempY; 
                            end
```
end

```
 //add delay so that the start signal is turned off before returning to the idle state 
                 wait1: state<=wait2; 
                 wait2: state<=idle; 
                 default: state <= idle;
```
endcase

end

end

#### **colorMapping.v**

```
`timescale 1ns / 1ps 
////////////////////////////////////////////////////////////////////////////////// 
// Engineer: Jingwen Ouyang 
// Module Name: colorMapping 
// Additional Comments: maps a 4bit color index with a 24bit real color 
////////////////////////////////////////////////////////////////////////////////// 
module colorMapping(clock, colorIndex, color); 
     input clock; 
      input [3:0] colorIndex; 
     output reg [23:0] color; 
      //specify colors 
      //these are the original mappng created by Paint when i creat this BMP file 
      //just for testing 
     parameter black = 24'h000000; //0 
    parameter darkerRed = 24'h800000;<br>parameter darkerGreen = 24'h008000;<br>//2
    parameter darkerGreen = 24'h008000;
    parameter darkerYellow = 24'h808000;<br>
parameter darkerNavy = 24'h000080;<br>
parameter darkerPink = 24'h800080;<br>
\frac{1}{1}<br>
parameter darkerBlue = 24'h008080;<br>
parameter darkerGray = 24'h808080;<br>
\frac{1}{1}<br>
parameter gray = 
    parameter darkerNavy = 24'h000080;
    parameter darkerPink = 24'h800080;
    parameter darkerBlue = 24'h008080;
    parameter darkerGray = 24'h808080;
    parameter gray = 24 \cdot hCCOCOC; //8<br>
parameter red = 24 \cdot hFF0000; //9<br>
parameter green = 24 \cdot hOFFFO0; //10<br>
parameter yellow = 24 \cdot hFFFFFO0; //11
    parameter red = 24'hFF0000iparameter green = 24'h00FF00;
    parameter yellow = 24'hFFFF00;
    parameter navy = 24'h0000FF; //12<br>parameter pink = 24'hFF00FF; //13<br>parameter blue = 24'h00FFFF; //14
    parameter pink = 24'hFF00FF;parameter blue = 24 \cdot h00FFFF; \frac{114}{15} //14
    parameter white = 24'hFFFFFF;
      //the colors I want 
     parameter ball = 24'hFF3300; //reg replace green 
     parameter background = 24'hFFFF99; // light yellow replace yellow 
      parameter floor = 24'hFF9933; //orange replace darker yellow 
      parameter rim = 24'hCC0000; //maroon replace red 
      always @ (posedge clock) 
        begin 
          if (colorIndex == 4'b0000) color <= black; //0else if (colorIndex == 4'b0001) color <= darkerRed; //1<br>else if (colorIndex == 4'b0010) color <= darkerGreen; //2
          else if (colorIndex == 4'b0010) color <= darkerGreen;
 else if (colorIndex == 4'b0011) color <= floor; //3 
 else if (colorIndex == 4'b0100) color <= darkerNavy; //4 
           else if (colorIndex == 4'b0101) color <= darkerPink; //5 - transparent 
          else if (colorIndex == 4'b0110) color <= darkerBlue; //6<br>else if (colorIndex == 4'b0111) color <= darkerGray; //7
 else if (colorIndex == 4'b0111) color <= darkerGray; //7 
else if (colorIndex == 4'b1000) color \leq = gray;
          else if (colorIndex == 4'b1001) color <= rim; //9<br>else if (colorIndex == 4'b1010) color <= ball; //10else if (colorIndex == 4'bl010) color <= ball; //10<br>else if (colorIndex == 4'bl011) color <= background; //11
          else if (colorIndex == 4'b1011) color <= background;<br>else if (colorIndex == 4'b1100) color <= navv;<br>//12
          else if (colorIndex == 4'b1100) color <= navy; //12<br>else if (colorIndex == 4'b1101) color <= pink; //13<br>else if (colorIndex == 4'b1110) color <= blue; //14<br>else if (colorIndex == 4'b1111) color <= white; //15
          else if (colorIndex == 4'b1101) color <= pink;
          else if (colorIndex == 4'b1110) color <= blue;
          else if (colorIndex == 4'b1111) color <= white;
           else color <= darkerPink; 
        end
```
Endmodule

**colorMappingShadow.v** 

```
`timescale 1ns / 1ps 
////////////////////////////////////////////////////////////////////////////////// 
// 
// Engineer: Jingwen Ouyang 
// Module Name: colorMappingShadow 
// Additional Comments: maps a 4bit color index with a 24bit real color for the shadow 
// 
////////////////////////////////////////////////////////////////////////////////// 
module colorMappingShadow(clock, colorIndex, color); 
    input clock; 
     input [3:0] colorIndex; 
     output reg [23:0] color; 
     //specify colors 
   parameter darkerPink = 24'h800080;<br>parameter gray = 24'hC0C0C0;<br>//8<br>//8
    parameter gray = 24' hCOCOCO;
     //the shadow only has one color, if the color is transparent for the ball 
     // it is transparent for the shadow; if the ball color is drawn, then 
     // set the shadow to gray. 
     // the shape for the shadow really should be a ellipse... 
     always @ (posedge clock) 
      begin 
         if (colorIndex == 4'b0101) color <= darkerPink; //5 - transparent 
        else color <= gray; 
       end
```
#### **controllerVGA.v**

```
`timescale 1ns / 1ps 
////////////////////////////////////////////////////////////////////////////////// 
// Engineer: Jingwen Ouyang 
// Create Date: 20:45:55 03/11/2007 
// Module Name:
// Additional Comments: created in lab4, guaranteed to work 
////////////////////////////////////////////////////////////////////////////////// 
module controllerVGA(reset,dcm, hsync, vsync, pixel_count, line_count, hblank, vblank); 
     input reset; 
     input dcm; 
     output hblank; 
     output vblank; 
     output hsync; 
     output vsync; 
     output [9:0] pixel_count; 
     output [9:0] line_count; 
     wire hsync; 
     wire vsync; 
     wire hblank; 
     wire vblank; 
     reg [9:0] pixel_count; 
     reg [9:0] line_count; 
     //for real 
     parameter activeVideoH = 640; 
     parameter frontPorchH = 16; 
     parameter syncPulseH = 96; 
     parameter backPorchH = 48; 
     parameter activeVideoV = 480; 
     parameter frontPorchV = 11; 
     parameter syncPulseV = 2; 
     parameter backPorchV = 32; 
// //for testing 
// parameter activeVideoH = 4; 
// parameter frontPorchH = 1; 
// parameter syncPulseH = 2; 
// parameter backPorchH = 1; 
// parameter activeVideoV = 2; 
// parameter frontPorchV = 1; 
// parameter syncPulseV = 1; 
// parameter backPorchV = 1; 
     // this is for future use in case the parameter change... 
     parameter downH=activeVideoH+frontPorchH; 
     parameter upH=downH+syncPulseH; 
     parameter downV=activeVideoV+frontPorchV; 
     parameter upV=downV+syncPulseV; 
     parameter endPixel=upH+backPorchH-1; 
     parameter endLine=upV+backPorchV; 
     //just deal with the count 
     always @ (posedge dcm) 
       begin 
          if (reset) 
             begin 
                pixel_count <= 10'd0; 
                line_count \le 10'd0; end 
          else 
             begin 
                 pixel_count <= pixel_count +1; 
                 if (pixel_count==endPixel) 
                    begin 
                       pixel_count <= 0; 
                       line_count<= (line_count==endLine)? 0 : line_count+1; 
                    end 
             end 
       end 
       //always block has delayas, assign avoids it 
       //set them high (or low) base on the counts 
       assign hblank = (pixel_count<activeVideoH || reset) ? 1 : 0;
```

```
 assign vblank = (line_count<activeVideoV || reset) ? 1 : 0; 
assign hsync = (pixel\_count<down{H} \mid pixel\_count>=up{H} \mid reset) ? 1 : 0;
 assign vsync = (line_count<downV || line_count>=upV || reset) ? 1 : 0;
```
**delay.v** 

```
`timescale 1ns / 1ps 
////////////////////////////////////////////////////////////////////////////////// 
// Engineer: Jingwen Ouyang 
// Create Date: 20:45:55 03/11/2007<br>// Module Name: delay
// Module Name:
// Additional Comments: created in lab 4, this is the delay for lab 4; I found that for this project 
// the delay should be fixed. that is the reason why there was a strap of misalignment \frac{1}{10} in the VGA display. However, i did not get time to fix it...
          in the VGA display. However, i did not get time to fix it...
////////////////////////////////////////////////////////////////////////////////// 
module delay(reset,clk, hsync_b, vsync_b, vga_out_hsync, vga_out_vsync); 
     input clk; 
     input reset; 
     input hsync_b; 
     input vsync_b; 
     output vga_out_hsync; 
     output vga_out_vsync; 
     wire vga_out_hsync; 
     wire vga_out_vsync; 
     reg hsync1, hsync2, vsync1,vsync2; 
     //delay 
     always @ (posedge clk) 
       begin 
           if (reset) 
              begin 
                  vsync2<=0; 
                  hsync2<=0; 
              end 
           else 
              begin 
                  vsync1<=vsync_b; 
                 hsync1<=hsync_b;
                  vsync2<=vsync1; 
                  hsync2<=hsync1; 
               end 
        end 
     //assignment 
     assign vga_out_hsync = hsync2; 
     assign vga_out_vsync = vsync2;
```
**drawBeaver\_backUp.v** 

```
6.111 Spring 2007 Virtual Basketball: How Well Do You Shoot? 
`timescale 1ns / 1ps 
////////////////////////////////////////////////////////////////////////////////// 
// 
// Engineer: Jingwen Ouyang 
// Module Name: drawbeaver 
// Additional Comments: A base version that displays the beaver that shoots the ball with its tail 
// 
////////////////////////////////////////////////////////////////////////////////// 
module drawbeaver(reset, clock, start, next, pixel_count, line_count, rgbBeaver);
     input clock; 
      input reset; 
     input start; 
      input next; 
      input [9:0] pixel_count; 
      input [9:0] line_count; 
      output [23:0] rgbBeaver; 
     reg [3:0] colorIndex; 
     reg [6:0] oneHzCount; 
      reg [12:0] romAddress; 
      reg [1:0] state; 
     wire [3:0] romColorIndex; 
     parameter startingX = 10'd346; 
     parameter startingY = 10'd361; 
     parameter idleBeaver = 2'd0; 
     parameter startShooting = 2'd1; 
     parameter movingBeaver = 2'd2; 
     parameter finalBeaver = 2'd3; 
     parameter idleRomAddress = 13'd0; 
     parameter movingRomAddress = 13'd1650; 
     parameter finalRomAddress = 13'd3300; 
      parameter transparentIndex = 4'b0101; 
      //start from Chun 
      always @ (posedge clock) 
       begin 
           if (reset) 
               begin 
                  state <= idleBeaver; 
                  romAddress <= idleRomAddress; 
                   colorIndex <= transparentIndex; 
                   oneHzCount <= 0; 
               end 
           else 
               begin 
                  case (state) 
                      idleBeaver: 
                             if (~start) 
                                 begin 
                                     state<= idleBeaver; 
                                     //draw the beaver at the right place 
                                     if ((line_count>=startingY)&&(line_count<startingY+33)) 
                                        begin 
                                            if ((pixel_count>=startingX)&&(pixel_count<startingX+50)) 
begin and the state of the state of the state of the state of the state of the state of the state of the state
                                                   romAddress <= romAddress + 1; 
                                                   colorIndex <= romColorIndex; //TODO: the timing here may not be right, 
one clock cycle delay 
end and the contract of the contract of the contract of the contract of the contract of the contract of the con
 else 
begin and the state of the state of the state of the state of the state of the state of the state of the state
                                                   romAddress <= romAddress; 
                                                   colorIndex <= transparentIndex; 
end and the contract of the contract of the contract of the contract of the contract of the contract of the con
end and the contract of the contract of the contract of the contract of the contract of the contract of the con
 else 
                                        begin
```

```
Chun Li & Jingwen Ouyang 
                                                                  //reset address 
                                                                  romAddress <= idleRomAddress; 
                                                           \texttt{colorIndex} \texttt{<=} \texttt{transportIndex} \texttt{;} \\ \texttt{end}end and the contract of the contract of the contract of the contract of the contract of the contract of the con
end and the state of the state of the state of the state of the state of the state of the state of the state of the state of the state of the state of the state of the state of the state of the state of the state of the st
                                            else 
                                                 begin 
                                                       //go to a intermediate state 
                                                       state <= startShooting; 
                                                      romAddress <= movingRomAddress; 
                                                       colorIndex <= transparentIndex; 
                                                       //point the image to the right address 
                                                 end 
                                 startShooting: 
                                            //go to the next state unconditionally, it is needed, because start signal is short 
                                            state <= movingBeaver; 
                                 movingBeaver: 
                                            //display it for a second 
                                            if (oneHzCount < 120) 
                                                 begin 
                                                      state <= movingBeaver;
                                                       //increment the couter 
                                                       if ((line_count==479)&&(pixel_count==639)) oneHzCount <= oneHzCount + 1; 
                                                       if ((line_count>=startingY)&&(line_count<startingY+33)) 
                                                            begin 
                                                                  if ((pixel_count>=startingX)&&(pixel_count<startingX+50)) 
                                                                            begin 
                                                                                  romAddress <= romAddress + 1; 
                                                                                  colorIndex <= romColorIndex; //TODO: the timing here may not be 
right, one clock cycle delay 
end and the contract of the contract of the contract of the contract of the contract of the contract of the contract of the contract of the contract of the contract of the contract of the contract of the contract of the co
 else 
begin the state of the state of the state of the state of the state of the state of the state of the state of t
                                                                                  romAddress <= romAddress; 
                                                                                  colorIndex <= transparentIndex; 
end and the contract of the contract of the contract of the contract of the contract of the contract of the contract of the contract of the contract of the contract of the contract of the contract of the contract of the co
end and the state of the state of the state of the state of the state of the state of the state of the state o
 else 
begin the state of the state of the state of the state of the state of the state of the state of the state of the state of the state of the state of the state of the state of the state of the state of the state of the stat
                                                                       //reset address 
                                                                       romAddress <= movingRomAddress; 
                                                                       colorIndex <= transparentIndex; 
end and send the send of the send of the send of the send of the send of the sending \mathbb{R}^nend and the state of the state of the state of the state of the state of the state of the state of the state of the state of the state of the state of the state of the state of the state of the state of the state of the st
                                            else 
                                                 begin 
                                                       //stop the counter so it won't go too large 
                                                       oneHzCount <= 6'd60; 
                                                       state <= finalBeaver; 
                                                       romAddress <= finalRomAddress; 
                                                       colorIndex <= transparentIndex; 
end and the state of the state of the state of the state of the state of the state of the state of the state of the state of the state of the state of the state of the state of the state of the state of the state of the st
                                 finalBeaver: 
                                            //display it for a second 
                                            if (~next) 
                                                 begin 
                                                       state <= finalBeaver; 
                                                       if ((line_count>=startingY)&&(line_count<startingY+33)) 
                                                            begin 
                                                                  if ((pixel_count>=startingX)&&(pixel_count<startingX+50)) 
begin and the state of the state of the state of the state of the state of the state of the state of the state
                                                                            romAddress <= romAddress + 1; 
                                                                            colorIndex <= romColorIndex; //TODO: the timing here may not be right, 
one clock cycle delay 
end and the contract of the contract of the contract of the contract of the contract of the contract of the con
 else 
begin and the state of the state of the state of the state of the state of the state of the state of the state
                                                                            romAddress <= romAddress; 
                                                                            colorIndex <= transparentIndex; 
end and the contract of the contract of the contract of the contract of the contract of the contract of the con
end and the contract of the contract of the contract of the contract of the contract of the contract of the con
                                                       else 
                                                            begin
```

```
Chun Li & Jingwen Ouyang 
                                                      //reset address 
                                                      romAddress <= finalRomAddress; 
                                                     colorIndex <= transparentIndex; 
                                        end 
end and the state of the state of the state of the state of the state of the state of the state of the state of the state of the state of the state of the state of the state of the state of the state of the state of the st
                                    else 
                                        begin 
                                            state <= idleBeaver; 
                                            romAddress <= idleRomAddress; 
                                            colorIndex <= transparentIndex; 
                                        end 
                          default: state<= idleBeaver;
                      endcase 
                 end 
             end 
      beaverrom myBeaverRom( 
         .addr(romAddress), 
         .clk(clock), 
         .dout(romColorIndex) 
      ); 
      colorMapping mybeaverColorMapping(clock, colorIndex, rgbBeaver); //can use a different mapping
```
### **drawRectangle.v**

```
`timescale 1ns / 1ps 
////////////////////////////////////////////////////////////////////////////////// 
// Engineer: Jingwen Ouyang 
// Create Date: 22:28:55 03/22/2007 
// Module Name: drawRectangle 
// Additional Comments: Created in lab4 
////////////////////////////////////////////////////////////////////////////////// 
module drawRectangle(clk, reset, posX, posY, pixel_count, line_count, rgbSignal); 
     input clk; 
     input reset; 
     input [9:0] posX; 
     input [8:0] posY; 
     input [9:0] pixel_count; 
     input [9:0] line_count; 
     output [23:0] rgbSignal; 
     // default to ball color and width/length 
     parameter width = 8; 
     parameter length = 8; 
     parameter color = 24'hFFFFFF; 
     reg draw; 
     always @ (posedge clk) 
          if (reset) 
             //globle reset 
            draw \leq 0; else 
            //check if it is within drawing area, if so, signal to draw draw <= ((pixel\_count > = posX)) //left edge
             draw <= ((pixel_count >= posX) //left edge 
                       && (pixel_count < (posX+width)) //right edge 
                      & (line_count > = posY) && (line_count < (posY+length))); //button edge 
     //if signal for draw is high, paint it to desired color 
     assign rgbSignal= (draw)? color : 24'd0;
```

```
lab4_labkit.v
```
/////////////////////////////////////////////////////////////////////////////// // // 6.111 FPGA Labkit -- the changes that made comparing to pong // this is a basic version // /////////////////////////////////////////////////////////////////////////////// //////////////////////////////////////////////////////////////////////////// // // Lab 4 Components within I/O module // Jingwen Ouyang // //////////////////////////////////////////////////////////////////////////// // // Generate a 31.5MHz pixel clock from clock\_27mhz // wire pclk, pixel\_clock; DCM pixel\_clock\_dcm (.CLKIN(clock\_27mhz), .CLKFX(pclk)); // synthesis attribute CLKFX\_DIVIDE of pixel\_clock\_dcm is 6 // synthesis attribute CLKFX\_MULTIPLY of pixel\_clock\_dcm is 7 // synthesis attribute CLK\_FEEDBACK of pixel\_clock\_dcm is "NONE" BUFG pixel\_clock\_buf (.I(pclk), .O(pixel\_clock)); // // VGA output signals // // Inverting the clock to the DAC provides half a clock period for signals // to propagate from the FPGA to the DAC. assign vga out pixel clock =  $\sim$ pixel clock; assign vga\_out\_sync\_b = 1'b1; wire [9:0] pixel\_count; wire [9:0] line\_count; wire theFrameClock; wire [9:0] ballPosY; wire [9:0] ballPosX; // power-on reset generation wire power\_on\_reset; // remain high for first 16 clocks SRL16 reset\_sr (.D(1'b0), .CLK(clock\_27mhz), .Q(power\_on\_reset), . $A0(1'b1)$ ,  $A1(1'b1)$ ,  $A2(1'b1)$ ,  $A3(1'b1)$ ; defparam reset\_sr.INIT = 16'hFFFF; wire reset =  $power\_on\_reset$  | ~button\_enter; //make sure to creat all the connection for the blocks need to color // wire [23:0] rgbSignal, rgbWall01, rgbBall, rgbWall02,rgbWall03; //wire [23:0] rgbSignal, rgbPaddle, rgbBall, rgbWall01, rgbWall02,rgbWall03; // wire [23:0] rgbMIT01, rgbMIT02, rgbMIT03, rgbMIT04, rgbMIT05, rgbMIT06, rgbMIT07; wire [23:0] rgbSignal, rgbBall, rgbCourt, rgbBall, rgbBeaver; controllerVGA checkerBoardVGA (reset,pixel\_clock, hsync, vsync, pixel\_count, line\_count, hblank, vblank); delay delayVGA (reset,pixel\_clock, ~hsync, ~vsync, vga\_out\_hsync, vga\_out\_vsync); assign theFrameClock = (pixel\_count ==  $639$ ) && (line\_count ==  $479$ ); //get the position of the ball basicLogicBall myBallPositions(pixel\_clock, theFrameClock, reset, 10'd2, 10'd10, 10'd50, 10'd360, ballPosX, ballPosY); //draw the ball tempDrawBall myTestDrawBall(pixel\_clock, reset, ballPosX, ballPosY, pixel\_count, line\_count, rgbBall); tempDrawBall myTempDrawBall(pixel\_clock, reset, 10'd28, tempBallPosY, pixel\_count, line\_count, rgbBall); testBackground myTestBackground(pixel\_clock, reset, pixel\_count, line\_count, rgbCourt);

 //TODO: get the start and next signal for this, next is bottom, start from Chun //drawbeaver(reset, clock, start, next, pixel\_count, line\_count, rgbBeaver) drawbeaver myDrawBeaver(reset, pixel\_clock, 1'b1, 1'b0, pixel\_count, line\_count, rgbBeaver);

rgbController myRGbController(pixel\_clock, rgbBall,rgbCourt,rgbBeaver,rgbSignal);

```
 // VGA Output 
  assign vga_out_red = rgbSignal[23:16]; assign vga_out_green = rgbSignal[15:8]; 
 assign vga_out_blue = rgbSignal[7:0]; 
   assign vga_out_blank_b = hblank && vblank;
```
**tempDrawBall.v** 

```
`timescale 1ns / 1ps 
////////////////////////////////////////////////////////////////////////////////// 
// 
// Engineer: Jingwen Ouyang 
// Module Name: tempDrawBall 
// Additional Comments: this is a basic version 
// 
////////////////////////////////////////////////////////////////////////////////// 
module tempDrawBall(clock, reset, posX, posY, pixel_count, line_count, rgbOut); 
     input clock; 
     input reset; 
     input [9:0] posX; 
     input [8:0] posY; 
 input [9:0] pixel_count; 
 input [9:0] line_count; 
     output [23:0] rgbOut; 
     reg [8:0] romAddress; 
    wire [3:0] romColorIndex;
     reg [3:0] colorIndex; 
     //ball is 18*18 pixel 
     always @ (posedge clock) 
       begin 
          if (reset) 
             romAddress <= 9'd0; 
           //should draw ball 
          else if ((line_count>=posY)&&(line_count<posY+18)) 
             begin 
                 if ((pixel_count>=posX)&&(pixel_count<posX+18)) 
                    begin 
                       romAddress <= romAddress + 1; 
                       colorIndex <= romColorIndex; //TODO: the timing here may not be right, one clock cycle 
delay 
                    end 
                 else 
                    begin 
                       romAddress <= romAddress; 
                       colorIndex <= 4'b0101; //will be treat as transparent 
                    end 
              end 
          else 
             begin 
                romAddress <= 9'd0; 
                 colorIndex <= 4'b0101; //will be treat as transparent 
              end 
       end 
     ballrom myBallRom( 
       .addr(romAddress), 
       .clk(clock), 
       .dout(romColorIndex) 
     ); 
     colorMapping myTestBallColorMapping(clock, colorIndex, rgbOut); 
endmodule
```
#### **twoDDiv.v**

## Chun Li & Jingwen Ouyang

```
`timescale 1ns / 1ps 
////////////////////////////////////////////////////////////////////////////////// 
// 
// Engineer: Jingwen Ouyang 
// Module Name: twoDDiv 
// Additional Comments: divides for the 3D to 2D 
// 
////////////////////////////////////////////////////////////////////////////////// 
module twoDDiv(clock, reset, enableDivider, tempXsinA, tempYsinB, tempXcosA, tempYcosB, busyDiv, XsinA, YsinB, 
XcosA, YcosB); 
     input clock; 
     input reset; 
     input enableDivider; 
     input [16:0] tempXsinA; 
     input [16:0] tempYsinB; 
     input [16:0] tempXcosA; 
     input [16:0] tempYcosB; 
     output reg busyDiv; 
     output [16:0] XsinA; 
     output [16:0] YsinB; 
     output [16:0] XcosA; 
     output [16:0] YcosB; 
     reg [4:0] count; 
     reg state; 
     parameter divisor = 7'd100; 
     //parameters for states 
     parameter idle = 1'b0; 
     parameter working = 1'b1; 
     //instantiate dividors 
     divider divXsinA ( 
        .clk(clock), 
        .dividend(tempXsinA), 
       .divisor(divisor), 
       .quotient(XsinA), 
        .ce(enableDivider) 
     ); 
     divider divYsinB ( 
        .clk(clock), 
        .dividend(tempYsinB), 
        .divisor(divisor), 
        .quotient(YsinB), 
        .ce(enableDivider) 
     ); 
     divider divXcosA ( 
       .clk(clock), 
        .dividend(tempXcosA), 
        .divisor(divisor), 
       .quotient(XcosA), 
        .ce(enableDivider) 
     ); 
     divider divYcosB ( 
        .clk(clock), 
        .dividend(tempYcosB), 
        .divisor(divisor), 
       .quotient(YcosB), 
        .ce(enableDivider) 
     ); 
     always @ (posedge clock) 
       begin 
           if (reset) 
              begin 
                 state <= idle; 
                 busyDiv <= 0; 
                 count<= 0;
```

```
 end 
    else 
        begin 
           case (state) 
               idle: 
                  begin 
                     if (~enableDivider) state <= idle; 
                      else 
                         begin 
                             state <= working; 
                             busyDiv <= 1; 
                          end 
                   end 
               working: 
                  begin 
                      if (count<25) 
                         begin 
                             busyDiv <=1; 
                            state <= working;
                             count <=count+1; 
                         end 
                      else 
                          begin 
                             state <= idle; 
                            count \leq 0; busyDiv <= 0; 
                          end 
                   end 
               default: state <= idle; 
           endcase 
        end 
 end
```
#### **twoDMul.v**

## Chun Li & Jingwen Ouyang

```
`timescale 1ns / 1ps 
////////////////////////////////////////////////////////////////////////////////// 
// 
// Engineer: Jingwen Ouyang 
// Module Name: twoDMul 
// Additional Comments: divides for the 3D to 2D 
// 
////////////////////////////////////////////////////////////////////////////////// 
module twoDMul(clock, reset, enableMultiplier, inX, inY, busyMul, tempXsinA, tempYsinB, tempXcosA, tempYcosB); 
     input clock; 
     input reset; 
     input enableMultiplier; 
     input [9:0] inX; 
     input [9:0] inY; 
     output reg busyMul; 
     output [16:0] tempXsinA; 
     output [16:0] tempYsinB; 
     output [16:0] tempXcosA; 
     output [16:0] tempYcosB; 
     reg state; 
     reg [3:0] count; 
     // a fixed frame projection 
     // depend on how the court is displayed, the view angle 
     parameter sina = 7'd49; 
     parameter sinb = 7'd87; 
     parameter cosa = 7'd24; 
     parameter cosb = 7'd97; 
     //parameters for states 
     parameter idle = 1'b0; 
    \frac{1}{1} parameter working = 1'b1;
     //instantiating the multipliers 
     // no enable, no clock 
     multiplier mulXsinA ( 
      .a(inx),
        .b(sina), 
       .o(tempXsinA) 
     ); 
     multiplier mulYsinB ( 
       .a(inY), 
       .b(sinb), 
       .o(tempYsinB) 
     ); 
     multiplier mulXcosA ( 
        .a(inX), 
       .b(cosa), 
       .o(tempXcosA) 
     ); 
     multiplier mulYcosB ( 
       .a(inY), 
      h(\cosh).
       .o(tempYcosB) 
     ); 
     always @ (posedge clock) 
       begin 
           if (reset) 
              begin 
                 state <= idle; 
                busyMul \leq 0;
                 count<= 0; 
              end 
           else 
              begin
```

```
 case (state) 
                           idle: 
                                begin 
                                     if (~enableMultiplier) state <= idle; 
                                     else 
                                         begin 
                                              state <= working; 
                                        busyMul <= 1;<br>end
end and the state of the state of the state of the state of the state of the state of the state of the state of the state of the state of the state of the state of the state of the state of the state of the state of the st
end and state of the state of the state of the state of the state of the state of the state of the state of the
                            working: 
                                begin 
                                     if (count<10) 
                                         begin 
                                             state <= working; 
                                             count <= count+1; 
                                             busyMul <=1; 
end and the state of the state of the state of the state of the state of the state of the state of the state of the state of the state of the state of the state of the state of the state of the state of the state of the st
                                     else 
                                         begin 
                                              state <= idle; 
                                            count \leq 0; busyMul <= 0; 
end and the state of the state of the state of the state of the state of the state of the state of the state o
                                end 
                           default: state <= idle; 
                       endcase 
                   end 
          end 
endmodule 
UPGRADE 
drawBall.v 
`timescale 1ns / 1ps 
////////////////////////////////////////////////////////////////////////////////// 
// Engineer: Jingwen Ouyang 
// Module Name: drawBall 
// Additional Comments: This is the version that did work properly yet... 
// 
////////////////////////////////////////////////////////////////////////////////// 
module drawBall(clock, reset, frameClock, start, ballX, ballY, ballZ, line_count, pixel_count, 
                          ballVX, ballVY, ballVZ, repeat1, repeat2, repeat3, busy, rgbBall);
       input clock; 
       input reset; 
       input frameClock; 
       input start; 
       input repeat1; 
       input repeat2; 
       input repeat3; 
       input [9:0] pixel_count; 
       input [9:0] line_count; 
       input [9:0] ballX; 
       input [9:0] ballY; 
       input [9:0] ballZ; 
       input [0:0] ballVX; 
       input [0:0] ballVY; 
       input [0:0] ballVZ; 
       output reg busy; 
       output [23:0] rgbBall; 
       wire [9:0] twoDX; 
      wire [9:0] twoDY; 
       wire [9:0] myBallX; 
       wire [9:0] myBallY; 
     wire [9:0] myBallZ;
       wire [4:0] status; 
       wire positiveX; 
       wire positiveY; 
       wire positiveZ; 
       wire [3:0] scoreRomColorIndex; 
       wire [3:0] sadFaceRomColorIndex;
```

```
 wire [3:0] ballRomColorIndex; 
     reg [3:0] colorIndex; 
     reg [12:0] scoreRomAddress; 
     reg [13:0] sadFaceRomAddress; 
     reg [8:0] ballRomAddress; 
     //start signals 
     reg startGetBallPos; 
     reg startGetStatus; 
     reg start2D; 
     wire busy2D; 
     wire busyGetBallPos; 
     wire busyGetStatus; 
     //states 
     reg [4:0] state; 
     parameter idle = 5'd0; 
     parameter getStatus = 5'd1; 
     parameter getBallPos = 5'd2; 
    parameter w21 = 5' d3;parameter w22 = 5'd4; parameter threeD2twoD = 5'd5; 
    parameter w31 = 5'd6;
     parameter w32 = 5'd7; 
     parameter getRGB = 5'd8; 
     parameter transparent = 24'h800080; 
     //status parameters 
    parameter keepGoing = 5'd1; 
     parameter score = 5'd2; 
     parameter miss = 5'd3; 
     parameter collideFloor = 5'd4; 
     parameter collideRim = 5'd5; 
     parameter collidePole = 5'd6; 
     parameter collideBoard = 5'd7; 
     //start from draw beaver 
     always @ (posedge clock) 
       begin 
           if (reset) 
              begin 
                 state \leq 0;busy \leq 0; colorIndex <= 4'b0101; //will be treat as transparent 
               end 
           else 
              begin 
                  case (state) 
                      idle: 
                         if (~start) 
                             begin 
                                state <= idle; 
                               busy \leq 0;colorIndex <= 4'b0101; //will be treat as transparent; end
end and send a send of the send of the send of the send of the sending sending \mathbb{R}^n else 
                            begin 
                                state <= getStatus; 
                                startGetStatus <= 1; 
                               busy \leq 1; //TODO: set the inputs to getStatus 
end and send a send of the send of the send of the send of the sending sending \mathbb{R}^n getStatus: 
                         begin 
                             startGetStatus<=0; 
                            if (busyGetStatus) state<=getStatus;
                             else if (status == miss) 
                                begin 
                                    state<=w21; 
                                    busy<=0; 
                                    if ((line_count>=200)&&(line_count<300)) 
                                       begin 
                                           if ((pixel_count>=200)&&(pixel_count<300))
```
 begin sadFaceRomAddress <= sadFaceRomAddress + 1; colorIndex <= sadFaceRomColorIndex; //TODO: the timing here may not be right, one clock cycle delay end and the contract of the contract of the contract of the contract of the contract of the contract of the con else begin sadFaceRomAddress <= sadFaceRomAddress; colorIndex <= 4'b0101; //will be treat as transparent end and the contract of the contract of the contract of the contract of the contract of the contract of the con end and the contract of the contract of the contract of the contract of the contract of the contract of the con end and the state of the state of the state of the state of the state of the state of the state of the state of the state of the state of the state of the state of the state of the state of the state of the state of the st else if (status == score) begin state<=w21; busy<=0; if ((line\_count>=200)&&(line\_count<300)) begin if ((pixel\_count>=200)&&(pixel\_count<280)) begin scoreRomAddress <= scoreRomAddress + 1; colorIndex <= scoreRomColorIndex; //TODO: the timing here may not be right, one clock cycle delay end and the contract of the contract of the contract of the contract of the contract of the contract of the con else begin sadFaceRomAddress <= sadFaceRomAddress; colorIndex <= 4'b0101; //will be treat as transparent end and the contract of the contract of the contract of the contract of the contract of the contract of the con end and the contract of the contract of the contract of the contract of the contract of the contract of the con end and the state of the state of the state of the state of the state of the state of the state of the state of the state of the state of the state of the state of the state of the state of the state of the state of the st else begin startGetBallPos <= 1; state<=getBallPos; end and the state of the state of the state of the state of the state of the state of the state of the state of the state of the state of the state of the state of the state of the state of the state of the state of the st end getBallPos: begin startGetBallPos <= 0; if (busyGetBallPos) state <= getBallPos;  $//$ if it is done go the the wait states else begin state <= threeD2twoD; start2D <=1; end end threeD2twoD: begin start2D<=0; if (busy2D) state<= threeD2twoD; else busy  $\leq 0;$  state<=w31; begin busy  $\leq 0;$  state <= threeD2twoD; if ((line\_count>=twoDY)&&(line\_count<twoDY+18)) begin if ((pixel\_count>=twoDX)&&(pixel\_count<twoDX+18)) begin ballRomAddress <= ballRomAddress + 1; colorIndex <= ballRomColorIndex; //TODO: the timing here may not be right, one clock cycle delay end and the contract of the contract of the contract of the contract of the contract of the contract of the con else begin ballRomAddress <= ballRomAddress; colorIndex <= 4'b0101; //will be treat as transparent end and the contract of the contract of the contract of the contract of the contract of the contract of the contract of the contract of the contract of the contract of the contract of the contract of the contract of the co

```
end and the contract of the contract of the contract of the contract of the contract of the contract of the con
                                             else 
                                                 begin 
                                                     ballRomAddress <= 9'd0; 
                                                     colorIndex <= 4'b0101; //will be treat as transparent 
end and the contract of the contract of the contract of the contract of the contract of the contract of the con
end and the state of the state of the state of the state of the state of the state of the state of the state of the state of the state of the state of the state of the state of the state of the state of the state of the st
end and state of the state of the state of the state of the state of the state of the state of the state of the
                           //wait so that the start signal is turned off outside 
                          w21: state \leq w22;<br>w22: state \leq z idle
                          w22: state lt;= idle;<br>w31: state lt;= w32;state <= w32;
                           w32: state <= idle; 
                           default : state<=idle; 
                       endcase 
                  end 
           end 
      calculateForTwoD myCalculateForTwoD(clock, reset, start2D,frameClock, myBallX, myBallY, myBallZ,twoDX,
twoDY, busy2D); 
      getBallPosition myGetBallPos(clock, frameClock, reset, startGetBallPos, status, repeat1, repeat2, repeat3, 
              ballX, ballY, ballZ, ballVX, ballVY, ballVZ, myBallX, myBallY, myBallZ, myVX, myVY, myVZ, 
busyGetBallPos); 
       getStatusLogic myGetStatusLogic(clock, reset, startGetStatus, myBallX, myBallY, myBallZ, positiveX, 
positiveY, positiveZ, 
                           myVX, myVY, myVZ, status, busyGetStatus); 
      ballrom myFinalBallRom( 
          .addr(ballRomAddress), 
          .clk(clock), 
          .dout(ballRomColorIndex) 
       ); 
      sadfacerom mySadFaceRom( 
       .addr(sadFaceRomAddress), 
          .clk(clock), 
         .dout(sadFaceRomColorIndex) 
       ); 
      scoredrom myScoreRom( 
      .addr(scoreRomAddress), 
          .clk(clock), 
          .dout(scoreRomColorIndex) 
      ); 
     colorMapping myBallColorMapping(clock, colorIndex, rgbBall);
```

```
drawBeaver.v
```

```
`timescale 1ns / 1ps 
////////////////////////////////////////////////////////////////////////////////// 
// 
// Engineer: Jingwen Ouyang 
// Module Name: drawbeaver 
// Additional Comments: A updated version that displays the beaver that shoots the ball with its tail 
// then it will stay there, but the ball supposed to travel along the calculated trajectory 
// 
////////////////////////////////////////////////////////////////////////////////// 
module drawbeaver(reset, clock, frameClock, start, next, 
 pixel_count, line_count, ballX, ballY, ballZ, 
                    ballVX, ballVY, ballVZ, repeat1, repeat2, repeat3, 
                    rgbBall, rgbBeaver); 
     input clock; 
     input reset; 
     input start; 
     input next; 
     input frameClock; 
     input [9:0] pixel_count; 
     input [9:0] line_count; 
     input repeat1; 
     input repeat2; 
     input repeat3; 
     input [9:0] ballX; 
     input [9:0] ballY; 
     input [9:0] ballZ; 
     input [0:0] ballVX; 
     input [0:0] ballVY; 
     input [0:0] ballVZ; 
     output [23:0] rgbBall; 
     output [23:0] rgbBeaver; 
     reg [3:0] colorIndex; 
     reg [6:0] oneHzCount; 
     reg [12:0] romAddress; 
     reg [1:0] state; 
     wire [3:0] romColorIndex; 
     parameter startingX = 10'd346; 
     parameter startingY = 10'd361; 
     parameter idleBeaver = 2'd0; 
     parameter startShooting = 2'd1; 
     parameter movingBeaver = 2'd2; 
     parameter finalBeaver = 2'd3; 
     parameter idleRomAddress = 13'd0; 
     parameter movingRomAddress = 13'd1650; 
     parameter finalRomAddress = 13'd3300; 
     reg startDrawBall; 
     parameter transparentIndex = 4'b0101; 
     //start from Chun 
     always @ (posedge clock) 
       begin 
          if (reset) 
             begin 
                state <= idleBeaver; 
                romAddress <= idleRomAddress; 
                colorIndex <= transparentIndex; 
                oneHzCount <= 0; 
             end 
          else 
             begin 
                case (state) 
                    idleBeaver: 
                          if (~start) 
                             begin 
                                 state<= idleBeaver;
```

```
Chun Li & Jingwen Ouyang 
                                                       //draw the beaver at the right place 
                                                      if ((line_count>=startingY)&&(line_count<startingY+33)) 
                                                            begin 
                                                                 if ((pixel_count>=startingX)&&(pixel_count<startingX+50)) 
begin the contract of the contract of the begin \mathbf{b} romAddress <= romAddress + 1; 
                                                                            colorIndex <= romColorIndex; //TODO: the timing here may not be right, 
one clock cycle delay 
end and the contract of the contract of the contract of the contract of the contract of the contract of the contract of the contract of the contract of the contract of the contract of the contract of the contract of the co
 else 
                                                                      begin 
                                                                            romAddress <= romAddress; 
                                                                            colorIndex <= transparentIndex; 
end and the contract of the contract of the contract of the contract of the contract of the contract of the con
end and the state of the state of the state of the state of the state of the state of the state of the state o
                                                      else 
                                                           begin 
                                                                 //reset address 
                                                                 romAddress <= idleRomAddress; 
                                                           colorIndex <= transparentIndex;<br>end
end and the state of the state of the state of the state of the state of the state of the state of the state o
end and the state of the state of the state of the state of the state of the state of the state of the state of the state of the state of the state of the state of the state of the state of the state of the state of the st
                                            else 
                                                 begin 
                                                      //go to a intermediate state 
                                                      state <= startShooting; 
                                                      romAddress <= movingRomAddress; 
                                                      colorIndex <= transparentIndex; 
                                                 //point the image to the right address 
end and the state of the state of the state of the state of the state of the state of the state of the state of the state of the state of the state of the state of the state of the state of the state of the state of the st
                                 startShooting: 
                                            //go to the next state unconditionally, it is needed, because start signal is short 
                                            state <= movingBeaver; 
                                 movingBeaver: 
                                            //display it for a second 
                                            if (oneHzCount < 120) 
                                                 begin 
                                                      state <= movingBeaver; 
                                                      //increment the couter 
                                                      if ((line_count==479)&&(pixel_count==639)) oneHzCount <= oneHzCount + 1; 
                                                      if ((line_count>=startingY)&&(line_count<startingY+33)) 
                                                           begin 
                                                                 if ((pixel_count>=startingX)&&(pixel_count<startingX+50)) 
                                                                            begin 
                                                                                 romAddress <= romAddress + 1; 
                                                                                 colorIndex <= romColorIndex; //TODO: the timing here may not be 
right, one clock cycle delay 
end and the contract of the contract of the contract of the contract of the contract of the contract of the contract of the contract of the contract of the contract of the contract of the contract of the contract of the co
 else 
                                                                            begin 
                                                                                romAddress <= romAddress; 
                                                                            colorIndex <= transparentIndex; 
end and the contract of the contract of the contract of the contract of the contract of the contract of the contract of the contract of the contract of the contract of the contract of the contract of the contract of the co
end and the state of the state of the state of the state of the state of the state of the state of the state o
 else 
                                                                 begin 
                                                                      //reset address 
                                                                      romAddress <= movingRomAddress; 
                                                                      colorIndex <= transparentIndex; 
end and the state of the state of the state of the state of the state of the state of the state of the state o
end and the state of the state of the state of the state of the state of the state of the state of the state of the state of the state of the state of the state of the state of the state of the state of the state of the st
                                            else 
                                                 begin 
                                                      //stop the counter so it won't go too large 
                                                      oneHzCount <= 6'd120; 
                                                      state <= finalBeaver; 
                                                      romAddress <= finalRomAddress; 
                                                      colorIndex <= transparentIndex; 
                                                startDrawBall<=1;<br>end
end and the state of the state of the state of the state of the state of the state of the state of the state of the state of the state of the state of the state of the state of the state of the state of the state of the st
                                 finalBeaver: 
                                            //display it for a second 
                                            begin
```

```
Chun Li & Jingwen Ouyang 
                                           if (~next) 
                                               begin 
                                                    state <= finalBeaver; 
                                                    if ((line_count>=startingY)&&(line_count<startingY+33)) 
                                                         begin 
                                                              if ((pixel_count>=startingX)&&(pixel_count<startingX+50)) 
begin the state of the state of the state of the state of the state of the state of the state of the state of t
                                                                       romAddress <= romAddress + 1; 
                                                                       colorIndex <= romColorIndex; //TODO: the timing here may not be 
right, one clock cycle delay 
end and the contract of the contract of the contract of the contract of the contract of the contract of the contract of the contract of the contract of the contract of the contract of the contract of the contract of the co
 else 
                                                                  begin 
                                                                       romAddress <= romAddress; 
                                                                       colorIndex <= transparentIndex; 
end and the contract of the contract of the contract of the contract of the contract of the contract of the contract of the contract of the contract of the contract of the contract of the contract of the contract of the co
end and the state of the state of the state of the state of the state of the state of the state of the state o
 else 
                                                         begin 
                                                              //reset address 
                                                              romAddress <= finalRomAddress; 
                                                              colorIndex <= transparentIndex; 
end and the state of the state of the state of the state of the state of the state of the state of the state o
end and the state of the state of the state of the state of the state of the state of the state of the state o
else belangrad belangrad belangrad belangrad belangrad belangrad belangrad belangrad belangrad belangrad belan
                                                begin 
                                                    state <= idleBeaver; 
                                                    romAddress <= idleRomAddress; 
                                                    colorIndex <= transparentIndex; 
                                               startDrawBall<=0;<br>end
end and the state of the state of the state of the state of the state of the state of the state of the state o
end and send the send of the send of the send of the sending sending \mathbb{R}^ndefault: state<= idleBeaver;
                        endcase 
                    end 
              end 
       //start, ballX, ballY, ballZ, ballVX, ballVY, ballVZ, come from Chun 
       //repeat1, repeat2, repeat3, come from labkid 
      drawBall myDrawBall(clock, ballReset, frameClock, start, ballX, ballY, ballZ, line_count, pixel_count,
                           ballVX, ballVY, ballVZ, repeat1, repeat2, repeat3, rgbBall);
       beaverrom myBeaverRom( 
          .addr(romAddress), 
          .clk(clock), 
           .dout(romColorIndex) 
       ); 
      assign ballReset = (reset || next); colorMapping mybeaverColorMapping(clock, colorIndex, rgbBeaver); //can use a different mapping
```
#### **drawNumbers.v**

```
`timescale 1ns / 1ps 
////////////////////////////////////////////////////////////////////////////////// 
// 
// Engineer: Jingwen Ouyang 
// Module Name: drawNumbers 
// Additional Comments: this is in the upgrated version 
// 
////////////////////////////////////////////////////////////////////////////////// 
module drawNumbers(clock, reset, start, next, pixel_count, line_count, status, rgbNumber); 
     input clock; 
     input reset; 
     input start; 
     input next; 
 input [9:0] pixel_count; 
 input [9:0] line_count; 
     input [4:0] status; 
     output [23:0] rgbNumber; 
// reg [4:0] count1; 
// reg [4:0] count2; 
// reg [4:0] count3; 
// reg [4:0] count4; 
// reg [4:0] count5; 
// reg [4:0] count6; 
     reg [10:0] romAddress; 
     reg [10:0] romAddress1; 
     reg [10:0] romAddress2; 
     reg [10:0] romAddress3; 
     reg [10:0] romAddress4; 
     reg [10:0] romAddress5; 
     reg [10:0] romAddress6; 
     reg [10:0] tempRomAddress1; 
     reg [10:0] tempRomAddress2; 
     reg [10:0] tempRomAddress3; 
     reg [10:0] tempRomAddress4; 
     reg [10:0] tempRomAddress5; 
     reg [10:0] tempRomAddress6; 
     reg [1:0] state; 
     parameter idle = 2'd0; 
     parameter setInitialRomAddress = 2'd1; 
     parameter updateTempAddresses = 2'd2; 
     parameter getRGB =2'd3; 
     //status checklist parameters 
     parameter score = 5'd2; 
     parameter miss = 5'd3; 
     //parameters for positions 
     parameter line1 = 10'd70; 
     parameter line2 = 10'd82; 
     parameter pixel1 = 10'd458; 
     parameter pixel2 = 10'd469; 
     parameter pixel3 = 10'd480; 
     parameter pixel4 = 10'd541; 
    parameter pixel5 = 10'd552;
    parameter pixel6 = 10'd563;
     parameter number9location = 11'd864; 
     parameter transparentIndex = 4'b0101; 
     reg [3:0] colorIndex; 
    wire [3:0] romColorIndex;
     always @ (posedge clock) 
       begin 
          if (reset) 
             begin 
                romAddress <=0; 
                 romAddress1 <=0; 
                 romAddress2 <=0; 
                romAddress3 <=0; 
                 romAddress4 <=0; 
                 romAddress5 <=0;
```

```
 romAddress6 <=0; 
               end 
           else 
               begin 
                  case (state) 
                      idle: 
                          if (status == miss) 
                             begin 
                                 //go to the next state 
                                 state <= setInitialRomAddress; 
                                  // display format: 12 font, 8*12 size, and says: "score" out of "total" 
                                  //only the total move to the next score 
                                  //if the 3rd digit is less than number9location, 
                                  //it goes to the next digit, otherwise it becomes 0 
                                  //and the 2nd digit increments, so on so forth 
                                  //but there is no 4th digit so 3rd just go from 9-0 meaning 999->0 
                                if (romAddress6<number9location)
                                  else 
                                     begin 
                                         romAddress6<= 0; 
                                         if (romAddress5<number9location) romAddress5<= romAddress5+96; 
 else 
                                            begin 
                                                romAddress5<=0; 
                                                if (romAddress5<number9location) romAddress4<= romAddress4+96; 
                                            else romAddress4<=0;<br>end
end and the state of the state of the state of the state of the state of the state of the state of the state o
end and the state of the state of the state of the state of the state of the state of the state of the state o
                              end 
                          else if (status == score) 
                             begin 
                                 //go to the next state 
                                state <= setInitialRomAddress;
                                 //both the total and score move up 
                                 //if the 3rd digit is less than number9location, 
                                  //it goes to the next digit, otherwise it becomes 0 
                                  //and the 2nd digit increments, so on so forth 
                                  //but there is no 4th digit so 3rd just go from 9-0 meaning 999->0 
                                  //for total 
                                 if (romAddress6<number9location) romAddress6<= romAddress6+96; 
                                  else 
                                     begin 
                                         romAddress6<= 0; 
                                         if (romAddress5<number9location) romAddress5<= romAddress5+96; 
 else 
                                             begin 
                                                romAddress5<=0; 
                                                if (romAddress5<number9location) romAddress4<= romAddress4+96; 
                                                else romAddress4<=0; 
end and the state of the state of the state of the state of the state of the state of the state of the state o
end and the state of the state of the state of the state of the state of the state of the state of the state o
                                  //for score 
                                  if (romAddress3<number9location) romAddress3<= romAddress3+96; 
                                 else 
                                     begin 
                                         romAddress3<= 0; 
                                        if (romAddress2<number9location) romAddress2<= romAddress5+96;<br>else
 else 
                                            begin 
                                                romAddress2<=0; 
                                               if (romAddress1<number9location) romAddress1<= romAddress4+96;
                                            else romAddress1<=0;<br>end
end and the state of the state of the state of the state of the state of the state of the state of the state o
end and the state of the state of the state of the state of the state of the state of the state of the state o
                              end 
                          else 
                              // no change in numbers 
                              state <= idle; 
                      setInitialRomAddress: 
                          begin 
                              state <= updateTempAddresses; 
                              //romAddress1 -> romaddress6 stores the initial address for each digit 
                              //they shouldn't be changes when drawing
```

```
 //so i need another temperary variable 
 tempRomAddress1 <= romAddress1; 
 tempRomAddress2 <= romAddress2; 
 tempRomAddress3 <= romAddress3; 
 tempRomAddress4 <= romAddress4; 
 tempRomAddress5 <= romAddress5; 
 tempRomAddress6 <= romAddress6;
```
end and the state of the state of the state of the state of the state of the state of the state of the state o

```
 updateTempAddresses: 
                              //this one gets the address value for the rom 
                              begin 
                                  state<= getRGB; 
                                  if ((line_count>=line1) && (line_count<line2)) 
                                      begin 
                                           //update them if they are in range 
                                           if ((pixel_count>=pixel1)&&(pixel_count<pixel1+8)) 
                                                   tempRomAddress1 <= tempRomAddress1 +1; 
                                           else tempRomAddress1 <= tempRomAddress1; 
                                           if ((pixel_count>=pixel2)&&(pixel_count<pixel2+8)) 
                                                   tempRomAddress2 <= tempRomAddress2 +1; 
                                          else tempRomAddress2 <= tempRomAddress2;
                                           if ((pixel_count>=pixel3)&&(pixel_count<pixel3+8)) 
                                                   tempRomAddress3 <= tempRomAddress3 +1; 
                                          else tempRomAddress3 <= tempRomAddress3;
                                           if ((pixel_count>=pixel4)&&(pixel_count<pixel4+8)) 
                                                   tempRomAddress4 <= tempRomAddress4 +1; 
                                           else tempRomAddress4 <= tempRomAddress4; 
                                           if ((pixel_count>=pixel5)&&(pixel_count<pixel5+8)) 
                                                    tempRomAddress5 <= tempRomAddress5 +1; 
                                          else tempRomAddress5 <= tempRomAddress5;
                                           if ((pixel_count>=pixel6)&&(pixel_count<pixel6+8)) 
                                                   tempRomAddress6 <= tempRomAddress6 +1; 
                                           else tempRomAddress6 <= tempRomAddress6; 
end and the state of the state of the state of the state of the state of the state of the state of the state of the state of the state of the state of the state of the state of the state of the state of the state of the st
 else 
                                      begin 
                                           tempRomAddress1 <= tempRomAddress1; 
                                           tempRomAddress2 <= tempRomAddress2; 
                                           tempRomAddress3 <= tempRomAddress3; 
                                           tempRomAddress4 <= tempRomAddress4; 
                                           tempRomAddress5 <= tempRomAddress5; 
                                      tempRomAddress6 <= tempRomAddress6;<br>end
end and the state of the state of the state of the state of the state of the state of the state of the state of the state of the state of the state of the state of the state of the state of the state of the state of the st
end and the state of the state of the state of the state of the state of the state of the state of the state o
                           getRGB: 
                              begin 
                                  //TODO 
                                  state <= idle; 
                                  if ((line_count>=line1) && (line_count<line2)) 
                                      begin 
                                           if ((pixel_count>=pixel1)&&(pixel_count<pixel1+8)) 
                                               begin 
                                                   romAddress <= tempRomAddress1; 
                                               colorIndex <= romColorIndex; 
end and the state of the state of the state of the state of the state of the state of the state of the state o
                                           else if ((pixel_count>=pixel2)&&(pixel_count<pixel2+8)) 
                                               begin 
                                                   romAddress <= tempRomAddress2; 
                                                   colorIndex <= romColorIndex; 
end and the contract of the contract of the contract of the contract of the contract of the contract of the con
                                          else if ((pixel_count>=pixel3)&&(pixel_count<pixel3+8))
                                               begin 
                                                   romAddress <= tempRomAddress3; 
                                                    colorIndex <= romColorIndex; 
end and the contract of the contract of the contract of the contract of the contract of the contract of the con
                                           else if ((pixel_count>=pixel4)&&(pixel_count<pixel4+8))
```

```
 begin
```

```
Chun Li & Jingwen Ouyang 
                                                           romAddress <= tempRomAddress4; 
                                                      colorIndex <= romColorIndex; 
end and the state of the state of the state of the state of the state of the state of the state of the state o
                                                else if ((pixel_count>=pixel5)&&(pixel_count<pixel5+8))
                                                      begin 
                                                           romAddress <= tempRomAddress5; 
                                                     \texttt{colorIndex} \leq \texttt{romColorIndex} ; \\ \texttt{end}end and the contract of the contract of the contract of the contract of the contract of the contract of the con
                                                else if ((pixel_count>=pixel6)&&(pixel_count<pixel6+8))
                                                      begin 
                                                          romAddress <= tempRomAddress6; 
                                                           colorIndex <= romColorIndex; 
                                                      end 
                                                 else 
                                                      begin 
                                                           romAddress <= romAddress; 
                                                     \texttt{colorIndex} \leq \texttt{transportIndex} ; \\ \texttt{end}end and the contract of the contract of the contract of the contract of the contract of the contract of the con
end and the state of the state of the state of the state of the state of the state of the state of the state of the state of the state of the state of the state of the state of the state of the state of the state of the st
                                       else 
                                            begin 
                                                 romAddress <= romAddress; 
                                                 colorIndex <= transparentIndex; 
                                            end 
                                  end 
                              default: state<= idle; 
                        endcase 
                   end 
               end 
      numberrom myNumberRom( 
          .addr(romAddress), 
          .clk(clock), 
          .dout(romColorIndex) 
       ); 
       colorMapping myNumberColorMapping(clock, colorIndex, rgbNumber); //can use a different mapping
```
#### **drawShadow.v**

```
`timescale 1ns / 1ps 
////////////////////////////////////////////////////////////////////////////////// 
// 
// Engineer: Jingwen Ouyang 
// Module Name: drawShadow 
// Additional Comments: Similar as the tempDrawBall£¬ also in the updated version 
// 
////////////////////////////////////////////////////////////////////////////////// 
module drawShadow(reset, clock, shadowX, shadowY, shadowZ, pixel_count, line_count, rgbShadow); 
     input reset; 
     input clock; 
     input [9:0] shadowX; 
     input [9:0] shadowY; 
     input [9:0] shadowZ; 
     input [9:0] pixel_count; 
     input [9:0] line_count; 
     output reg [23:0] rgbShadow; 
     parameter transparentColor = 24'h800080; 
     parameter gray = 24'hC0C0C0; 
     //TODO: this need to be updated for 3D 
     always @ (posedge clock) 
       begin 
          if (pixel_count > (shadowX+9)) 
             begin 
                 if (line_count > (shadowY+9)) 
                    begin 
                       if (((pixel_count-shadowX-9)*(pixel_count-shadowX-9) 
                              +(line_count-shadowY-9)*(line_count-shadowY-9))< 81) 
                              rgbShadow <= gray; 
                       else rgbShadow <= transparentColor; 
                    end 
                 else 
                    begin 
                       if (((pixel_count-shadowX-9)*(pixel_count-shadowX-9) 
                              +(shadowY-line_count+9)*(shadowY-line_count+9))< 81) 
                              rgbShadow <= gray; 
                       else rgbShadow <= transparentColor; 
                    end 
             end 
          else 
             begin 
                 if (line_count > (shadowY+9)) 
                    begin 
                       if (((shadowX-pixel_count+9)*(shadowX-pixel_count+9) 
                              +(line_count-shadowY-9)*(line_count-shadowY-9))< 81) 
                              rgbShadow <= gray; 
                       else rgbShadow <= transparentColor; 
                    end 
                 else 
                    begin 
                       if (((shadowX-pixel_count+9)*(shadowX-pixel_count+9) 
                              +(shadowY-line_count+9)*(shadowY-line_count+9))< 81) 
                              rgbShadow <= gray; 
                       else rgbShadow <= transparentColor; 
                    end 
              end 
       end
```

```
endmodule
```
**getBallPosition.v** 

```
`timescale 1ns / 1ps 
////////////////////////////////////////////////////////////////////////////////// 
// Company: 
// Engineer: 
//<br>// Create Date:
                   04:09:36 05/15/2007
// Design Name:<br>// Module Name:
                    getBallPosition
// Project Name: 
// Target Devices: 
// Tool versions: 
// Description: 
// 
// Dependencies: 
// 
// Revision: 
// Revision 0.01 - File Created 
// Additional Comments: 
// 
////////////////////////////////////////////////////////////////////////////////// 
module getBallPosition(clock, frameClock, reset, start, status, repeat1, repeat2, repeat3, 
          initialBallX, initialBallY, initialBallZ, initialBallVX, initialBallVY, initialBallVZ, 
          ballX, ballY, ballZ, ballVX, ballVY, ballVZ, busy); 
     input clock; 
     input frameClock; 
     input reset; 
     input start; 
     input [4:0] status; 
     input repeat1; 
     input repeat2; 
     input repeat3; 
     input [9:0] initialBallX; 
     input [9:0] initialBallY; 
     input [9:0] initialBallZ; 
     input [9:0] initialBallVX; 
     input [9:0] initialBallVY; 
     input [9:0] initialBallVZ; 
     //TODO: may need a temperary variable, if need delay 
     output reg [9:0] ballX; 
     output reg [9:0] ballY; 
     output reg [9:0] ballZ; 
     output reg busy; 
     output reg [9:0] ballVX; 
     output reg [9:0] ballVY; 
     output reg [9:0] ballVZ; 
     //indicates the direction of speed 
     reg positiveX; 
     reg positiveY; 
     reg positiveZ; 
     //for replay 
     reg [1:0] count; 
     reg [1:0] countLimit; 
     //state assignment 
     //TODO: state/status parameter assignment, should be the same as the ones in getStatus 
     reg [4:0] state; 
     parameter idle = 5'd0; 
    parameter keepGoing = 5'd1;
     parameter score = 5'd2; 
     parameter miss = 5'd3; 
     parameter collideFloor = 5'd4; 
     parameter collideRim = 5'd5; 
     parameter collidePole = 5'd6; 
     parameter collideBoard = 5'd7; 
     parameter startGame = 5'd8; 
     parameter justWait1 = 5'd9; 
     parameter justWait2 = 5'd10; 
     //TODO: get the right gravity 
    // from calculation 10m/s^2 = 1pixel/frameClock^2 =)
     parameter gravity = 1;
```

```
 always @ (posedge clock) 
        begin 
            if (reset) 
                 begin 
                     //default to idle state, and reset starting position and velocity for ball 
                     state <= idle; 
                     //get the initial values 
                     ballX <= initialBallX; 
                     ballY <= initialBallY; 
                     ballZ <= initialBallZ; 
                     ballVX <= initialBallVX; 
                     ballVY <= initialBallVY; 
                     ballVZ <= initialBallVZ; 
                     positiveX <= 1; 
                     positiveY <= 1; 
                     positiveZ <= 1; 
                 end 
             else 
                 begin 
                         case (state) 
                              idle: 
                                 begin 
                                      count<= 2'd0; 
                                      busy<=0; 
                                      if (start) 
                                          //should only be called if it is not miss/score 
                                          begin 
                                             state<= startGame;
                                               //set the count parameter; 
                                               //to help slow down the clock for replay 
                                               //remember to update count each frameClock 
                                              countLimit <= 2'd0; 
                                         busy<=1;<br>end
end and the state of the state of the state of the state of the state of the state of the state of the state o
                                      else if ((~start) && (repeat1)) 
                                          begin 
                                              state<= startGame; 
                                               countLimit <= 2'd0; 
                                         busy<=1;end and the state of the state of the state of the state of the state of the state of the state of the state o
                                      else if ((~start)&&(~repeat1) && (repeat2)) 
                                          begin 
                                             state<= startGame;
                                               countLimit <= 2'd1; 
                                              busy<=1; 
end and the state of the state of the state of the state of the state of the state of the state of the state o
                                      else if ((~start)&&(~repeat1) && (~repeat2) && (repeat3)) 
                                          begin 
                                              state<= startGame; 
                                               countLimit <= 2'd2; 
                                         busy <= 1;<br>end
end and the state of the state of the state of the state of the state of the state of the state of the state o
                                      else 
                                          begin 
                                              state<=idle; 
                                         countLimit <= 2'd0;<br>end
end and the state of the state of the state of the state of the state of the state of the state of the state o
                                  end 
                              //this add a delay 
                              startGame: 
                                 begin 
                                      if (frameClock) 
                                          begin 
                                               //update count each frameClock 
                                               //frameClock should only be high for one clock cycle
```

```
Chun Li & Jingwen Ouyang 
                                       //TODO: check the case when countLimit = 0;
                                      if (count < countLimit) count <= count + 1 ;
 else 
                                           begin 
                                             count \leq 0; //the priority takes into account of the possible movement of the ball 
                                              //this can be expanded to different parts for the Board/pole, 
                                              if (status == collideRim) state <= collideRim; 
                                              else if (status == collideBoard) state <= collideBoard; 
                                              else if (status == collidePole) state <= collidePole; 
                                              else if (status == collideFloor) state <= collideFloor; 
                                               //any other situation, let the ball keep going 
                                              //however, since it is only called if it doesn't not collide anywhere and 
                                              //which actually only leaves the situation of keepGoing 
                                          else state <= keepGoing;<br>end
end and the state of the state of the state of the state of the state of the state of the state of the state o
end and the state of the state of the state of the state of the state of the state of the state of the state o
                             end 
                      collideRim:
```
not game over

```
 begin
```

```
 //set next state 
 state <= keepGoing; 
 //change directions for all axies 
 //no change for speed, assume energy is conserved here 
 if (positiveX) positiveX <= 0; 
 else positiveX <= 1; 
 if (positiveY) positiveY <= 0; 
else positiveY \leq 1;
 if (positiveZ) positiveZ <= 0; 
 else positiveZ <= 1;
```
end

collideBoard:

begin

```
 //set next state 
 state <= keepGoing; 
 //change directions for y axies only 
 //no change for speed, assume energy is conserved here 
 if (positiveY) positiveY <= 0; 
 else positiveY <= 1;
```
end and the state of the state of the state of the state of the state of the state of the state of the state o

collidePole:

begin

```
 //set next state 
 state <= keepGoing; 
 //change directions for y axies only 
 //no change for speed, assume energy is conserved here 
 if (positiveY) positiveY <= 0; 
 else positiveY <= 1;
```
end and the state of the state of the state of the state of the state of the state of the state of the state o

collideFloor:

begin

 //set next state state <= keepGoing;

```
 //change direction for z axis 
                                  if (positiveZ) positiveZ <= 0; 
                                 else positiveZ <= 1; 
                                 //change the speeds also, because energy loss here is quite obvious 
                                  //i want to divide by 2, here i just removed the last bit, 
                                 //however, this gives me possible osillation 
                                 //TODO: see if there is a better way to change this 
// ballVX <= {0, ballVX[9:1]};<br>// ballVY <= {0, ballVY[9:1]};<br>// ballVY <= {0, ballVY[9:1]};
                                ballVY \leq {0, ballVY[9:1]};
                                ballVY \leq \{0, \text{ballVY}[9:1]\}; ballVX <= ballVX[9:1]; 
                                 ballVY <= ballVY[9:1]; 
                                 ballVY <= ballVY[9:1]; 
                             end 
                         keepGoing: 
                             begin 
                                  // calculate the position to output 
                                 if (positiveX) ballX <= ballX + ballVX; 
                                 else ballX <= ballX - ballVX; 
                                 if (positiveY) ballY <= ballY + ballVY; 
                                 else ballY <= ballY - ballVY; 
                                 if (positiveZ) ballZ <= ballZ + ballVZ; 
                                 else ballZ <= ballZ - ballVZ; 
                                  //update ballVZ due to gravity 
                                 if (positiveZ) 
                                     begin 
                                          if (gravity > ballVZ) 
                                              begin 
                                                  //reverse direction 
                                                  positiveZ <= 0; 
                                             ballVZ <= gravity - ballVZ;<br>end
end and the contract of the contract of the contract of the contract of the contract of the contract of the con
                                    else ballVZ <= ballVZ - gravity;<br>end
end and the state of the state of the state of the state of the state of the state of the state of the state of the state of the state of the state of the state of the state of the state of the state of the state of the st
                                  else ballVZ <= ballVZ + gravity; 
                                 state <= justWait1; 
                                busy \leq 0;end and the state of the state of the state of the state of the state of the state of the state of the state o
                         //adds delay to make sure the start signal is turned off before return to idle 
                         //other wise it will start again, which means it will never stop 
                         justWait1: state <= justWait2; 
                         justWait2: state <= idle; 
                        default: state <= idle;
                     endcase 
                 end 
             end 
endmodule
```
```
`timescale 1ns / 1ps 
////////////////////////////////////////////////////////////////////////////////// 
// 
// Engineer: Jingwen Ouyang 
// Module Name: getIntersectionInd 
// Additional Comments: gets the intersection of the ball with the possible plane in one axis 
// 
////////////////////////////////////////////////////////////////////////////////// 
module getIntersectionInd(clock, reset, start, ballX1, ballX2, ball1, ballV0, ballV1, int1, busy); 
     input clock; 
     input reset; 
     input start; 
     //ball0, ballV0, int0 are the reference values 
     //the others are the ones need to be calculated 
     input [9:0] ballX1; //ballX1 > ballX2; 
     input [9:0] ballX2; 
     input [9:0] ball1; 
     input [9:0] ballV0; 
     input [9:0] ballV1; 
     output reg [9:0] int1; 
     output reg busy; 
     //ball0, ballV0 are the reference values 
     //the others are the ones need to be calculated 
     //internal variables 
     reg [9:0] difference; 
     reg [9:0] counter; 
     reg [19:0] dividend1; 
     wire [19:0] tempDividend1; 
     wire [19:0] quotient1; 
     //states are for timing, to add delay 
     reg [1:0] state; 
     parameter idle = 2'd0; 
     parameter multiplication = 2'd1; 
     parameter division = 2'd2; 
    parameter justwait = 2'd3;
    //the equation needs to be done is intl = ball1 + ballV1 * (int0 - ball0) / ballV0
     always @ (posedge clock) 
       begin 
          if (reset) 
              begin 
                 state <= idle; 
                int1 \leq 10'd0; counter <= 5'd0; 
                busy \leq 0; end 
          else 
              begin 
                 case (state) 
                    idle: 
                        if (~start) 
                           begin 
                              state<= idle; 
                             counter \leq 5 \cdot d0;
                             busy \leq 0; end 
                        else 
                           begin 
                              state<= multiplication; 
                             busy \leq 1'bl;
                              difference <= ballX1 - ballX2; 
                           end
```
multiplication:

**getIntersectionInd.v** 

```
 begin 
                    state <= division; 
                     dividend1 <= tempDividend1; 
                  end 
              division: 
                  //division has latency, needs to wait 
                  if (counter<60) 
                    begin 
                        state <= division; 
                        counter<= counter+1; 
                     end 
                  else 
                     begin 
                        state <= justwait; 
                       busy <= 0\,i int1 <= ball1+quotient1[9:0]; 
                        counter<= counter+1; 
                     end 
              justwait: 
                  // make sure the major machine has turned off the start signal 
                 if (counter< 32) 
                     begin 
                        counter <= counter + 1; 
                        state <=justwait; 
                     end 
                  else 
                     begin 
                       state <= idle; 
                        counter <= 10'd0; 
                     end 
              default: state<=idle; 
          endcase 
       end 
 intersectionmul mul1( 
    .a(difference), 
    .b(ballV1), 
    .o(tempDividend1) 
 intersectiondiv div1( 
    .clk(clock), 
    .dividend(dividend1), 
    .divisor(ballV0), 
    .quotient(quotient1)
```

```
endmodule
```
end

)  $\boldsymbol{i}$ 

);

#### **getShadowPos.v**

```
`timescale 1ns / 1ps 
////////////////////////////////////////////////////////////////////////////////// 
// 
// Engineer£ºJingwen Ouyang 
// Module Name: getShadowPos 
// 
////////////////////////////////////////////////////////////////////////////////// 
module getShadowPos(clock, ballX, ballY, shadowX, shadowY, shadowZ); 
     input clock; 
     input [9:0] ballX; 
     input [9:0] ballY; 
     output reg [9:0] shadowX = 10'd0; 
     output reg [9:0] shadowY = 10'd0; 
     output wire [9:0] shadowZ; 
     //no matter what vertical height (Z) the ball is at, shadow is always on the ground 
     always @ (posedge clock) 
       begin 
         shadowX <= ballX;
          shadowY<= ballY; 
       end 
    assign shadowZ = 10'd0;
```
endmodule

#### **getStatus.v**

```
`timescale 1ns / 1ps 
////////////////////////////////////////////////////////////////////////////////// 
// 
// Engineer: Jingwen Ouyang 
// Module Name: getStatus 
// Additional Comments: I think this piece of code can be shortened if i creat some smaller modules 
// for each situation... but did not have time to clean this 
// 
////////////////////////////////////////////////////////////////////////////////// 
module getStatus(clock, reset, start,ballX, ballY, ballZ, positiveX, positiveY, positiveZ,
                    ballVX, ballVY, ballVZ, status, busy); 
     //inputs 
     input clock; 
     input reset; 
     input start; 
     input [9:0] ballX; 
     input [9:0] ballY; 
     input [9:0] ballZ; 
     input positiveX; 
     input positiveY; 
     input positiveZ; 
     input [9:0] ballVX; 
     input [9:0] ballVY; 
     input [9:0] ballVZ; 
     //outputs 
     output reg [4:0] status; 
     output reg busy; 
     //talk to getIntersection 
     reg startGetIntersection; 
     wire busyGetIntersection1; 
    wire busyGetIntersection2;
     reg [9:0] ball11; //ballX1 > ballX2; 
     reg [9:0] ball12; 
     reg [9:0] ball21 
     reg [9:0] ball22; 
     reg [9:0] ball1; 
     reg [9:0] ball2; 
     reg [9:0] ballV0; 
     reg [9:0] ballV1; 
     reg [9:0] ballV2; 
     wire [9:0] int1; 
     wire [9:0] int2; 
     //bits to indicate which plane it might intersect 
     //set them to right one, not just flip it 
     reg intersectWithRimPlane; 
     reg intersectWithBoardPlane; 
     reg intersectWithPolePlane; 
     reg intersectWithFloorPlane; 
     reg intersectWithBoundary; 
     //the important x points 
     parameter XStart =10'd0; 
     parameter XBoard1 =10'd108; 
     parameter XPole1 =10'd165; 
     parameter XPole2 =10'd189; 
     parameter XBoard2 =10'd246; 
     parameter XEnd =10'd400; 
     //the important x points 
     parameter YStart =10'd0; 
     parameter YBoard =10'd217; 
     parameter YPole =10'd225; 
     parameter YEnd =10'd400; 
     //the important z points 
     parameter ZFloor =10'd0; 
     parameter ZBoard1 = 10'd206; 
     parameter ZBoard2 = 10'd286; 
     parameter ZEnd =10'd400;
```

```
 //TODO: for rim 
    parameter rimX = 10'd177; 
    parameter rimY = 10'd188; 
    parameter rimZ = 10'd230; 
    parameter ballRadiusSquared = 10'd324; 
    //state assignemnt 
    reg [2:0] state; 
    parameter idle = 3'd0; 
    parameter getIntersectStatus = 3'd1; 
    parameter getIntersectRim = 3'd2; 
    parameter getIntersectBoard = 3'd3; 
    parameter getIntersectPole = 3'd4; 
    parameter getIntersectFloor = 3'd5; 
    parameter setStatus1 = 3'd6; 
    parameter setStatus2 = 3'd7; 
    //TODO: output status parameter assignment 
    parameter keepGoing = 4'd0; 
    parameter score = 4'd2; 
    parameter miss = 4'd3; 
    parameter collideBoard1 = 4'd4; 
    parameter collideBoard2 = 4'd5; 
    parameter collideBoard3 = 4'd6; 
    parameter collideBoard4 = 4'd7; 
    parameter collideFloor = 4'd8; 
    parameter collideRim = 4'd9; 
    parameter collidePole = 4'd10; 
    always @ (posedge clock) 
      begin 
           //based on how the ball travels, i simplified it to a few cases, 
           //ignored some irregular travel path 
           //I check to see if it scores first, then see if it will run into the board or the pole 
           //then it could be either bounce off floor or out of bounds 
           //the ball might collide with the board/pole, rim, or the floor 
           //1. colliding with the floor the speed change is one case 
           //2. to make it real colliding with the board/pole will have some variaties. 
 // I divided the ball into 9 boxes (3 x 3) so that the velocity will change depend on 
 // which part the ball is colliding, the change of velocity will be different 
           //3. the ball should stop moving if it roll out of bounds (out of 0-400 in any axis) 
           // or bouce on the floor twice (which means there will have a counter) 
           //need state machine because some calculation takes time, especially when 
           //it computes the possible intersection points 
           //TODO: in this basic version, there is actually no change of velocity in Z... 
           //because video lack that axie, so i will not check the case where it bounce off the floor 
           //at negative axis... 
           if (reset) 
             begin 
                state <= idle; 
                startGetIntersection <= 0; 
               busy \leq 0; intersectWithRimPlane<= 0; 
                intersectWithBoardPlane<= 0; 
                intersectWithPolePlane<= 0; 
                intersectWithFloorPlane<= 0; 
                intersectWithBoundary<= 0; 
             end 
           else 
             begin 
                case (state)
```

```
 idle:
```

```
 if (~start) 
                                begin 
                                   state<= idle; 
                                   busy \epsilon = 0;
                                end 
                            else 
                                begin 
                                    state<= getIntersectStatus; 
                                   busy \leq 1;
                                    //check where it might intersect 
                                    //check with Rim 
                                    if (positiveZ) 
                                       begin 
                                            if ((ballZ <= rimZ) && ((ballZ+ballVZ) >= rimZ)) 
                                                intersectWithRimPlane <= 1; 
                                       else intersectWithRimPlane <= 0;<br>end
end and the state of the state of the state of the state of the state of the state of the state of the state o
                                    else 
                                        begin 
                                            if ((ballZ >= rimZ) && ((ballZ+ballVZ) <= rimZ)) 
                                                intersectWithRimPlane <= 1; 
                                            else intersectWithRimPlane <= 0; 
end and the state of the state of the state of the state of the state of the state of the state of the state o
                                    //check with board 
                                    if (positiveY) 
                                       begin 
                                            if ((ballY <= YBoard) && ((ballY+ballVY) >= YBoard)) 
                                                intersectWithBoardPlane <= 1; 
                                       else intersectWithBoardPlane <= 0; end
end and the state of the state of the state of the state of the state of the state of the state of the state o
else belangrad belangrad belangrad belangrad belangrad belangrad belangrad belangrad belangrad belangrad belan
                                        begin 
                                            if ((ballY >= YBoard) && ((ballY+ballVY) <= YBoard)) 
                                                intersectWithBoardPlane <= 1; 
                                            else intersectWithBoardPlane <= 0; 
end and the state of the state of the state of the state of the state of the state of the state of the state o
                                    //check with pole 
                                    if (positiveY) 
                                       begin 
                                            if ((ballY <= YPole) && ((ballY+ballVY) >= YPole)) 
                                                intersectWithPolePlane <= 1; 
                                       else intersectWithBoardPlane <= 0;<br>end
end and the state of the state of the state of the state of the state of the state of the state of the state o
 else 
                                        begin 
                                            if ((ballY >= YPole) && ((ballY+ballVY) <= YPole)) 
                                                intersectWithPolePlane <= 1; 
                                            else intersectWithBoardPlane <= 0; 
end and the state of the state of the state of the state of the state of the state of the state of the state o
                                    //check with floor 
                                    if ((~positiveZ) && (ballZ >= ZFloor) && (ballVZ >= ballZ)) 
                                                intersectWithFloorPlane <= 1; 
                                    else intersectWithFloorPlane <= 0; 
                                    //check with x,y,z boundarys except floor; 0-400 
 //Z 
                                    if (positiveZ && (ballZ <= ZEnd) && ((ballZ+ballVZ) >= ZEnd)) 
                                        intersectWithBoundary <= 1; 
 //Y 
                                    else if (positiveY && (ballY <= YEnd) && ((ballY+ballVY) >= YEnd)) 
                                        intersectWithBoundary <= 1; 
                                    else if ((~positiveY) && (ballY >= YStart) && (ballY<=ballVY)) 
                                       intersectWithBoundary <= 1; 
                                    //X 
                                    else if (positiveX && (ballX <= XEnd) && ((ballX+ballVX) >= XEnd)) 
                                        intersectWithBoundary <= 1;
```

```
Chun Li & Jingwen Ouyang 
else if ((~positiveX) && (ballX >= XStart) && (ballX<=ballVX))
   intersectWithBoundary <= 1; 
 else intersectWithBoundary <= 0;
```

```
end and send a send of the send of the send of the send of the sending sending \mathbb{R}^n
```
getIntersectStatus:

```
 if ((~intersectWithRimPlane) && (~intersectWithBoardPlane) && 
                                  (~intersectWithPolePlane) && (~intersectWithFloorPlane) && 
                                 (intersectWithBoundary)) 
                                 begin 
                                     //always set the status and set busy to 0 when goes to state "setStatus1" 
                                     state <= setStatus1; 
                                     status <= miss; 
                                     busy1<=0; 
                                     busy2<=0; 
end and send a send of the send of the send of the send of the sending sending \mathbb{R}^n else if ((~intersectWithRimPlane) && (~intersectWithBoardPlane) && 
                                 (~intersectWithPolePlane) && (intersectWithFloorPlane)) 
                                 begin 
                                     // if going to getIntersectXXX then set the right signal 
                                     state <= getIntersectFloor; 
                                     startGetIntersection<=1; 
                                     //ballX1 > ballX2 , and ballV0 in Z axies, 
                                     //set ball1 in X, ball2 in Y 
                                     ballV0 <= ballVZ; 
                                     ballV1 <= ballVX; 
                                     ballV2 <= ballVY; 
                                     //i know it has to be (~positiveZ) and ballVZ > ballZ 
                                     if (positiveX) 
                                         begin 
                                            ball1 \leq ballX;
                                             ball11<= ballZ; 
                                        ball12 <= ZFloor;
end and the state of the state of the state of the state of the state of the state of the state of the state o
                                     else 
                                         begin 
                                             ball1 <= ballX - ballVX; 
                                             ball11<= ballVZ 
                                             ball12<= ballZ; 
                                         end 
                                     if (positiveY) 
                                         begin 
                                            ball2 \leq ball1 ball21<=ballZ; 
                                         ball12<=ZFloor; 
end and the state of the state of the state of the state of the state of the state of the state of the state o
else belangrad belangrad belangrad belangrad belangrad belangrad belangrad belangrad belangrad belangrad belan
                                         begin 
                                             ball2 <= ballY - ballVY; 
                                             ball21<=ballVZ; 
                                             ball22<=ballZ; 
end and the state of the state of the state of the state of the state of the state of the state of the state o
end and send a send of the send of the send of the send of the sending sending \mathbb{R}^n else if ((~intersectWithRimPlane) && (~intersectWithBoardPlane) && 
                                 (intersectWithPolePlane)) 
                                 begin 
                                     state <= getIntersectPole; 
                                     startGetIntersection<=1; 
                                     //ballX1 > ballX2 , and ballV0 in Y axies, 
                                     //set ball1 in X, ball2 in Z 
                                     ballV0 <= ballVY; 
                                     ballV1 <= ballVX; 
                                     ballV2 <= ballVZ; 
                                     if (positiveX) 
                                         begin 
                                              ball1 <= ballX; 
                                              if (positiveY) 
                                                  //same direction 
                                                 begin 
                                                     ball11<= YPole; 
                                                 ball12 <= ballY;<br>end
end and the state of the state of the state of the state of the state of the state of the state of the state o
 else 
                                                  //opposite direction
```

```
 begin 
                                                                   ball11<=ballY; 
                                                              ball12<=Ypole; 
end and the state of the state of the state of the state of the state of the state of the state of the state o
end and the state of the state of the state of the state of the state of the state of the state of the state o
                                              else 
                                                   begin 
                                                         ball1 <= ballX - ballVX; 
                                                         if (positiveY) 
                                                              begin 
                                                                   ball11<=ballVY+ballY; 
                                                              ball12<=Ypole; 
end and the state of the state of the state of the state of the state of the state of the state of the state o
                                                         else 
                                                              begin 
                                                                   ball11<=YPole; 
                                                             ball12<=ballY-ballVY;<br>end
end and the state of the state of the state of the state of the state of the state of the state of the state o
end and the state of the state of the state of the state of the state of the state of the state of the state o
                                              if (positiveZ) 
                                                    begin 
                                                        ball2 \le ballZ;
                                                         if (positiveY) 
                                                              //same direction 
                                                              begin 
                                                                   ball11<= YPole; 
                                                             ball12<= ballY;<br>end
end and the state of the state of the state of the state of the state of the state of the state of the state o
                                                         else 
                                                              //opposite direction 
                                                              begin 
                                                                   ball11<=ballY; 
                                                              ball12<=Ypole; 
end and the state of the state of the state of the state of the state of the state of the state of the state o
end and the state of the state of the state of the state of the state of the state of the state of the state o
                                              else 
                                                   begin 
                                                        ball2 <= ballZ - ballVZ;
                                                         if (positiveY) 
                                                              begin 
                                                                   ball11<=ballVY+ballY; 
                                                                   ball12<=Ypole; 
end and the state of the state of the state of the state of the state of the state of the state of the state o
 else 
                                                              begin 
                                                                   ball11<=YPole; 
                                                             ball12<=ballY-ballVY;<br>end
end and the state of the state of the state of the state of the state of the state of the state of the state o
end and the state of the state of the state of the state of the state of the state of the state of the state o
                                         end 
                                    else if ((~intersectWithRimPlane) && (intersectWithBoardPlane)) 
                                         begin 
                                              state <= getIntersectBoard; 
                                              startGetIntersection<=1; 
                                               //ballX1 > ballX2 , and ballV0 in Y axies, 
                                              //set ball1 in X, ball2 in Z 
                                              ballV0 <= ballVY; 
                                              ballV1 <= ballVX; 
                                              ballV2 <= ballVZ; 
                                              if (positiveX) 
                                                   begin 
                                                         ball1 <= ballX; 
                                                         if (positiveY) 
                                                              //same direction 
                                                              begin 
                                                                   ball11<= YBoard; 
                                                                   ball12<= ballY; 
end and the state of the state of the state of the state of the state of the state of the state of the state o
 else 
                                                              //opposite direction 
                                                              begin 
                                                                   ball11<=ballY; 
                                                              ball12<=YBoard; 
end and the state of the state of the state of the state of the state of the state of the state of the state o
end and the state of the state of the state of the state of the state of the state of the state of the state o
                                              else
```

```
 begin 
                                                      ball1 <= ballX - ballVX; 
                                                      if (positiveY) 
                                                           begin 
                                                                ball11<=ballVY+ballY; 
                                                            ball12<=Ypole; 
end and the state of the state of the state of the state of the state of the state of the state of the state o
 else 
                                                           begin 
                                                               ball11<=YPole; 
                                                           ball12<=ballY-ballYZ;<br>end
end and the state of the state of the state of the state of the state of the state of the state of the state o
end and the state of the state of the state of the state of the state of the state of the state of the state o
                                             if (positiveZ) 
                                                 begin 
                                                     ball2 \leq ball2;
                                                       if (positiveY) 
                                                            //same direction 
                                                           begin 
                                                                ball11<= YBoard; 
                                                           ball12 <= ballY;<br>end
end and the state of the state of the state of the state of the state of the state of the state of the state o
                                                       else 
                                                            //opposite direction 
                                                           begin 
                                                                ball11<=ballY; 
                                                            ball12<=YBoard; 
end and the state of the state of the state of the state of the state of the state of the state of the state o
                                                 end 
                                             else 
                                                 begin 
                                                     ball2 <= ballZ - ballVZ; 
                                                      if (positiveY) 
                                                            begin 
                                                                ball11<=ballVY+ballY; 
                                                            ball12<=YBoard; 
end and the state of the state of the state of the state of the state of the state of the state of the state o
                                                       else 
                                                           begin 
                                                                ball11<=YBoard; 
                                                           ball12<=ballY-ballVY;<br>end
end and the state of the state of the state of the state of the state of the state of the state of the state o
end and the state of the state of the state of the state of the state of the state of the state of the state o
                                        end 
                                   else if (intersectWithRimPlane) 
                                       begin 
                                            state <= getIntersectRim; 
                                             startGetIntersection<=1; 
                                             //ballX1 > ballX2 , and ballV0 in Z axies, 
                                             //set ball1 in X, ball2 in Y 
                                            ballV0 <= ballVZ; 
                                            ballV1 <= ballVX; 
                                            ballV2 <= ballVY; 
                                             if (positiveX) 
                                                 begin 
                                                     ball2 <= ballX;
                                                      if (positiveZ) 
                                                            //same direction 
                                                            begin 
                                                               ball11<= rimZ; 
                                                           ball12 <= ball2;<br>end
end and the state of the state of the state of the state of the state of the state of the state of the state o
                                                       else 
                                                            //opposite direction 
                                                           begin 
                                                               ball11<=ballZ; 
                                                          ball12<=rimZ;<br>end
end and the state of the state of the state of the state of the state of the state of the state of the state o
end and the state of the state of the state of the state of the state of the state of the state of the state o
                                             else 
                                                 begin 
                                                     ball2 <= ballX - ballVX;
                                                       if (positiveZ) 
                                                           begin 
                                                                ball11<=ballVZ+ballZ; 
                                                                ball12<=rimZ;
```

```
end and the state of the state of the state of the state of the state of the state of the state of the state o
                                                else 
                                                    begin 
                                                        ball11<=rimZ; 
                                                        ball12<=ballZ-ballVZ; 
end and the state of the state of the state of the state of the state of the state of the state of the state o
end and the state of the state of the state of the state of the state of the state of the state of the state o
                                       if (positiveY) 
                                            begin 
                                              ball2 c = ballY;
                                                if (positiveZ) 
                                                    //same direction 
                                                    begin 
                                                        ball11<= rimZ; 
                                                       ball12<=bal1Z;
end and the state of the state of the state of the state of the state of the state of the state of the state o
 else 
                                                    //opposite direction 
                                                    begin 
                                                       ball11<=ball2;ball12 <= rimZ;<br>end
end and the state of the state of the state of the state of the state of the state of the state of the state o
end and the state of the state of the state of the state of the state of the state of the state of the state o
else belangrad belangrad belangrad belangrad belangrad belangrad belangrad belangrad belangrad belangrad belan
                                           begin 
                                                ball2 <= ballY - ballVY; 
                                                if (positiveZ) 
                                                    begin 
                                                        ball11<=ballVZ+ballZ; 
                                                        ball12<=rimZ; 
end and the state of the state of the state of the state of the state of the state of the state of the state o
                                                else 
                                                    begin 
                                                       ball11<=rimZ; ball12<=ballZ-ballVZ; 
end and the state of the state of the state of the state of the state of the state of the state of the state o
end and the state of the state of the state of the state of the state of the state of the state of the state o
                                   end 
                               else 
                                   // in case of ((~intersectWithRimPlane) && 
                                   //(~intersectWithBoardPlane) && (~intersectWithPolePlane) && 
                                   //(~intersectWithFloorPlane) && (~intersectWithBoundary)) 
                                  begin 
                                       //always set the status and set busy to 0 when goes to state "setStatus1" 
                                       state <= setStatus1; 
                                       status <= keepGoing; 
                                  busy \lt = 0;end and send a send of the send of the send of the send of the sending sending \mathbb{R}^n getIntersectRim: 
                               begin 
                                  //it is ok if it is just high for one clock cycle 
                                   //see simulation wave 
                                   startGetIntersection<=0; 
                                   //busy won't be high right away, it need one clock cycle 
                                   //if getIntersection is working, stay in this one 
                                   if (startGetIntersection || busyGetIntersection1 || busyGetIntersection2) state <= 
getIntersectRim; 
                                   //if it is done, check if it does intersect with the rim 
                                   //check with the radius 
                                   //int0 is in Z, int1 is in X, int2 is in Y 
                                   //TODO: check this 
                                   //there is built in multiplier, but need positive inputs 
                                   else if ((~positiveZ) && 
                                                ((((int1 > rimX) && (int2 > rimY) && 
                                                 ((int1-rimX)*(int1-rimX)+(int2-rimY)*(int2-rimY)) > ballRadiusSquared))
                                                 ||((int1 > rimX) && (int2 < rimY) && 
                                                      (((int1-rimX)*(int1-rimX)+(rimY-int2)*(rimY-int2))< ballRadiusSquared)) 
                                                 ||((int1 < rimX) && (int2 < rimY) && 
                                                      (((rimX-int1)*(rimX-int1)+(rimY-int2)*(rimY-int2))< ballRadiusSquared)) 
                                                  ||((int1 < rimX) && (int2 > rimY) && 
                                                      (((rimX-int1)*(rimX-int1)+(int2-rimY)*(int2-rimY))<ballRadiusSquared)))) 
                                       //if it is in range then we scores 
                                       begin 
                                            state <= setStatus1;
```

```
 status <= score; 
                                              busy \leq 0;end and the state of the state of the state of the state of the state of the state of the state of the state of the state of the state of the state of the state of the state of the state of the state of the state of the st
                                      // other wise go to the others 
                                      else if ((~intersectWithBoardPlane) && (~intersectWithPolePlane) && 
(~intersectWithFloorPlane) && 
                                                    (intersectWithBoundary)) 
                                          begin 
                                               //always set the status and set busy to 0 when goes to state "setStatus1" 
                                               state <= setStatus1; 
                                               status <= miss; 
                                               busy1<=0; 
                                               busy2<=0; 
                                          end 
                                      else if ((~intersectWithBoardPlane) && (~intersectWithPolePlane) && 
(intersectWithFloorPlane)) 
                                          begin 
                                               // if going to getIntersectXXX then set the right signal 
                                               state <= getIntersectFloor; 
                                               startGetIntersection<=1; 
                                               //ballX1 > ballX2 , and ballV0 in Z axies, 
                                               //set ball1 in X, ball2 in Y 
                                               ballV0 <= ballVZ; 
                                               ballV1 <= ballVX; 
                                               ballV2 <= ballVY; 
                                               //i know it has to be (~positiveZ) and ballVZ > ballZ 
                                               if (positiveX) 
                                                    begin 
                                                         ball1 <= ballX; 
                                                         ball11<= ballZ; 
                                                   ball12<= ZFloor;<br>end
end and the contract of the contract of the contract of the contract of the contract of the contract of the con
else ble delse ble delse ble delse ble delse ble delse ble delse ble delse ble delse ble delse ble delse ble d
                                                    begin 
                                                        \deltaball1 <= ballX - ballVX;
                                                         ball11<= ballVZ 
                                                        ball12<= ballZ; 
end and the contract of the contract of the contract of the contract of the contract of the contract of the con
                                               if (positiveY) 
                                                    begin 
                                                         ball2 <= ballY; 
                                                        ball21 <= ballz;
                                                    ball12<=ZFloor; 
end and the contract of the contract of the contract of the contract of the contract of the contract of the con
else ble delse ble delse ble delse ble delse ble delse ble delse ble delse ble delse ble delse ble delse ble d
                                                    begin 
                                                        ball2 \leq ballY - ballV;
                                                         ball21<=ballVZ; 
                                                       ball22 <= ballZ;
end and the contract of the contract of the contract of the contract of the contract of the contract of the con
end and the state of the state of the state of the state of the state of the state of the state of the state o
                                      else if ((~intersectWithBoardPlane) && (intersectWithPolePlane)) 
                                          begin 
                                               state <= getIntersectPole; 
                                               startGetIntersection<=1; 
                                               //ballX1 > ballX2 , and ballV0 in Y axies, 
                                               //set ball1 in X, ball2 in Z 
                                               ballV0 <= ballVY; 
                                               ballV1 <= ballVX; 
                                               ballV2 <= ballVZ; 
                                               if (positiveX) 
                                                    begin 
                                                        ball1 \leq ball1 if (positiveY) 
                                                              //same direction 
                                                              begin 
                                                                  ball11<= YPole; 
                                                                  ball12<= ballY; 
end and the contract of the contract of the contract of the contract of the contract of the contract of the con
 else 
                                                              //opposite direction 
begin the contract of the contract of the begin \mathbf{b} ball11<=ballY; 
                                                                  ball12<=Ypole; 
end and the contract of the contract of the contract of the contract of the contract of the contract of the con
end and the state of the state of the state of the state of the state of the state of the state of the state o
```

```
 else 
                                                      begin 
                                                          \deltaball1 \leq ballX -ballVX;
                                                            if (positiveY) 
begin the contract of the contract of the begin \mathbf{b} ball11<=ballVY+ballY; 
                                                                     ball12<=Ypole; 
end and the contract of the contract of the contract of the contract of the contract of the contract of the con
                                                            else 
                                                                begin 
                                                                     ball11<=YPole; 
                                                                ball12<=ballY-ballVY;<br>end
end and the contract of the contract of the contract of the contract of the contract of the contract of the con
end and the contract of the contract of the contract of the contract of the contract of the contract of the con
                                                  if (positiveZ) 
                                                      begin 
                                                          ball2 \leq ball2;
                                                           if (positiveY) 
                                                                 //same direction 
                                                                 begin 
                                                                     ball11<= YPole; 
                                                                ball12 <= ballY;<br>end
end and the contract of the contract of the contract of the contract of the contract of the contract of the con
 else 
                                                                 //opposite direction 
                                                                begin 
                                                                     ball11<=ballY; 
                                                                 ball12<=Ypole; 
end and the contract of the contract of the contract of the contract of the contract of the contract of the con
end and the contract of the contract of the contract of the contract of the contract of the contract of the con
                                                  else 
                                                      begin 
                                                          ball2 <= ballZ - ballVZ;
                                                            if (positiveY) 
                                                                begin 
                                                                     ball11<=ballVY+ballY; 
                                                                     ball12<=Ypole; 
end and the contract of the contract of the contract of the contract of the contract of the contract of the con
                                                            else 
                                                                begin 
                                                                     ball11<=YPole; 
                                                                     ball12<=ballY-ballVY; 
end and the contract of the contract of the contract of the contract of the contract of the contract of the con
end and the contract of the contract of the contract of the contract of the contract of the contract of the con
end and the state of the state of the state of the state of the state of the state of the state of the state o
                                        else if (intersectWithBoardPlane) 
                                            begin 
                                                  state <= getIntersectBoard; 
                                                  startGetIntersection<=1; 
                                                  //ballX1 > ballX2 , and ballV0 in Y axies, 
                                                  //set ball1 in X, ball2 in Z 
                                                 ballV0 <= ballVY; 
                                                 ballV1 <= ballVX; 
                                                 ballV2 <= ballVZ; 
                                                  if (positiveX) 
                                                      begin 
                                                            ball1 <= ballX; 
                                                            if (positiveY) 
                                                                 //same direction 
                                                                 begin 
                                                                     ball11<= YBoard; 
                                                                ball12<= ballY;<br>end
end and the contract of the contract of the contract of the contract of the contract of the contract of the con
 else 
                                                                 //opposite direction 
                                                                 begin 
                                                                     ball11<=ballY; 
                                                                 ball12<=YBoard; 
end and the contract of the contract of the contract of the contract of the contract of the contract of the con
end and the state of the state of the state of the state of the state of the state of the state of the state o
                                                  else 
                                                      begin 
                                                           ball1 <= ballX - ballVX; 
                                                           if (positiveY) 
                                                                begin 
                                                                     ball11<=ballVY+ballY;
```

```
Chun Li & Jingwen Ouyang 
                                                                ball12<=Ypole; 
end and the contract of the contract of the contract of the contract of the contract of the contract of the con
 else 
                                                                begin 
                                                                     ball11<=YPole; 
                                                               ball12<=ballY-ballYZ;<br>end
end and the contract of the contract of the contract of the contract of the contract of the contract of the con
end and the contract of the contract of the contract of the contract of the contract of the contract of the con
                                                 if (positiveZ) 
                                                      begin 
                                                          ball2 \leq ball2;
                                                           if (positiveY) 
                                                                //same direction 
begin the contract of the contract of the begin \mathbf{b} ball11<= YBoard; 
                                                                    ball12<= ballY; 
end and the contract of the contract of the contract of the contract of the contract of the contract of the con
 else 
                                                                //opposite direction 
                                                                begin 
                                                                     ball11<=ballY; 
                                                                ball12<=YBoard; 
end and the contract of the contract of the contract of the contract of the contract of the contract of the con
end and the contract of the contract of the contract of the contract of the contract of the contract of the con
                                                 else 
                                                      begin 
                                                           ball2 <= ballZ - ballVZ; 
                                                           if (positiveY) 
                                                               begin 
                                                                     ball11<=ballVY+ballY; 
                                                                ball12<=YBoard; 
end and the contract of the contract of the contract of the contract of the contract of the contract of the con
else belangren i den større else
                                                                begin 
                                                                     ball11<=YBoard; 
                                                               ball12<=ballY-ballVY;<br>end
end and the contract of the contract of the contract of the contract of the contract of the contract of the con
end and the contract of the contract of the contract of the contract of the contract of the contract of the con
end and the state of the state of the state of the state of the state of the state of the state of the state of the state of the state of the state of the state of the state of the state of the state of the state of the st
                                       else 
                                             // in case of ((~intersectWithRimPlane) && 
                                            //(~intersectWithBoardPlane) && (~intersectWithPolePlane) && 
                                             //(~intersectWithFloorPlane) && (~intersectWithBoundary)) 
                                            begin 
                                                 //always set the status and set busy to 0 when goes to state "setStatus1" 
                                                 state <= setStatus1; 
                                                 status <= keepGoing; 
                                           busy \lt = 0;end and the state of the state of the state of the state of the state of the state of the state of the state of the state of the state of the state of the state of the state of the state of the state of the state of the st
                              getIntersectBoard: 
                                  begin 
                                       //it is ok if it is just high for one clock cycle 
                                       //see simulation wave 
                                       startGetIntersection<=0; 
                                       //busy won't be high right away, it need one clock cycle 
                                        //if getIntersection is working, stay in this one 
                                       if (startGetIntersection || busyGetIntersection1 || busyGetIntersection2) state <= 
getIntersectBoard; 
                                       //if it is done, check if it does intersect with the board 
                                       //check with the 
                                       //int1 is in X, int2 is in Z 
                                       //TODO: check this 
                                       else if ((int1<XBoard2)&&(int1>XBoard1)&&(int2<ZBoard2)&&(int2>ZBoard1)) 
                                             //if it is in range then it bounce off the board 
                                            //TODO: depend on where it ball hit, it should give different possibilities for 
                                            begin 
                                                 state <= setStatus1; 
                                                 status <= collideBoard1; 
                                                busy \leq 0;end and the state of the state of the state of the state of the state of the state of the state of the state of the state of the state of the state of the state of the state of the state of the state of the state of the st
```
acceleration

```
 // other wise go to the others 
                                         else if ((~intersectWithPolePlane) && (~intersectWithFloorPlane) && 
(intersectWithBoundary)) 
                                              begin 
                                                   //always set the status and set busy to 0 when goes to state "setStatus1" 
                                                   state <= setStatus1; 
                                                   status <= miss; 
                                                  busy1<=0; 
                                             busy2<=0;end and the state of the state of the state of the state of the state of the state of the state of the state of the state of the state of the state of the state of the state of the state of the state of the state of the st
                                         else if ((~intersectWithPolePlane) && (intersectWithFloorPlane)) 
                                              begin 
                                                   // if going to getIntersectXXX then set the right signal 
                                                  state <= getIntersectFloor;
                                                   startGetIntersection<=1; 
                                                   //ballX1 > ballX2 , and ballV0 in Z axies, 
                                                   //set ball1 in X, ball2 in Y 
                                                   ballV0 <= ballVZ; 
                                                   ballV1 <= ballVX; 
                                                   ballV2 <= ballVY; 
                                                   //i know it has to be (~positiveZ) and ballVZ > ballZ 
                                                   if (positiveX) 
                                                        begin 
                                                             ball1 <= ballX; 
                                                             ball11<= ballZ; 
                                                       ball12<= ZFloor;<br>end
end and the state of the state of the state of the state of the state of the state of the state of the state o
                                                   else 
                                                        begin 
                                                             ball1 <= ballX - ballVX; 
                                                             ball11<= ballVZ 
                                                             ball12<= ballZ; 
end and the state of the state of the state of the state of the state of the state of the state of the state o
                                                   if (positiveY) 
                                                        begin 
                                                            ball2 <= ballY;
                                                             ball21<=ballZ; 
                                                             ball12<=ZFloor; 
end and the contract of the contract of the contract of the contract of the contract of the contract of the con
 else 
                                                        begin 
                                                             ball2 <= ballY - ballVY; 
                                                             ball21<=ballVZ; 
                                                             ball22<=ballZ; 
end and the state of the state of the state of the state of the state of the state of the state of the state o
end and the state of the state of the state of the state of the state of the state of the state of the state of the state of the state of the state of the state of the state of the state of the state of the state of the st
                                         else if (intersectWithPolePlane) 
                                              begin 
                                                   state <= getIntersectPole; 
                                                   startGetIntersection<=1; 
                                                   //ballX1 > ballX2 , and ballV0 in Y axies, 
                                                   //set ball1 in X, ball2 in Z 
                                                   ballV0 <= ballVY; 
                                                   ballV1 <= ballVX; 
                                                   ballV2 <= ballVZ; 
                                                   if (positiveX) 
                                                        begin 
                                                            ball1 \leq ball1 if (positiveY) 
                                                                  //same direction 
                                                                  begin 
                                                                       ball11<= YPole; 
                                                                 ball12 <= ballY;<br>end
end and the contract of the contract of the contract of the contract of the contract of the contract of the contract of the contract of the contract of the contract of the contract of the contract of the contract of the co
 else 
                                                                  //opposite direction 
                                                                  begin 
                                                                       ball11<=ballY; 
                                                                  ball12<=Ypole; 
end and the contract of the contract of the contract of the contract of the contract of the contract of the contract of the contract of the contract of the contract of the contract of the contract of the contract of the co
end and the contract of the contract of the contract of the contract of the contract of the contract of the con
                                                   else 
                                                        begin 
                                                             ball1 <= ballX - ballVX; 
                                                             if (positiveY) 
                                                                  begin
```

```
Chun Li & Jingwen Ouyang 
                                                               ball11<=ballVY+ballY; 
                                                          ball12<=Ypole; 
end and the contract of the contract of the contract of the contract of the contract of the contract of the contract of the contract of the contract of the contract of the contract of the contract of the contract of the co
 else 
begin the contract of the contract of the begin \mathbf{b} ball11<=YPole; 
                                                               ball12<=ballY-ballVY; 
end and the contract of the contract of the contract of the contract of the contract of the contract of the con
end and the state of the state of the state of the state of the state of the state of the state of the state o
                                             if (positiveZ) 
                                                  begin 
                                                     ball2 \leq ball2;
                                                      if (positiveY) 
                                                           //same direction 
                                                           begin 
                                                               ball11<= YPole; 
                                                          ball12<= ballY;<br>end
end and the contract of the contract of the contract of the contract of the contract of the contract of the con
 else 
                                                           //opposite direction 
                                                           begin 
                                                              ball111 <=ballY;
                                                               ball12<=Ypole; 
end and the contract of the contract of the contract of the contract of the contract of the contract of the con
end and the contract of the contract of the contract of the contract of the contract of the contract of the con
else ble delse ble delse ble delse ble delse ble delse ble delse ble delse ble delse ble delse ble delse ble d
                                                  begin 
                                                      ball2 <= ballZ - ballVZ; 
                                                      if (positiveY) 
                                                           begin 
                                                               ball11<=ballVY+ballY; 
                                                               ball12<=Ypole; 
end and the state of the state of the state of the state of the state of the state of the state of the state o
 else 
                                                          begin 
                                                               ball11<=YPole; 
                                                               ball12<=ballY-ballVY; 
end and the contract of the contract of the contract of the contract of the contract of the contract of the con
                                         end 
end and the state of the state of the state of the state of the state of the state of the state of the state of the state of the state of the state of the state of the state of the state of the state of the state of the st
                                    else 
                                         // in case of ((~intersectWithRimPlane) && 
                                         //(~intersectWithBoardPlane) && (~intersectWithPolePlane) && 
                                         //(~intersectWithFloorPlane) && (~intersectWithBoundary)) 
                                         begin 
                                             //always set the status and set busy to 0 when goes to state "setStatus1" 
                                             state <= setStatus1; 
                                             status <= keepGoing; 
                                            busy \leq 0; end 
                           getIntersectPole: 
                                begin 
                                    //it is ok if it is just high for one clock cycle 
                                    //see simulation wave 
                                    startGetIntersection<=0; 
                                    //busy won't be high right away, it need one clock cycle 
                                    //if getIntersection is working, stay in this one 
                                    if (startGetIntersection || busyGetIntersection1 || busyGetIntersection2) state <= 
getIntersectPole; 
                                    //if it is done, check if it does intersect with the board 
                                    //check with the 
                                    //int1 is in X, int2 is in Z 
                                    //TODO: check this 
                                    else if ((int1<XPole2)&&(int1>XPole1)&&(int2<ZBoard1)&&(int2>ZFloor)) 
                                         //if it is in range then it bounce off the pole 
                                         //TODO: depend on where it ball hit, it should give different possibilities for 
acceleration 
                                         begin 
                                             state <= setStatus1; 
                                             status <= collidePole; 
                                            busy \leq 0;
```

```
end and the state of the state of the state of the state of the state of the state of the state of the state of the state of the state of the state of the state of the state of the state of the state of the state of the st
                                      // other wise go to the others 
                                    else if ((~intersectWithFloorPlane) && (intersectWithBoundary))
                                          begin 
                                               //always set the status and set busy to 0 when goes to state "setStatus1" 
                                               state <= setStatus1; 
                                               status <= miss; 
                                              busy1<=0; 
                                         busy2<=0;end and the state of the state of the state of the state of the state of the state of the state of the state of the state of the state of the state of the state of the state of the state of the state of the state of the st
                                      else if (intersectWithFloorPlane) 
                                          begin 
                                               // if going to getIntersectXXX then set the right signal 
                                              state <= qetIntersectFloor;
                                               startGetIntersection<=1; 
                                               //ballX1 > ballX2 , and ballV0 in Z axies, 
                                               //set ball1 in X, ball2 in Y 
                                              ballV0 <= ballVZ; 
                                              ballV1 <= ballVX; 
                                              ballV2 <= ballVY; 
                                               //i know it has to be (~positiveZ) and ballVZ > ballZ 
                                               if (positiveX) 
                                                   begin 
                                                       ball1 <= ballX; 
                                                        ball11<= ballZ; 
                                                  ball12<= ZFloor;<br>end
end and the state of the state of the state of the state of the state of the state of the state of the state o
 else 
                                                   begin 
                                                        ball1 <= ballX - ballVX; 
                                                        ball11<= ballVZ 
                                                       ball12<= ballZ; 
end and the state of the state of the state of the state of the state of the state of the state of the state o
                                               if (positiveY) 
                                                   begin 
                                                       ball2 \leq ballY;
                                                        ball21<=ballZ; 
                                                        ball12<=ZFloor; 
end and the contract of the contract of the contract of the contract of the contract of the contract of the con
 else 
                                                   begin 
                                                        ball2 <= ballY - ballVY; 
                                                        ball21<=ballVZ; 
                                                        ball22<=ballZ; 
end and the state of the state of the state of the state of the state of the state of the state of the state o
end and the state of the state of the state of the state of the state of the state of the state of the state of the state of the state of the state of the state of the state of the state of the state of the state of the st
 else 
                                          // in case of ((intersectWithRimPlane) && 
                                          //(intersectWithBoardPlane) && (~intersectWithPolePlane) && 
                                          //(~intersectWithFloorPlane) && (~intersectWithBoundary)) 
                                          begin 
                                               //always set the status and set busy to 0 when goes to state "setStatus1" 
                                               state <= setStatus1; 
                                               status <= keepGoing; 
                                         busy \leq 0;<br>end
end and the state of the state of the state of the state of the state of the state of the state of the state of the state of the state of the state of the state of the state of the state of the state of the state of the st
end and send the send of the send of the send of the sending sending \mathbb{R}^n getIntersectFloor: 
                                 begin 
                                     //it is ok if it is just high for one clock cycle 
                                     //see simulation wave 
                                     startGetIntersection <=0; 
                                     //busy won't be high right away, it need one clock cycle 
                                      //if getIntersection is working, stay in this one 
                                     if (startGetIntersection || busyGetIntersection1 || busyGetIntersection2) state <= 
getIntersectFloor; 
                                      //if it is done, check if it does intersect with the board 
                                     //check with the 
                                     //int1 is in X, int2 is in Y 
                                      //TODO: check this what does getIntersection give me if it is negative? 
                                     else if ((int1>=XStart)&&(int1<=XEnd)&&(int2>=ZFloor)&&(int2<=ZEnd)) 
                                          //if it is in range then it bounce off the floor 
                                          //TODO: depend on where it ball hit, it should give different possibilities for
```
acceleration

```
 begin 
                                         state <= setStatus1; 
                                         status <= collideFloor; 
                                        busy \leq 0;end and the state of the state of the state of the state of the state of the state of the state of the state of the state of the state of the state of the state of the state of the state of the state of the state of the st
                                 // other wise go to the others 
                                 else if (intersectWithBoundary) 
                                     begin 
                                          //always set the status and set busy to 0 when goes to state "setStatus1" 
                                         state <= setStatus1; 
                                         status <= miss; 
                                         busy<=0; 
                                     end 
                                 else 
                                     // in case of ((intersectWithRimPlane) && 
                                     //(~intersectWithBoardPlane) && (~intersectWithPolePlane) && 
                                     //(~intersectWithFloorPlane) && (~intersectWithBoundary)) 
                                     begin 
                                          //always set the status and set busy to 0 when goes to state "setStatus1" 
                                         state <= setStatus1; 
                                         status <= keepGoing; 
                                    \begin{aligned} \text{busy} & < = 0 \, i \\ \text{end} \end{aligned}end and the state of the state of the state of the state of the state of the state of the state of the state of the state of the state of the state of the state of the state of the state of the state of the state of the st
                             end 
                         //adds delay, so that before it return to idle, the start signal is turned off 
                         //outside, other wise it will start again unexpectedly 
                         //TODO: check if the second one is needed 
                         setStatus1: state <= setStatus2; 
                         setStatus2: state <= idle; 
                        default: state<= idle; 
                     endcase 
                end 
            end 
        //getIntersectionInd(clock, reset, start, ballX1, ballX2, ball1, ballV0, ballV1, int1, busy); 
        getIntersectionInd myIntInd1(clock, reset, startGetIntersection, ball11, ball12, 
                             ball1, ballV0, ballV1, int1, busyGetIntersection1); 
 getIntersectionInd myIntInd2(clock, reset, startGetIntersection, ball21, ball22, 
ball2, ballV0, ballV2, int2, busyGetIntersection2);
```
endmodule

#### **getStatusLogic.v**

```
`timescale 1ns / 1ps 
////////////////////////////////////////////////////////////////////////////////// 
// 
// Engineer: Jingwen Ouyang 
// Module Name: getStatusLogic 
// Additional Comments: I think this piece of code can be shortened if i creat some smaller modules 
// for each situation... but did not have time to clean this 
// 
////////////////////////////////////////////////////////////////////////////////// 
module getStatusLogic(clock, reset, start,ballX, ballY, ballZ, positiveX, positiveY, positiveZ, 
                    ballVX, ballVY, ballVZ, status, busy); 
     //inputs 
     input clock; 
     input reset; 
     input start; 
     input [9:0] ballX; 
     input [9:0] ballY; 
     input [9:0] ballZ; 
     input positiveX; 
     input positiveY; 
     input positiveZ; 
     input [9:0] ballVX; 
     input [9:0] ballVY; 
     input [9:0] ballVZ; 
     //outputs 
     output reg [4:0] status; 
     output reg busy; 
     //talk to getIntersection 
     reg startGetIntersection; 
     wire busyGetIntersection1; 
    wire busyGetIntersection2;
     reg [9:0] ball11; //ballX1 > ballX2; 
     reg [9:0] ball12; 
     reg [9:0] ball21; 
     reg [9:0] ball22; 
     reg [9:0] ball1; 
     reg [9:0] ball2; 
     reg [9:0] ballV0; 
     reg [9:0] ballV1; 
     reg [9:0] ballV2; 
     wire [9:0] int1; 
     wire [9:0] int2; 
// //internal variables, they are reused through out of the calculation 
// reg [9:0] tempPosX; 
// reg [9:0] tempPosY; 
// reg [9:0] tempPosZ; 
     //bits to indicate which plane it might intersect 
     //set them to right one, not just flip it 
     reg intersectWithRimPlane; 
     reg intersectWithBoardPlane; 
     reg intersectWithPolePlane; 
     reg intersectWithFloorPlane; 
     reg intersectWithBoundary; 
     //the important x points 
     parameter XStart =10'd0; 
     parameter XBoard1 =10'd108; 
     parameter XPole1 =10'd165; 
     parameter XPole2 =10'd189; 
     parameter XBoard2 =10'd246; 
     parameter XEnd =10'd400; 
     //the important x points 
     parameter YStart =10'd0; 
     parameter YBoard =10'd217; 
     parameter YPole =10'd225; 
     parameter YEnd =10'd400; 
     //the important z points 
     parameter ZFloor =10'd0;
```

```
 parameter ZBoard1 = 10'd206; 
     parameter ZBoard2 = 10'd286; 
     parameter ZEnd =10'd400; 
     //TODO: for rim 
     parameter rimX = 10'd177; 
    parameter rimY = 10'd188; 
    parameter rimZ = 10'd230; 
     parameter ballRadiusSquaredSmall = 10'd196; 
    parameter ballRadiusSquaredBig = 10'd720; 
     //state assignemnt 
    reg [2:0] state; 
     parameter idle = 3'd0; 
    parameter getIntersectStatus = 3'd1; 
    parameter getIntersectRim = 3'd2; 
    parameter getIntersectBoard = 3'd3; 
    parameter getIntersectPole = 3'd4; 
     parameter getIntersectFloor = 3'd5; 
    parameter setStatus1 = 3'd6; 
    parameter setStatus2 = 3'd7; 
     //TODO: output status parameter assignment 
// parameter keepGoing = 5'd0; 
// \bar{p} parameter score = 5'd2;
// parameter miss = 5'd3; 
// parameter collideBoard1 = 4'd4; 
// parameter collideBoard2 = 4'd5; 
// parameter collideBoard3 = 4'd6; 
// parameter collideBoard4 = 4'd7; 
// parameter collideFloor = 4'd8; 
// parameter collideRim = 4'd9; 
// parameter collidePole = 4'd10; 
    parameter keepGoing = 5'd1; 
     parameter score = 5'd2; 
    parameter miss = 5'd3; 
    parameter collideFloor = 5'd4; 
     parameter collideRim = 5'd5; 
    parameter collidePole = 5'd6; 
    parameter collideBoard = 5'd7; 
     always @ (posedge clock) 
       begin 
           //based on how the ball travels, i simplified it to a few cases, 
           //ignored some irregular travel path 
           //I check to see if it scores first, then see if it will run into the board or the pole 
           //then it could be either bounce off floor or out of bounds 
           //the ball might collide with the board/pole, rim, or the floor 
           //1. colliding with the floor the speed change is one case 
           //2. to make it real colliding with the board/pole will have some variaties. 
 // I divided the ball into 9 boxes (3 x 3) so that the velocity will change depend on 
 // which part the ball is colliding, the change of velocity will be different 
           //3. the ball should stop moving if it roll out of bounds (out of 0-400 in any axis) 
           // or bouce on the floor twice (which means there will have a counter) 
           //need state machine because some calculation takes time, especially when 
           //it computes the possible intersection points 
           //TODO: in this basic version, there is actually no change of velocity in Z... 
           //because video lack that axie, so i will not check the case where it bounce off the floor 
           //at negative axis... 
           if (reset) 
             begin 
               state \leq idle startGetIntersection <= 0; 
               busy \leq 0; intersectWithRimPlane<= 0; 
                intersectWithBoardPlane<= 0;
```

```
 intersectWithPolePlane<= 0; 
                     intersectWithFloorPlane<= 0; 
                     intersectWithBoundary<= 0; 
                    ball11<=10'd0; 
                   ball12<=0;ball21 <= 0;
                    ball22<=0; 
                   ball1 \leq=0;ball2 \leq 0;ballV0 <= 0;
                   ballV1 <= 0;
                    ballV2<=0; 
                 end 
              else 
                begin 
                     case (state) 
                         idle: 
                             if (~start) 
                                 begin 
                                    state<= idle;
                                busy <= 0;<br>end
end and send the send of the send of the send of the sending sending \mathbb{R}^n else 
                                 begin 
                                     state<= getIntersectStatus; 
                                    busy \leq 1;
                                      //check where it might intersect 
                                      //check with Rim 
                                     if (positiveZ) 
                                         begin 
                                              if ((ballZ <= rimZ) && ((ballZ+ballVZ) >= rimZ)) 
                                                  intersectWithRimPlane <= 1; 
                                              else intersectWithRimPlane <= 0; 
                                         end 
                                     else 
                                         begin 
                                              if ((ballZ >= rimZ) && ((ballZ-ballVZ) <= rimZ)) 
                                                  intersectWithRimPlane <= 1; 
                                         else intersectWithRimPlane <= 0;<br>end
end and the state of the state of the state of the state of the state of the state of the state of the state o
                                      //check with board 
                                      if (positiveY) 
                                         begin 
                                              if ((ballY <= YBoard) && ((ballY+ballVY) >= YBoard)) 
                                                  intersectWithBoardPlane <= 1; 
                                              else intersectWithBoardPlane <= 0; 
end and the state of the state of the state of the state of the state of the state of the state of the state o
                                     else 
                                         begin 
                                              if ((ballY >= YBoard) && ((ballY-ballVY) <= YBoard)) 
                                                  intersectWithBoardPlane <= 1; 
                                         else intersectWithBoardPlane <= 0;<br>end
end and the state of the state of the state of the state of the state of the state of the state of the state o
                                      //check with pole 
                                      if (positiveY) 
                                         begin 
                                              if ((ballY <= YPole) && ((ballY+ballVY) >= YPole)) 
                                                  intersectWithPolePlane <= 1; 
                                         else intersectWithBoardPlane <= 0;<br>end
end and the state of the state of the state of the state of the state of the state of the state of the state o
                                     else 
                                         begin 
                                              if ((ballY >= YPole) && ((ballY-ballVY) <= YPole)) 
                                                  intersectWithPolePlane <= 1; 
                                              else intersectWithBoardPlane <= 0;
```

```
end and the state of the state of the state of the state of the state of the state of the state of the state o
```

```
 //check with floor 
                           if ((~positiveZ) && (ballZ >= ZFloor) && (ballVZ >= ballZ)) 
                                    intersectWithFloorPlane <= 1; 
                           else intersectWithFloorPlane <= 0; 
                           //check with x,y,z boundarys except floor; 0-400 
 //Z 
                           if (positiveZ && (ballZ <= ZEnd) && ((ballZ+ballVZ) >= ZEnd)) 
                          intersectWithBoundary <= 1;<br>//Y
 //Y 
                           else if (positiveY && (ballY <= YEnd) && ((ballY+ballVY) >= YEnd)) 
                              intersectWithBoundary <= 1; 
                           else if ((~positiveY) && (ballY >= YStart) && (ballY<=ballVY)) 
                             intersectWithBoundary <= 1; 
                           //X 
                           else if (positiveX && (ballX <= XEnd) && ((ballX+ballVX) >= XEnd)) 
                              intersectWithBoundary <= 1; 
                           else if ((~positiveX) && (ballX >= XStart) && (ballX<=ballVX)) 
                              intersectWithBoundary <= 1; 
                           else intersectWithBoundary <= 0;
```
end and send a send of the send of the send of the send of the sending sending  $\mathbb{R}^n$ 

```
 getIntersectStatus:
```

```
 if ((~intersectWithRimPlane) && (~intersectWithBoardPlane) && 
                                  (~intersectWithPolePlane) && (~intersectWithFloorPlane) && 
                                  (intersectWithBoundary)) 
                                  begin 
                                      //always set the status and set busy to 0 when goes to state "setStatus1" 
                                      state <= setStatus1; 
                                      status <= miss; 
                                     busy<=0; 
                                  end 
                              else if ((~intersectWithRimPlane) && (~intersectWithBoardPlane) && 
                                  (~intersectWithPolePlane) && (intersectWithFloorPlane)) 
                                 begin 
                                      // if going to getIntersectXXX then set the right signal 
                                     state <= getIntersectFloor; 
                                      startGetIntersection<=1; 
                                      //ballX1 > ballX2 , and ballV0 in Z axies, 
                                      //set ball1 in X, ball2 in Y 
                                      ballV0 <= ballVZ; 
                                     ballV1 \leq ballVX;
                                      ballV2 <= ballVY; 
                                      //i know it has to be (~positiveZ) and ballVZ > ballZ 
                                      if (positiveX) 
                                          begin 
                                             ball1 \leq ball1 ball11<= ballZ; 
                                         ball12<= ZFloor;<br>end
end and the state of the state of the state of the state of the state of the state of the state of the state o
                                      else 
                                          begin 
                                              ball1 <= ballX - ballVX; 
                                              ball11<= ballVZ; 
                                              ball12<= ballZ; 
end and the state of the state of the state of the state of the state of the state of the state of the state o
                                      if (positiveY) 
                                          begin 
                                              ball2 <= ballY; 
                                              ball21<=ballZ; 
                                              ball22<=ZFloor; 
end and the state of the state of the state of the state of the state of the state of the state of the state o
else belangrad belangrad belangrad belangrad belangrad belangrad belangrad belangrad belangrad belangrad belan
                                          begin 
                                             ball2 \leq ballY - ballV;
                                             ball21 < =ballVZ;
                                              ball22<=ballZ; 
end and the state of the state of the state of the state of the state of the state of the state of the state o
                                  end 
                              else if ((~intersectWithRimPlane) && (~intersectWithBoardPlane) && 
                                  (intersectWithPolePlane))
```
 begin state <= getIntersectPole; startGetIntersection<=1; //ballX1 > ballX2 , and ballV0 in Y axies, //set ball1 in X, ball2 in Z ballV0 <= ballVY; ballV1 <= ballVX; ballV2 <= ballVZ; if (positiveX) begin ball1 <= ballX; if (positiveY) //same direction begin ball11<= YPole; ball12<= ballY;<br>end end and the state of the state of the state of the state of the state of the state of the state of the state o else //opposite direction begin ball11<=ballY; ball12<=YPole; end and the state of the state of the state of the state of the state of the state of the state of the state o end and the state of the state of the state of the state of the state of the state of the state of the state o else begin ball1 <= ballX - ballVX; if (positiveY) begin ball11<=ballVY+ballY; ball12<=YPole; end and the state of the state of the state of the state of the state of the state of the state of the state o else begin ball11<=YPole; ball12<=ballY-ballVY;<br>end end and the state of the state of the state of the state of the state of the state of the state of the state o end and the state of the state of the state of the state of the state of the state of the state of the state o if (positiveZ) begin ball2 <= ballZ; if (positiveY) //same direction begin ball21<= YPole; ball22 <= ballY;<br>end end and the state of the state of the state of the state of the state of the state of the state of the state o else //opposite direction begin ball21<=ballY; ball22<=YPole; end and the state of the state of the state of the state of the state of the state of the state of the state o end and the state of the state of the state of the state of the state of the state of the state of the state o else begin ball2 <= ballZ - ballVZ; if (positiveY) begin ball21<=ballVY+ballY; ball22<=YPole; end and the state of the state of the state of the state of the state of the state of the state of the state o else begin ball21<=YPole; ball22<=ballY-ballVY;<br>end end and the state of the state of the state of the state of the state of the state of the state of the state o end and the state of the state of the state of the state of the state of the state of the state of the state o end else if ((~intersectWithRimPlane) && (intersectWithBoardPlane)) begin state <= getIntersectBoard; startGetIntersection<=1; //ballX1 > ballX2 , and ballV0 in Y axies, //set ball1 in X, ball2 in Z ballV0 <= ballVY;

 ballV1 <= ballVX; ballV2 <= ballVZ; if (positiveX) begin  $ball1 \leq ballX$ ; if (positiveY) //same direction begin ball11<= YBoard; ball12 <= ballY;<br>end end and the state of the state of the state of the state of the state of the state of the state of the state o else //opposite direction begin ball11<=ballY; ball12<=YBoard; end and the state of the state of the state of the state of the state of the state of the state of the state o end and the state of the state of the state of the state of the state of the state of the state of the state o else begin ball1 <= ballX - ballVX; if (positiveY) begin ball11<=ballVY+ballY; ball12<=YPole; end and send the send of the send of the send of the send of the send of the sending  $\mathbb{R}^n$  else begin ball11<=YPole; ball12<=ballY-ballVY; end and the state of the state of the state of the state of the state of the state of the state of the state o end if (positiveZ) begin  $\alpha$ ball2 <= ballZ; if (positiveY) //same direction begin ball21<= YBoard; ball22<= ballY;<br>end end and the state of the state of the state of the state of the state of the state of the state of the state o else //opposite direction begin ball21<=ballY; ball22<=YBoard; end and the state of the state of the state of the state of the state of the state of the state of the state o end and the state of the state of the state of the state of the state of the state of the state of the state o else belangrad belangrad belangrad belangrad belangrad belangrad belangrad belangrad belangrad belangrad belan begin ball2 <= ballZ - ballVZ; if (positiveY) begin ball21<=ballVY+ballY; ball22<=YBoard; end and the state of the state of the state of the state of the state of the state of the state of the state o else begin ball21<=YBoard; ball22<=ballY-ballVY;<br>end end and the state of the state of the state of the state of the state of the state of the state of the state o end and the state of the state of the state of the state of the state of the state of the state of the state o end and send a send of the send of the send of the send of the sending sending  $\mathbb{R}^n$  else if (intersectWithRimPlane) begin state <= getIntersectRim; startGetIntersection<=1; //ballX1 > ballX2 , and ballV0 in Z axies, //set ball1 in X, ball2 in Y  $ballV0 \leq ballVZ$ ; ballV1 <= ballVX; ballV2 <= ballVY; if (positiveX) begin ball1 <= ballX; if (positiveZ)

```
Chun Li & Jingwen Ouyang 
                                                          //same direction 
                                                          begin 
                                                             ball11<= rimZ;
                                                         ball12 <= ball2;<br>end
end and the state of the state of the state of the state of the state of the state of the state of the state o
 else 
                                                          //opposite direction 
                                                          begin 
                                                               ball11<=ballZ; 
                                                         ball12 <= rimZ;<br>end
end and the state of the state of the state of the state of the state of the state of the state of the state o
end and the state of the state of the state of the state of the state of the state of the state of the state o
                                           else 
                                                begin 
                                                     ball1 <= ballX - ballVX; 
                                                     if (positiveZ) 
                                                          begin 
                                                              ball11<=ballVZ+ballZ; 
                                                               ball12<=rimZ; 
end and the state of the state of the state of the state of the state of the state of the state of the state o
 else 
                                                          begin 
                                                              ball21<=rimZ; ball22<=ballZ-ballVZ; 
end and the state of the state of the state of the state of the state of the state of the state of the state o
end and the state of the state of the state of the state of the state of the state of the state of the state o
                                           if (positiveY) 
                                                begin 
                                                     ball2 <= ballY; 
                                                     if (positiveZ) 
                                                          //same direction 
                                                          begin 
                                                              ball21<= rimZ;
                                                         ball22 <= ballZ;<br>end
end and the state of the state of the state of the state of the state of the state of the state of the state o
 else 
                                                          //opposite direction 
                                                          begin 
                                                              ball21<=ballZ; 
                                                          ball22<=rimZ; 
end and the state of the state of the state of the state of the state of the state of the state of the state o
end and the state of the state of the state of the state of the state of the state of the state of the state o
                                           else 
                                                begin 
                                                     ball2 <= ballY - ballVY; 
                                                     if (positiveZ) 
                                                         begin 
                                                               ball21<=ballVZ+ballZ; 
                                                              ball22<=rimZ; 
end and the state of the state of the state of the state of the state of the state of the state of the state o
                                                     else 
                                                          begin 
                                                              ball21<=rimZ; 
                                                         ball22<=ballZ-ballVZ;<br>end
end and the state of the state of the state of the state of the state of the state of the state of the state o
end and the state of the state of the state of the state of the state of the state of the state of the state o
end and send the send of the send of the send of the sending sending \mathbb{R}^n else 
                                       // in case of ((~intersectWithRimPlane) && 
                                      //(~intersectWithBoardPlane) && (~intersectWithPolePlane) && 
                                       //(~intersectWithFloorPlane) && (~intersectWithBoundary)) 
                                      begin 
                                           //always set the status and set busy to 0 when goes to state "setStatus1" 
                                           state <= setStatus1; 
                                           status <= keepGoing; 
                                          busy <= 0; end 
                        getIntersectRim: 
                                  begin 
                                      //it is ok if it is just high for one clock cycle 
                                       //see simulation wave
```
startGetIntersection<=0;

 //busy won't be high right away, it need one clock cycle //if getIntersection is working, stay in this one

```
 if (startGetIntersection || busyGetIntersection1 || busyGetIntersection2) state <= 
getIntersectRim; 
                               //if it is done, check if it does intersect with the rim 
                                //check with the radius 
                                //int0 is in Z, int1 is in X, int2 is in Y 
                                //TODO: check this 
                               //there is built in multiplier, but need positive inputs 
                               else if ((~positiveZ) && 
                                           (((int1 > (rimX+9)) && (int2 > (rimY+9)) && 
                                           (((int1-(rimX+9))*(int1-(rimX+9))+(int2-(rimY+9))*(int2-(rimY+9)))<ballRadiusSquaredSmall)) 
                                            ||((int1 > (rimX+9)) && (int2 < (rimY+9)) && 
                                               ((int1-(rimX+9))*(int1-(rimX+9)))+((rimY+9)-int2)*((rimY+9)-int2))<ballRadiusSquaredSmall)) 
                                            ||((int1 < (rimX+9)) && (int2 < (rimY+9)) && 
                                               ((((rimX+9)-int1)*(rimX+9)-int1)+((rimY+9)-int2)*(rimY+9)-int2)ballRadiusSquaredSmall)) 
                                            ||((int1 < (rimX+9)) && (int2 > (rimY+9)) && 
                                               ((((rimX+9)-int1)*(rimX+9)-int1)+(int2-(rimY+9))*(int2-(rimY+9)))<ballRadiusSquaredSmall)))) 
                                   //if it is in range then we scores 
                                   begin 
                                       state <= setStatus1; 
                                       status <= score; 
                                      busy \leq 0;end and the state of the state of the state of the state of the state of the state of the state of the state o
                                // other wise go to the others 
                               else if ((~intersectWithBoardPlane) && (~intersectWithPolePlane) && 
(~intersectWithFloorPlane) && 
                                           (intersectWithBoundary)) 
                                   begin 
                                       //always set the status and set busy to 0 when goes to state "setStatus1" 
                                       state <= setStatus1; 
                                       status <= miss; 
                                       busy<=0; 
end and the state of the state of the state of the state of the state of the state of the state of the state o
                               else if ((~intersectWithBoardPlane) && (~intersectWithPolePlane) && 
(intersectWithFloorPlane)) 
                                   begin 
                                       // if going to getIntersectXXX then set the right signal 
                                       state <= getIntersectFloor; 
                                       startGetIntersection<=1; 
                                       //ballX1 > ballX2 , and ballV0 in Z axies, 
                                       //set ball1 in X, ball2 in Y 
                                      ballV0 \leq ballVZ;
                                       ballV1 <= ballVX; 
                                      ballV2 \leq ballVY;
                                       //i know it has to be (~positiveZ) and ballVZ > ballZ 
                                       if (positiveX) 
                                           begin 
                                               ball1 <= ballX; 
                                               ball11<= ballZ; 
                                              ball12<= ZFloor; 
end and the contract of the contract of the contract of the contract of the contract of the contract of the con
                                       else 
                                           begin 
                                               ball1 <= ballX - ballVX; 
                                               ball11<= ballVZ; 
                                          ball12 <= ball2;<br>end
end and the contract of the contract of the contract of the contract of the contract of the contract of the con
                                       if (positiveY) 
                                           begin 
                                              ball2 \leq ballY;
                                               ball21<=ballZ; 
                                              ball12<=ZFloor; 
end and the contract of the contract of the contract of the contract of the contract of the contract of the con
                                       else 
                                           begin 
                                               ball2 <= ballY - ballVY; 
                                              ball21 < =ballVZ;
                                          ball22 <= ball2;<br>end
end and the contract of the contract of the contract of the contract of the contract of the contract of the con
                                   end 
                                else if ((~intersectWithBoardPlane) && (intersectWithPolePlane)) 
                                   begin 
                                       state <= getIntersectPole;
```
 startGetIntersection<=1; //ballX1 > ballX2 , and ballV0 in Y axies, //set ball1 in X, ball2 in Z ballV0 <= ballVY; ballV1 <= ballVX; ballV2 <= ballVZ; if (positiveX) begin ball1 <= ballX; if (positiveY) //same direction begin ball11<= YPole;  $\verb|ball12<=ballY|;$ end end and the contract of the contract of the contract of the contract of the contract of the contract of the contract of the contract of the contract of the contract of the contract of the contract of the contract of the co else //opposite direction begin ball11<=ballY; ball12<=YPole; end and the state of the state of the state of the state of the state of the state of the state of the state o end and the state of the state of the state of the state of the state of the state of the state of the state o else begin ball1 <= ballX - ballVX; if (positiveY) begin ball11<=ballVY+ballY; ball12<=YPole; end and the contract of the contract of the contract of the contract of the contract of the contract of the con else begin ball11<=YPole; ball12<=ballY-ballVY;<br>end end and the contract of the contract of the contract of the contract of the contract of the contract of the con end and the contract of the contract of the contract of the contract of the contract of the contract of the con if (positiveZ) begin  $ball2 \leq ball2$ ; if (positiveY) //same direction begin ball21<= YPole; ball22 <= ballY;<br>end end and the state of the state of the state of the state of the state of the state of the state of the state o else //opposite direction begin  $b$ all $21$  <= $b$ all $Y$ ; ball22<=YPole; end and the contract of the contract of the contract of the contract of the contract of the contract of the con end and the state of the state of the state of the state of the state of the state of the state of the state o else begin  $b$ all2 <=  $b$ allZ -  $b$ allVZ; if (positiveY) begin ball21<=ballVY+ballY; ball22<=YPole; end and the contract of the contract of the contract of the contract of the contract of the contract of the con else begin ball21<=YPole; ball22<=ballY-ballVY;<br>end end and the contract of the contract of the contract of the contract of the contract of the contract of the con end and the contract of the contract of the contract of the contract of the contract of the contract of the con end else if (intersectWithBoardPlane) begin state <= qetIntersectBoard; startGetIntersection<=1; //ballX1 > ballX2 , and ballV0 in Y axies, //set ball1 in X, ball2 in Z ballV0 <= ballVY; ballV1 <= ballVX; ballV2 <= ballVZ;

```
 if (positiveX) 
                                                         begin 
                                                              ball1 <= ballX; 
                                                              if (positiveY) 
                                                                   //same direction 
                                                                   begin 
                                                                        ball11<= YBoard; 
                                                                  ball12 <= ballY;<br>end
end and the contract of the contract of the contract of the contract of the contract of the contract of the contract of the contract of the contract of the contract of the contract of the contract of the contract of the co
 else 
                                                                    //opposite direction 
                                                                   begin 
                                                                        ball11<=ballY; 
                                                                   ball12<=YBoard; 
end and the contract of the contract of the contract of the contract of the contract of the contract of the contract of the contract of the contract of the contract of the contract of the contract of the contract of the co
end and the contract of the contract of the contract of the contract of the contract of the contract of the con
 else 
                                                         begin 
                                                              ball1 <= ballX - ballVX; 
                                                              if (positiveY) 
                                                                   begin 
                                                                        ball11<=ballVY+ballY; 
                                                                        ball12<=YPole; 
end and the contract of the contract of the contract of the contract of the contract of the contract of the con
                                                              else 
                                                                   begin 
                                                                        ball11<=YPole; 
                                                                        ball12<=ballY-ballVY; 
end and the contract of the contract of the contract of the contract of the contract of the contract of the con
end and the contract of the contract of the contract of the contract of the contract of the contract of the con
                                                    if (positiveZ) 
                                                         begin 
                                                             ball2 \leq ball2;
                                                              if (positiveY) 
                                                                   //same direction 
                                                                   begin 
                                                                        ball21<= YBoard; 
                                                                  \verb|ball22<=ballY|; end
end and the contract of the contract of the contract of the contract of the contract of the contract of the con
 else 
                                                                    //opposite direction 
                                                                   begin 
                                                                        ball21<=ballY; 
                                                                        ball22<=YBoard; 
end and the state of the state of the state of the state of the state of the state of the state of the state o
end and the state of the state of the state of the state of the state of the state of the state of the state o
 else 
                                                         begin 
                                                              ball2 <= ballZ - ballVZ; 
                                                              if (positiveY) 
                                                                   begin 
                                                                        ball21<=ballVY+ballY; 
                                                                   ball22<=YBoard; 
end and the contract of the contract of the contract of the contract of the contract of the contract of the con
 else 
                                                                   begin 
                                                                        ball21<=YBoard; 
                                                                   ball22<=ballY-ballVY; 
end and the contract of the contract of the contract of the contract of the contract of the contract of the con
end and the contract of the contract of the contract of the contract of the contract of the contract of the con
end and the state of the state of the state of the state of the state of the state of the state of the state o
                                         else 
                                               // in case of ((~intersectWithRimPlane) && 
                                              //(~intersectWithBoardPlane) && (~intersectWithPolePlane) && 
                                               //(~intersectWithFloorPlane) && (~intersectWithBoundary)) 
                                              begin 
                                                   //always set the status and set busy to 0 when goes to state "setStatus1" 
                                                    state <= setStatus1; 
                                                    status <= keepGoing; 
                                             busy \leq 0;<br>end
end and the state of the state of the state of the state of the state of the state of the state of the state o
                                    end
```
getIntersectBoard:

 begin //it is ok if it is just high for one clock cycle //see simulation wave startGetIntersection<=0; //busy won't be high right away, it need one clock cycle //if getIntersection is working, stay in this one if (startGetIntersection || busyGetIntersection1 || busyGetIntersection2) state <= getIntersectBoard; //if it is done, check if it does intersect with the board //check with the //int1 is in X, int2 is in Z //TODO: check this else if ((int1<XBoard2)&&(int1>XBoard1)&&(int2<ZBoard2)&&(int2>ZBoard1)) //if it is in range then it bounce off the board //TODO: depend on where it ball hit, it should give different possibilities for acceleration begin state <= setStatus1; status <= collideBoard; busy  $\leq 0;$ <br>end end and the state of the state of the state of the state of the state of the state of the state of the state o // other wise go to the others else if ((~intersectWithPolePlane) && (~intersectWithFloorPlane) && (intersectWithBoundary)) begin //always set the status and set busy to 0 when goes to state "setStatus1" state <= setStatus1; status <= miss; busy<=0; end and the state of the state of the state of the state of the state of the state of the state of the state o else if ((~intersectWithPolePlane) && (intersectWithFloorPlane)) begin // if going to getIntersectXXX then set the right signal state <= getIntersectFloor; startGetIntersection<=1; //ballX1 > ballX2 , and ballV0 in Z axies, //set ball1 in X, ball2 in Y ballV0 <= ballVZ; ballV1 <= ballVX; ballV2 <= ballVY; //i know it has to be (~positiveZ) and ballVZ > ballZ if (positiveX) begin  $ball1 \leq ball1$  $ball11<= ballZ;$  ball12<= ZFloor; end and the contract of the contract of the contract of the contract of the contract of the contract of the con else begin ball1 <= ballX - ballVX; ball11<= ballVZ; ball12 <= ball2;<br>end end and the contract of the contract of the contract of the contract of the contract of the contract of the con if (positiveY) begin  $ball2 \leq ballY$ ;  $b$ all $21$ < $b$ all $z$ ; ball12<=ZFloor; end and the contract of the contract of the contract of the contract of the contract of the contract of the con else begin ball2 <= ballY - ballVY; ball21<=ballVZ; ball22<=ballZ; end and the contract of the contract of the contract of the contract of the contract of the contract of the con end and the state of the state of the state of the state of the state of the state of the state of the state o else if (intersectWithPolePlane) begin state <= getIntersectPole; startGetIntersection<=1; //ballX1 > ballX2 , and ballV0 in Y axies, //set ball1 in X, ball2 in Z ballV0 <= ballVY; ballV1 <= ballVX;

```
Chun Li & Jingwen Ouyang 
                                                 ballV2 <= ballVZ; 
                                                  if (positiveX) 
                                                      begin 
                                                           ball1 <= ballX; 
                                                           if (positiveY) 
                                                                 //same direction 
                                                                begin 
                                                                     ball11<= YPole; 
                                                               ball12 <= ballY;<br>end
end and the contract of the contract of the contract of the contract of the contract of the contract of the con
 else 
                                                                 //opposite direction 
                                                                begin 
                                                                     ball11<=ballY; 
                                                                ball12<=YPole; 
end and the contract of the contract of the contract of the contract of the contract of the contract of the con
end and the contract of the contract of the contract of the contract of the contract of the contract of the con
                                                  else 
                                                      begin 
                                                           ball1 <= ballX - ballVX; 
                                                           if (positiveY) 
                                                                begin 
                                                                     ball11<=ballVY+ballY; 
                                                                ball12<=YPole; 
end and the contract of the contract of the contract of the contract of the contract of the contract of the con
else belangren i den større else
                                                                begin 
                                                                     ball11<=YPole; 
                                                               ball12<=ballY-ballVY;<br>end
end and the contract of the contract of the contract of the contract of the contract of the contract of the con
end and the contract of the contract of the contract of the contract of the contract of the contract of the con
                                                 if (positiveZ) 
                                                      begin 
                                                          ball2 \leq ball2;
                                                           if (positiveY) 
                                                                //same direction 
                                                                begin 
                                                                     ball21<= YPole; 
                                                               ball22 <= ballY;<br>end
end and the contract of the contract of the contract of the contract of the contract of the contract of the con
 else 
                                                                //opposite direction 
                                                                begin 
                                                                     ball21<=ballY; 
                                                                ball22<=YPole; 
end and the contract of the contract of the contract of the contract of the contract of the contract of the contract of the contract of the contract of the contract of the contract of the contract of the contract of the co
end and the contract of the contract of the contract of the contract of the contract of the contract of the con
 else 
                                                      begin 
                                                           ball2 <= ballZ - ballVZ; 
                                                           if (positiveY) 
                                                                begin 
                                                                     ball21<=ballVY+ballY; 
                                                                ball22<=YPole; 
end and the contract of the contract of the contract of the contract of the contract of the contract of the con
 else 
                                                                begin 
                                                                     ball21<=YPole; 
                                                               ball22<=ballY-ballVY;<br>end
end and the contract of the contract of the contract of the contract of the contract of the contract of the con
end and the contract of the contract of the contract of the contract of the contract of the contract of the con
                                            end 
                                        else 
                                            // in case of ((~intersectWithRimPlane) && 
                                            //(~intersectWithBoardPlane) && (~intersectWithPolePlane) && 
                                             //(~intersectWithFloorPlane) && (~intersectWithBoundary)) 
                                            begin 
                                                  //always set the status and set busy to 0 when goes to state "setStatus1" 
                                                  state <= setStatus1; 
                                                 status <= keepGoing; 
                                           \begin{aligned} \text{busy} &\leq 0 \, \text{;} \\ \text{end} \end{aligned}end and the state of the state of the state of the state of the state of the state of the state of the state o
```

```
 end
```
getIntersectPole:

```
 begin 
                                  //it is ok if it is just high for one clock cycle 
                                   //see simulation wave 
                                  startGetIntersection<=0; 
                                   //busy won't be high right away, it need one clock cycle 
                                   //if getIntersection is working, stay in this one 
                                  if (startGetIntersection || busyGetIntersection1 || busyGetIntersection2) state <= 
getIntersectPole; 
                                   //if it is done, check if it does intersect with the board 
                                   //check with the 
                                   //int1 is in X, int2 is in Z 
                                   //TODO: check this 
                                   else if ((int1<XPole2)&&(int1>XPole1)&&(int2<ZBoard1)&&(int2>ZFloor)) 
                                       //if it is in range then it bounce off the pole 
                                       //TODO: depend on where it ball hit, it should give different possibilities for 
acceleration 
                                       begin 
                                           state <= setStatus1; 
                                           status <= collidePole; 
                                          busy \leq 0;end and the state of the state of the state of the state of the state of the state of the state of the state of the state of the state of the state of the state of the state of the state of the state of the state of the st
                                   // other wise go to the others 
                                   else if ((~intersectWithFloorPlane) && (intersectWithBoundary)) 
                                       begin 
                                           //always set the status and set busy to 0 when goes to state "setStatus1" 
                                           state <= setStatus1; 
                                           status <= miss; 
                                           busy<=0; 
                                       end 
                                   else if (intersectWithFloorPlane) 
                                       begin 
                                           // if going to getIntersectXXX then set the right signal 
                                          state <= getIntersectFloor;
                                           startGetIntersection<=1; 
                                           //ballX1 > ballX2 , and ballV0 in Z axies, 
                                           //set ball1 in X, ball2 in Y 
                                           ballV0 <= ballVZ; 
                                           ballV1 <= ballVX; 
                                          ballV2 \leq ballVY;
                                            //i know it has to be (~positiveZ) and ballVZ > ballZ 
                                           if (positiveX) 
                                               begin 
                                                    ball1 <= ballX; 
                                                    ball11<= ballZ; 
                                               ball12<= ZFloor;
end and the contract of the contract of the contract of the contract of the contract of the contract of the con
 else 
                                               begin 
                                                    ball1 <= ballX - ballVX; 
                                                    ball11<= ballVZ; 
                                                    ball12<= ballZ; 
end and the contract of the contract of the contract of the contract of the contract of the contract of the con
                                           if (positiveY) 
                                                begin 
                                                   ball2 \leq ball1ball21 <= ballz;
                                                    ball12<=ZFloor; 
end and the contract of the contract of the contract of the contract of the contract of the contract of the con
                                           else 
                                               begin 
                                                    ball2 <= ballY - ballVY; 
                                                   ball21 < =ballVZ;
                                               ball22<=ballZ;<br>end
end and the contract of the contract of the contract of the contract of the contract of the contract of the con
end and the state of the state of the state of the state of the state of the state of the state of the state o
                                   else 
                                       // in case of ((intersectWithRimPlane) && 
                                       //(intersectWithBoardPlane) && (~intersectWithPolePlane) && 
                                       //(~intersectWithFloorPlane) && (~intersectWithBoundary)) 
                                       begin 
                                           //always set the status and set busy to 0 when goes to state "setStatus1" 
                                           state <= setStatus1; 
                                           status <= keepGoing; 
                                          busy \leq 0;end and the state of the state of the state of the state of the state of the state of the state of the state of the state of the state of the state of the state of the state of the state of the state of the state of the st
```

```
end and send a send of the send of the send of the send of the sending sending \mathbb{R}^n
```
getIntersectFloor:

```
 begin 
                             //it is ok if it is just high for one clock cycle 
                             //see simulation wave 
                             startGetIntersection <=0; 
                             //busy won't be high right away, it need one clock cycle 
                             //if getIntersection is working, stay in this one 
                             if (startGetIntersection || busyGetIntersection1 || busyGetIntersection2) state <= 
getIntersectFloor; 
                             //if it is done, check if it does intersect with the board 
                             //check with the 
                             //int1 is in X, int2 is in Y 
                             //TODO: check this what does getIntersection give me if it is negative? 
                             else if ((int1>=XStart)&&(int1<=XEnd)&&(int2>=ZFloor)&&(int2<=ZEnd)) 
                                 //if it is in range then it bounce off the floor 
                                 //TODO: depend on where it ball hit, it should give different possibilities for 
acceleration 
                                begin 
                                    state <= setStatus1; 
                                    status <= collideFloor; 
                                  busy \leq 0;end and the state of the state of the state of the state of the state of the state of the state of the state o
                             // other wise go to the others 
                             else if (intersectWithBoundary) 
                                begin 
                                    //always set the status and set busy to 0 when goes to state "setStatus1" 
                                    state <= setStatus1; 
                                    status <= miss; 
                                   busy<=0; 
end and the state of the state of the state of the state of the state of the state of the state of the state o
                             else 
                                 // in case of ((intersectWithRimPlane) && 
                                 //(~intersectWithBoardPlane) && (~intersectWithPolePlane) && 
                                 //(~intersectWithFloorPlane) && (~intersectWithBoundary)) 
                                begin 
                                   //always set the status and set busy to 0 when goes to state "setStatus1" 
                                    state <= setStatus1; 
                                    status <= keepGoing; 
                                  busy \leq 0;end and the state of the state of the state of the state of the state of the state of the state of the state o
                         end 
                      //adds delay, so that before it return to idle, the start signal is turned off 
                      //outside, other wise it will start again unexpectedly 
                      //TODO: check if the second one is needed 
                      setStatus1: state <= setStatus2; 
                      setStatus2: state <= idle; 
                      default: state<= idle; 
                  endcase 
               end 
           end 
        //getIntersectionInd(clock, reset, start, ballX1, ballX2, ball1, ballV0, ballV1, int1, busy); 
        getIntersectionInd myIntInd1(clock, reset, startGetIntersection, ball11, ball12, 
                        ball1, ballV0, ballV1, int1, busyGetIntersection1);
        getIntersectionInd myIntInd2(clock, reset, startGetIntersection, ball21, ball22, 
                         ball2, ballV0, ballV2, int2, busyGetIntersection2); 
endmodule 
lab4_labkit.v 
LabKit 
    //////////////////////////////////////////////////////////////////////////// 
    // 
    // Lab 4 Components within I/O module 
    // Jingwen Ouyang 
    //
```
 //////////////////////////////////////////////////////////////////////////// // // Generate a 31.5MHz pixel clock from clock\_27mhz // wire pclk, pixel\_clock; DCM pixel clock dcm (.CLKIN(clock 27mhz), .CLKFX(pclk)); // synthesis attribute CLKFX\_DIVIDE of pixel\_clock\_dcm is 6 // synthesis attribute CLKFX\_MULTIPLY of pixel\_clock\_dcm is 7 // synthesis attribute CLK\_FEEDBACK of pixel\_clock\_dcm is "NONE" BUFG pixel\_clock\_buf (.I(pclk), .O(pixel\_clock)); // // VGA output signals // // Inverting the clock to the DAC provides half a clock period for signals // to propagate from the FPGA to the DAC. assign vga\_out\_pixel\_clock = ~pixel\_clock; // The composite sync signal is used to encode sync data in the green // channel analog voltage for older monitors. It does not need to be // implemented for the monitors in the 6.111 lab, and can be left at 1'b1. assign vga\_out\_sync\_b = 1'b1; wire [9:0] pixel\_count; wire [9:0] line\_count; wire theFrameClock; //wire [8:0] paddlePosY; wire [9:0] ballPosY; wire [9:0] ballPosX; // power-on reset generation wire power\_on\_reset; // remain high for first 16 clocks SRL16 reset\_sr (.D(1'b0), .CLK(clock\_27mhz), .Q(power\_on\_reset), .A0(1'b1), .A1(1'b1), .A2(1'b1), .A3(1'b1)); defparam reset\_sr.INIT = 16'hFFFF; wire reset = power\_on\_reset | ~button\_enter; //make sure to creat all the connection for the blocks need to color // wire [23:0] rgbSignal, rgbWall01, rgbBall, rgbWall02,rgbWall03; //wire [23:0] rgbSignal, rgbPaddle, rgbBall, rgbWall01, rgbWall02,rgbWall03; // wire [23:0] rgbMIT01, rgbMIT02, rgbMIT03, rgbMIT04, rgbMIT05, rgbMIT06, rgbMIT07; wire [23:0] rgbSignal, rgbCourt; wire [23:0] rgbBall, rgbSignal; //rgbBall,rgbBeaver; wire [23:0] rgbNumber; wire [23:0] rgbShadow; //this one is the thing made the ball to go up and down //first get the Y position for paddle getPaddlePosY(frameClock, reset,up,down,poxY) // getPaddlePosY myBallPosY(pixel\_clock, theFrameClock, reset, ~button\_up, ~button\_down, tempBallPosY); // tempDrawBall(clock, reset, posX, posY, pixel\_count, line\_count, rgbOut); //tempDrawBall myTempDrawBall(pixel\_clock, reset, outX, outY, pixel\_count, line\_count, rgbBall); //wire [23:0] rgbPaddle; controllerVGA checkerBoardVGA (reset,pixel\_clock, hsync, vsync, pixel\_count, line\_count, hblank, vblank); delay delayVGA (reset,pixel\_clock, ~hsync, ~vsync, vga\_out\_hsync, vga\_out\_vsync); assign theFrameClock = (pixel\_count ==  $639$ ) && (line\_count ==  $479$ ); calculateForTwoD myCalculateBallTwoD(pixel\_clock, reset, 1'd1, frameClock, 10'd177, ballPosX, ballPosY,outX,

//module basicLogicBall(clock, frameClock, reset, vY, vZ, pY, pZ, ballY, ballZ);

outY,busy);

```
 //basicLogicBall myBallPositions(pixel_clock, theFrameClock, reset, 10'd2, 10'd10, 10'd50, 10'd360, ballPosX, 
ballPosY); 
   //draw the ball 
    //drawRectangle drawBall(pixel_clock, reset, ballPosX, ballPosY, pixel_count, line_count, rgbBall); 
    //drawRectangle drawBall(pixel_clock, reset, outX, outY, pixel_count, line_count, rgbBall); 
    assign rgbSignal = rgbBall; 
   wire [9:0] outX, outY; 
    wire busy; 
    //getShadowPos(clock, ballX, ballY, shadowX, shadowY, shadowZ); 
     getShadowPos myGetShadowPos(pixel_clock, 10'd28, tempBallPosY, shadowX,shadowY,shadowZ); 
     //drawShadow(reset, clock, shadowX, shadowY, shadowZ, pixel_count, line_count, rgbShadow); 
     calculateForTwoD myCalculateShadowTwoD(pixel_clock, reset, 1'd1, frameClock, shadowX,shadowY,shadowZ,outSX, 
outSY,busy) 
  drawShadow myDrawShadow(reset, pixel_clock, 10'd28, 10'd400, 10'd0, pixel_count, line_count, rgbShadow);
       tempDrawShadow myTempDrawShadow(pixel_clock, reset, outSX, outSY, pixel_count, line_count, rgbShadow); 
    testBackground(clock, reset, pixel_count, line_count, hblank, vblank, rgbOut) 
    //TODO: get the start and next signal for this, next is bottom, start from Chun 
    drawbeaver myDrawBeaver(reset, pixel_clock, frameClock, ~button0, ~button0, 
                   pixel_count, line_count, 10'd177, 10'd0,10'd33, 
                   10'd0, 10'd4, 10'd3, switch[1],switch[2],switch[3], 
                   rgbBall, rgbBeaver); 
// tempDrawSad mytempDrawSad(pixel_clock, reset, posX, posY, pixel_count, line_count, rgbBall1); 
// tempDrawScore mytempDrawScore(pixel_clock, reset, posX, posY, pixel_count, line_count, rgbBall2); 
// assign rgbNumber = 24'h800080; 
// assign rgbShadow = 24'h800080; 
   rgbController myRGbController(pixel_clock, rgbBall,rgbCourt,rgbBeaver,rgbShadow, rgbNumber,rgbSignal); 
    testBackground myTestBackground(pixel_clock, reset, pixel_count, line_count, rgbCourt); 
    // assign rgbSignal = rgbCourt; 
    // VGA Output 
   assign vga_out_red = rgbSignal[23:16]; 
    assign vga_out_green = rgbSignal[15:8]; 
    assign vga_out_blue = rgbSignal[7:0]; 
      assign vga_out_blank_b = hblank && vblank;
```
endmodule

**tempDrawSad.v** 

```
`timescale 1ns / 1ps 
////////////////////////////////////////////////////////////////////////////////// 
// 
// Engineer: Jingwen Ouyang 
// Create Date: 20:19:07 05/15/2007 
// Module Name: tempDrawSad 
// Additional Comments: Similar to the temp draw ball 
// 
////////////////////////////////////////////////////////////////////////////////// 
module tempDrawSad(pixel_clock, reset, posX, posY, pixel_count, line_count, rgbOut); 
     input pixel_clock; 
     input reset; 
     input [9:0] posX; 
     input [8:0] posY; 
     input [9:0] pixel_count; 
     input [9:0] line_count; 
     output [23:0] rgbOut; 
     reg [8:0] romAddress; 
     wire [3:0] romColorIndex; 
     reg [3:0] colorIndex; 
     //ball is 18*18 pixel 
     always @ (posedge pixel_clock) 
       begin 
           if (reset) 
              romAddress <= 9'd0; 
           //should draw ball 
           else if ((line_count>=posY)&&(line_count<posY+100)) 
              begin 
                  if ((pixel_count>=posX)&&(pixel_count<posX+100)) 
                     begin 
                        romAddress <= romAddress + 1; 
                         colorIndex <= romColorIndex; //TODO: the timing here may not be right, one clock cycle 
delay 
                     end 
                  else 
                     begin 
                        romAddress <= romAddress; 
                     colorIndex <= 4'b0101; //will be treat as transparent 
end and the state of the state of the state of the state of the state of the state of the state of the state o
              end 
           else 
              begin 
                  romAddress <= 9'd0; 
                 colorIndex <= 4'b0101; //will be treat as transparent 
               end 
        end 
     sadfacerom myfaceRom( 
        .addr(romAddress), 
        .clk(clock), 
        .dout(romColorIndex) 
     ); 
     colorMapping myTestFaceColorMapping(clock, colorIndex, rgbOut); 
endmodule
```
**tempDrawScore.v** 

```
`timescale 1ns / 1ps 
////////////////////////////////////////////////////////////////////////////////// 
// 
// Engineer: Jingwen Ouyang 
// Module Name: tempDrawScore 
// Additional Comments: Similar to the temp draw ball 
// 
////////////////////////////////////////////////////////////////////////////////// 
module tempDrawScore(pixel_clock, reset, posX, posY, pixel_count, line_count, rgbOut); 
     input pixel_clock; 
     input reset; 
     input [9:0] posX; 
     input [8:0] posY; 
     input [9:0] pixel_count; 
     input [9:0] line_count; 
     output [23:0] rgbOut; 
     reg [8:0] romAddress; 
     wire [3:0] romColorIndex; 
     reg [3:0] colorIndex; 
     //ball is 18*18 pixel 
     always @ (posedge pixel_clock) 
       begin 
           if (reset) 
              romAddress <= 9'd0; 
           //should draw ball 
           else if ((line_count>=posY)&&(line_count<posY+100)) 
              begin 
                  if ((pixel_count>=posX)&&(pixel_count<posX+80)) 
                     begin 
                         romAddress <= romAddress + 1; 
                         colorIndex <= romColorIndex; //TODO: the timing here may not be right, one clock cycle 
delay 
                     end 
                  else 
                     begin 
                         romAddress <= romAddress; 
                     colorIndex <= 4'b0101; //will be treat as transparent 
end and the state of the state of the state of the state of the state of the state of the state of the state o
              end 
           else 
              begin 
                  romAddress <= 9'd0; 
                  colorIndex <= 4'b0101; //will be treat as transparent 
               end 
        end 
     sadfacerom myScoreRom( 
        .addr(romAddress), 
        .clk(clock), 
        .dout(romColorIndex) 
     ); 
     colorMapping myTestScoreColorMapping(clock, colorIndex, rgbOut); 
endmodule
```